# **BBM 413 Fundamentals of Image Processing**

Erkut Erdem Dept. of Computer Engineering Hacettepe University

Frequency Domain Techniques – Part 2

#### **Review – Frequency Domain Techniques**

• Thinking images in terms of frequency.

• Treat images as infinite-size, continuous periodic functions. ...& ...&

...&

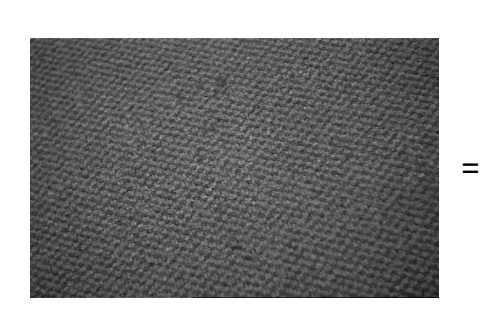

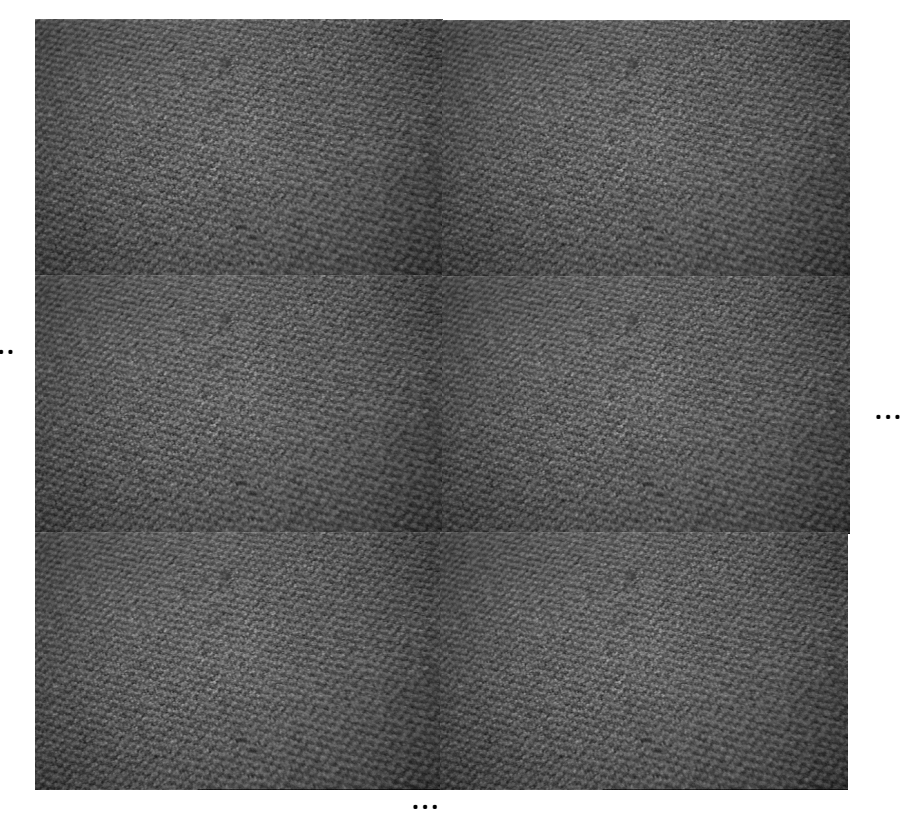

...&

#### **Review - Fourier Transform**

We want to understand the frequency w of our signal. So, let's reparametrize the signal by *w* instead of *x*:

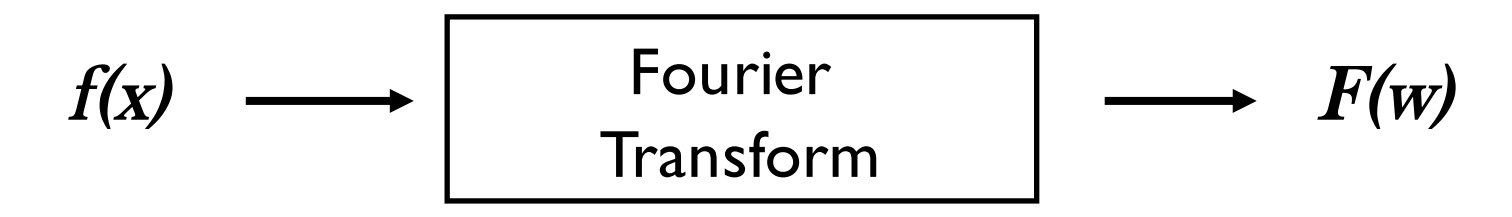

phase *f* of the corresponding sine  $A\sin(\omega x + \phi)$ For every *w* from 0 to inf, *F(w)* holds the amplitude *A* and

• How can *F* hold both? Complex number trick!

$$
F(\omega) = R(\omega) + iI(\omega)
$$
  

$$
A = \pm \sqrt{R(\omega)^2 + I(\omega)^2} \qquad \phi = \tan^{-1} \frac{I(\omega)}{R(\omega)}
$$

We can always go back:

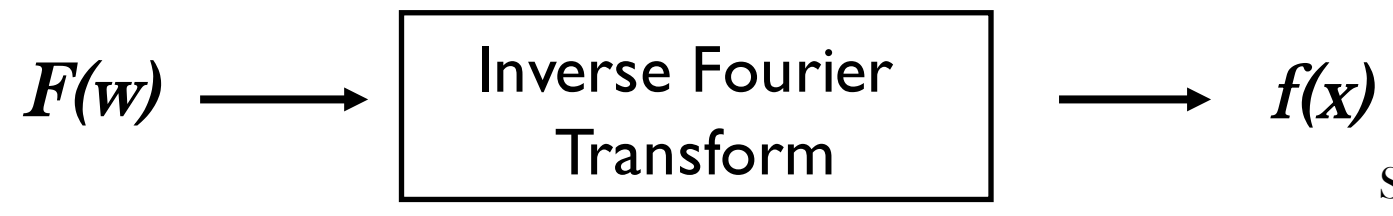

Slide credit: A. Efros

#### **Review - Fourier Transform**

- Fourier transform stores the magnitude and phase at each frequency
	- Magnitude encodes how much signal there is at a particular frequency
	- $-$  Phase encodes spatial information (indirectly)
	- $-$  For mathematical convenience, this is often notated in terms of real and complex numbers

Amplitude: 
$$
A = \pm \sqrt{R(\omega)^2 + I(\omega)^2}
$$
 Phase:  $\phi = \tan^{-1} \frac{I(\omega)}{R(\omega)}$ 

#### **Review - Discrete Fourier transform**

• Forward transform

$$
F(u, v) = \frac{1}{MN} \sum_{x=0}^{M-1} \sum_{y=0}^{N-1} f(x, y) e^{-j2\pi (ux/M + vy/N)}
$$
  
for  $u = 0, 1, 2, ..., M - 1, v = 0, 1, 2, ..., N - 1$ 

• Inverse transform

$$
f(x, y) = \sum_{u=0}^{M-1} \sum_{v=0}^{N-1} F(u, v) e^{j2\pi(ux/M + vy/N)}
$$

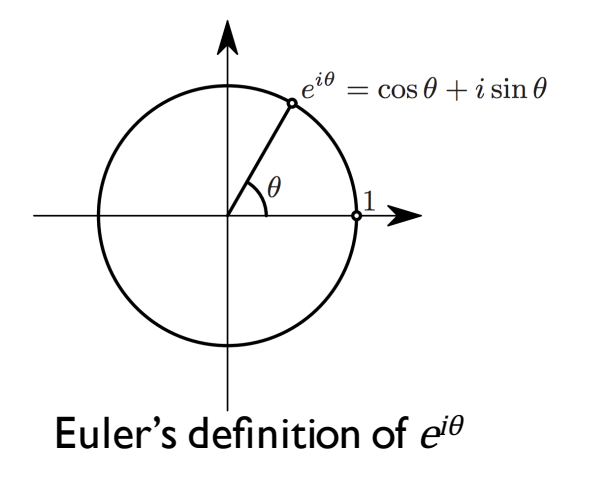

for 
$$
x = 0,1,2,..., M-1, y = 0,1,2,..., N-1
$$

*u*, *v* : the transform or frequency variables *x*, *y* : the spatial or image variables

Slide credit: B. Freeman and A. Torralba

#### **Review - The Fourier Transform**

- Represent function on a new basis
	- Think of functions as vectors, with many components
	- We now apply a linear transformation to transform the basis
		- dot product with each basis element
- In the expression, u and v select the basis element, so a function of x and y becomes a function of u and v
- basis elements have the form *e*<sup>−</sup>*i*2<sup>π</sup> (*ux*+*vy*)

#### $\mathbf{S}$ **Review - The Fourier Transform**

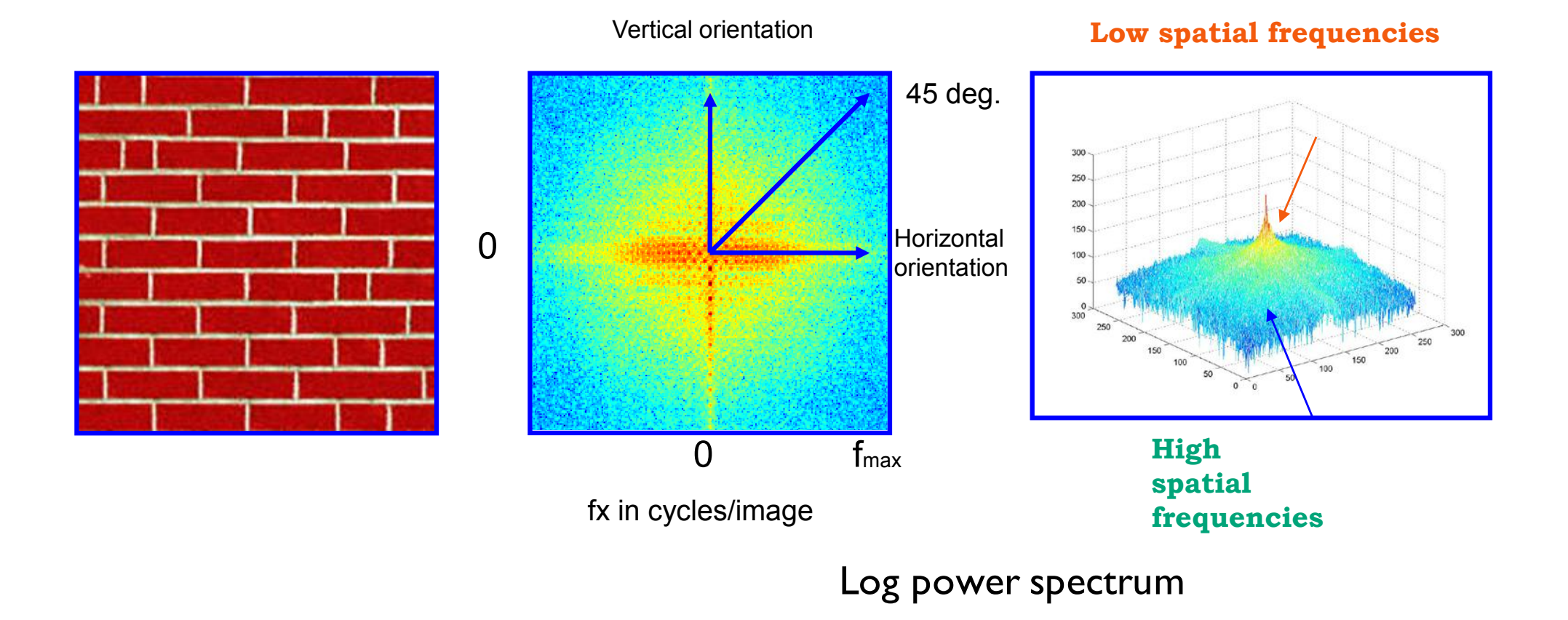

Slide credit: B. Freeman and A. Torralba

#### **Review - The Convolution Theorem**

• The Fourier transform of the convolution of two functions is the product of their Fourier transforms

# $F[g * h] = F[g]F[h]$

• The inverse Fourier transform of the product of two Fourier transforms is the convolution of the two inverse Fourier transforms

$$
\mathrm{F}^{-1}[gh] = \mathrm{F}^{-1}[g] * \mathrm{F}^{-1}[h]
$$

• **Convolution** in spatial domain is equivalent to **multiplication** in frequency domain!

## **Review - Filtering in frequency domain**

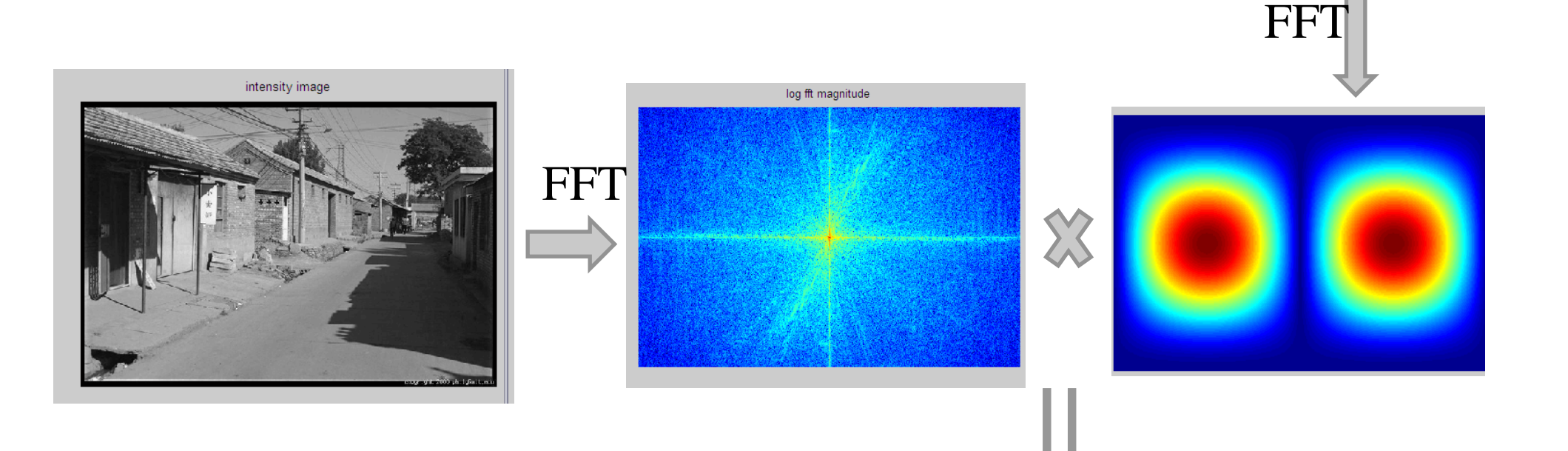

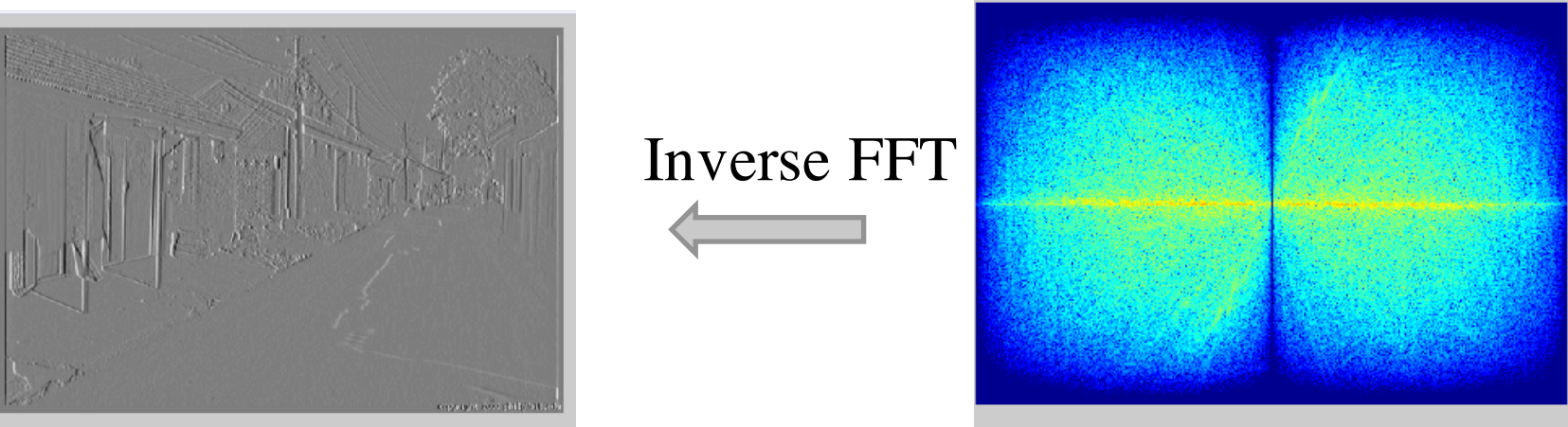

Slide credit: D. Hoiem

## **Today**

- Sampling
- Gabor wavelets, Steerable filters

# **Today**

- Sampling
- Gabor wavelets, Steerable filters

# **Sampling**

Why does a lower resolution image still make sense to us? What do we lose?

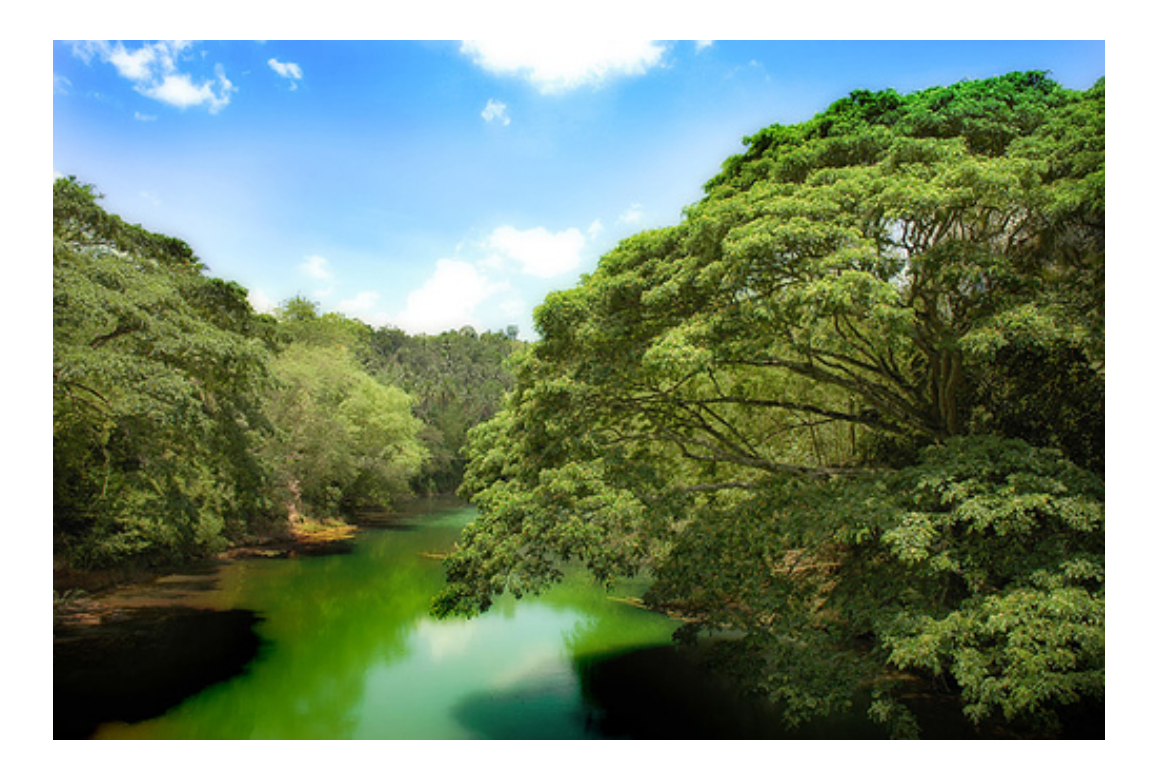

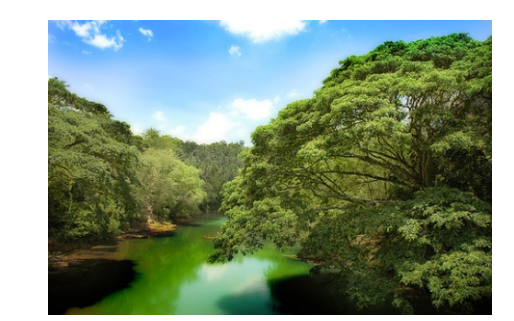

Image: http://www.flickr.com/photos/igorms/136916757/

Slide credit: D. Hoiem

#### **Sampled representations**

- How to store and compute with continuous functions?
- Common scheme for representation: samples
- write down the function's values at many points

Sampling

#### **Reconstruction**

- Making samples back into a continuous function
- for output (need realizable method)
- for analysis or processing (need mathematical method)
- amounts to "guessing" what the function did in between

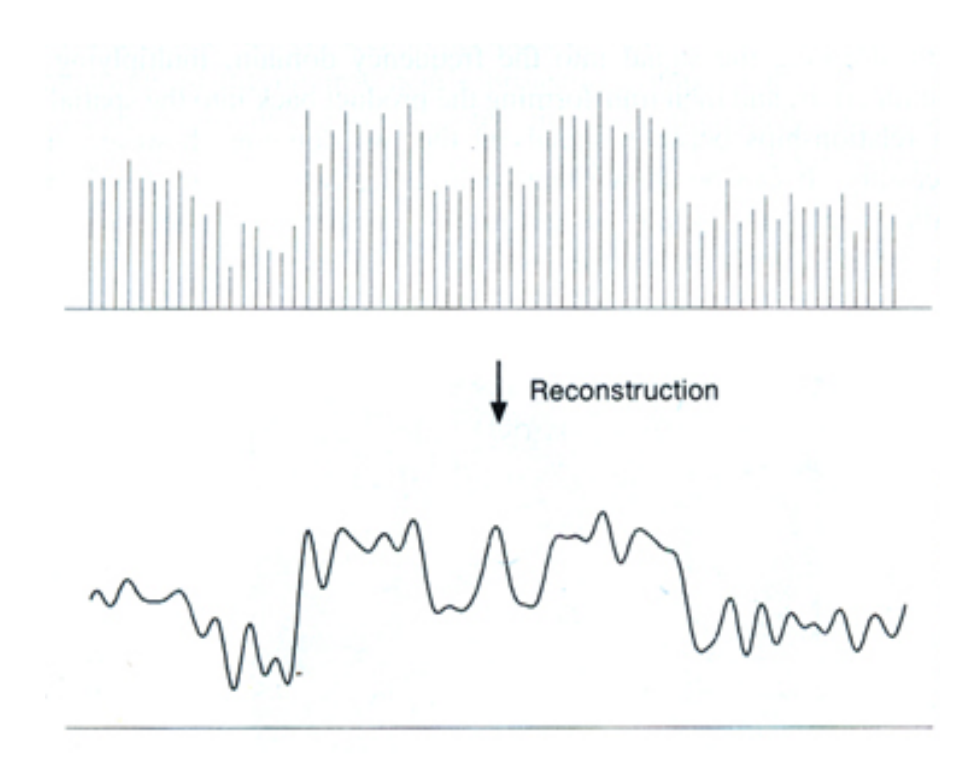

#### **Sampling in digital audio**

- Recording: sound to analog to samples to disc
- Playback: disc to samples to analog to sound again
- how can we be sure we are filling in the gaps correctly?

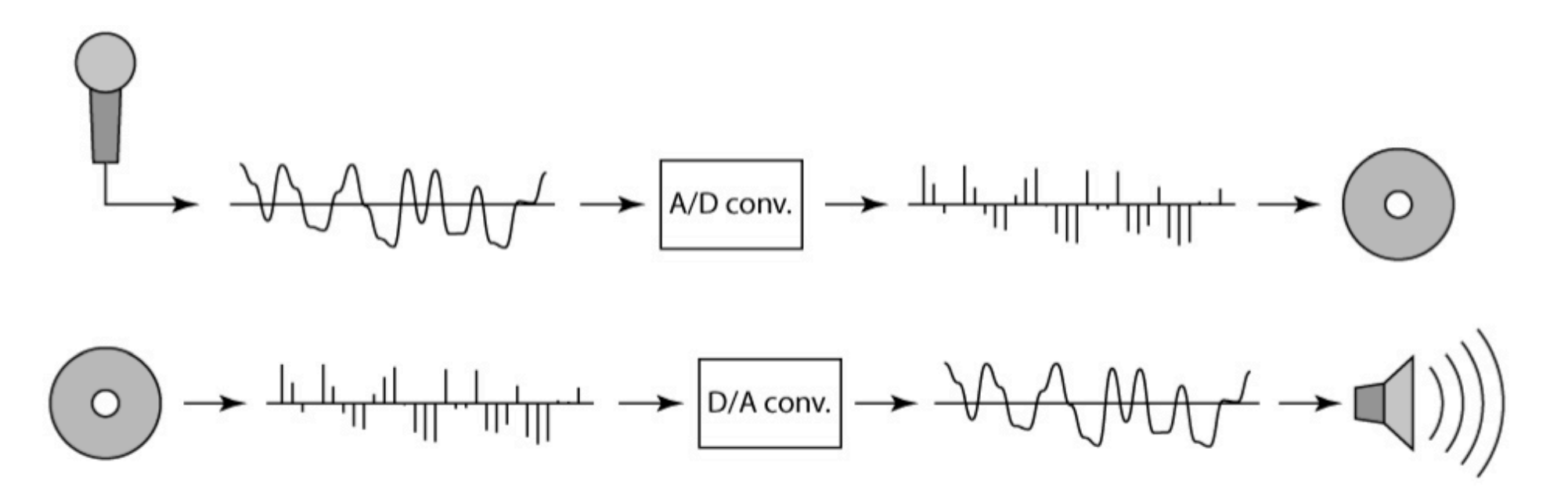

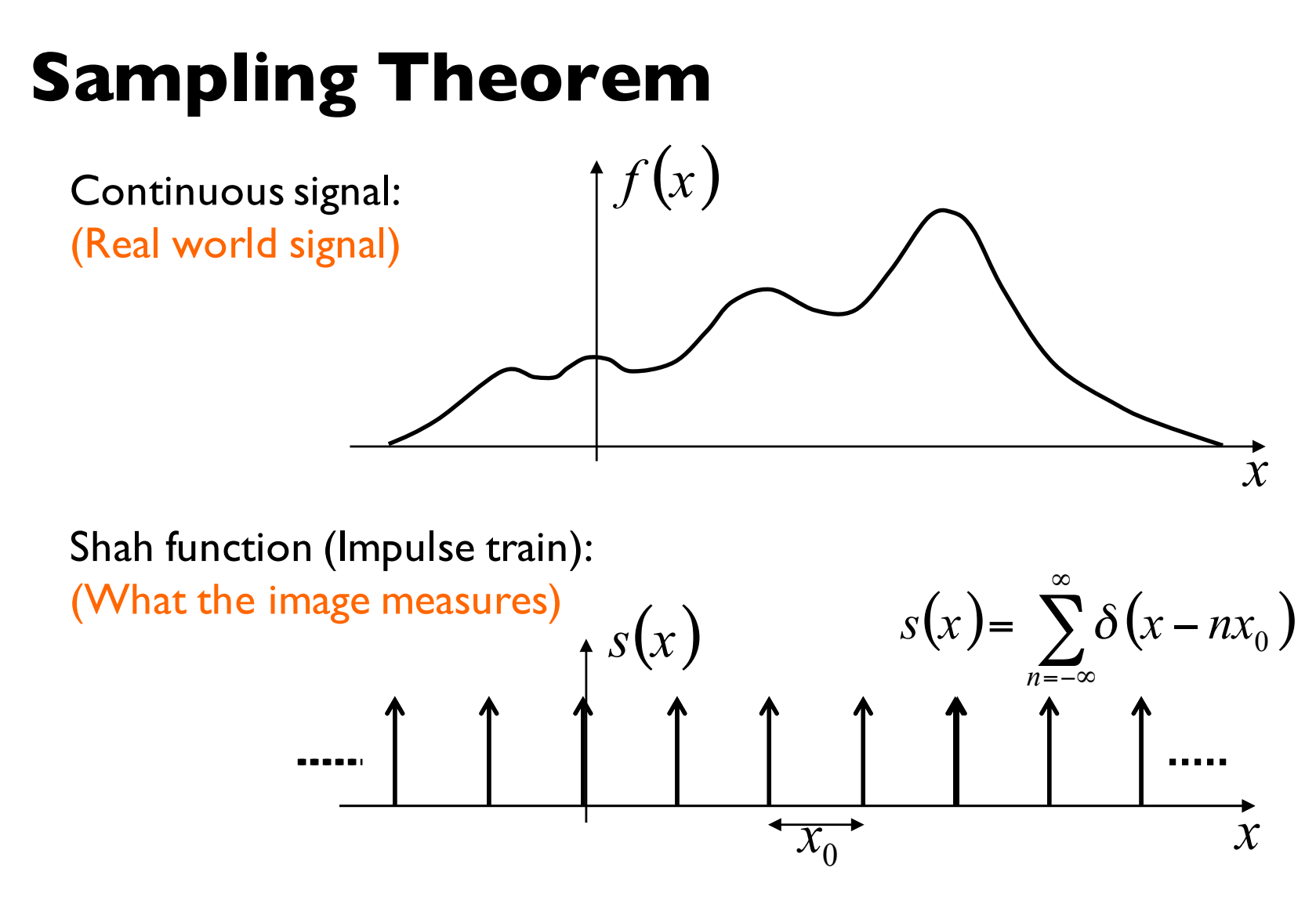

Sampled function:

$$
f_s(x) = f(x) s(x) = f(x) \sum_{n = -\infty}^{\infty} \delta(x - nx_0)
$$

# **Sampling Theorem**

Sampled function:

$$
f_s(x) = f(x)g(x) = f(x) \sum_{n = -\infty}^{\infty} \delta(x - nx_0) \xrightarrow{\text{Sampling}} \frac{1}{x_0}
$$
  

$$
F_s(u) = F(u) * S(u) = F(u) * \frac{1}{x_0} \sum_{n = -\infty}^{\infty} \delta\left(u - \frac{n}{x_0}\right)
$$
  

$$
F(u)
$$

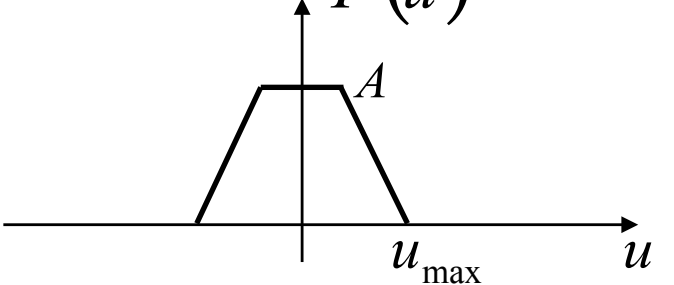

Slide credit: S. Narasimhan

 $\Gamma$ 

# **Fourier Transform Pairs** FT of an "impulse train"

is an impulse train!

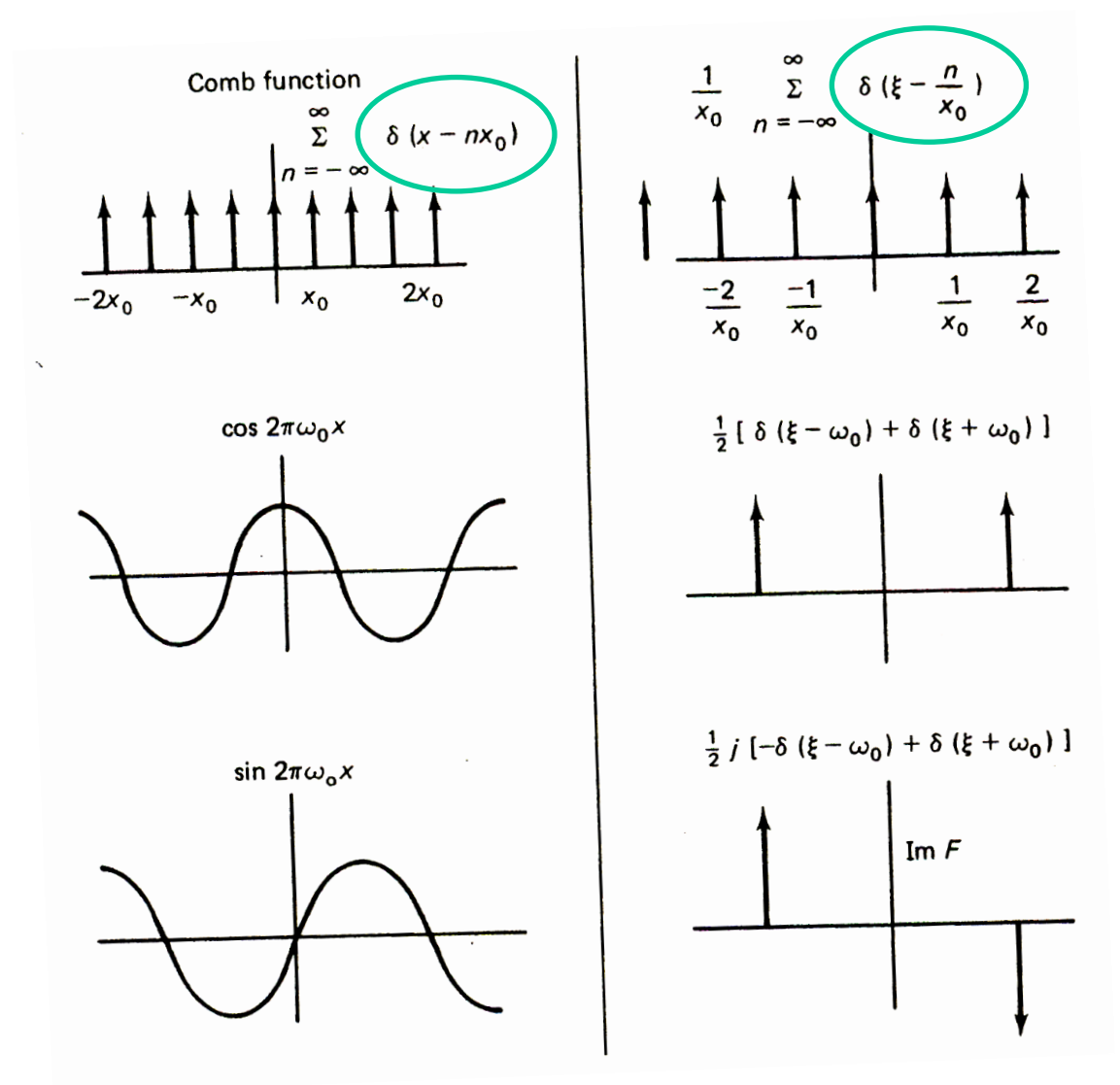

angular frequency ( $e^{-iux}$ ) Note that these are derived using

# **Sampling Theorem**

Sampled function:

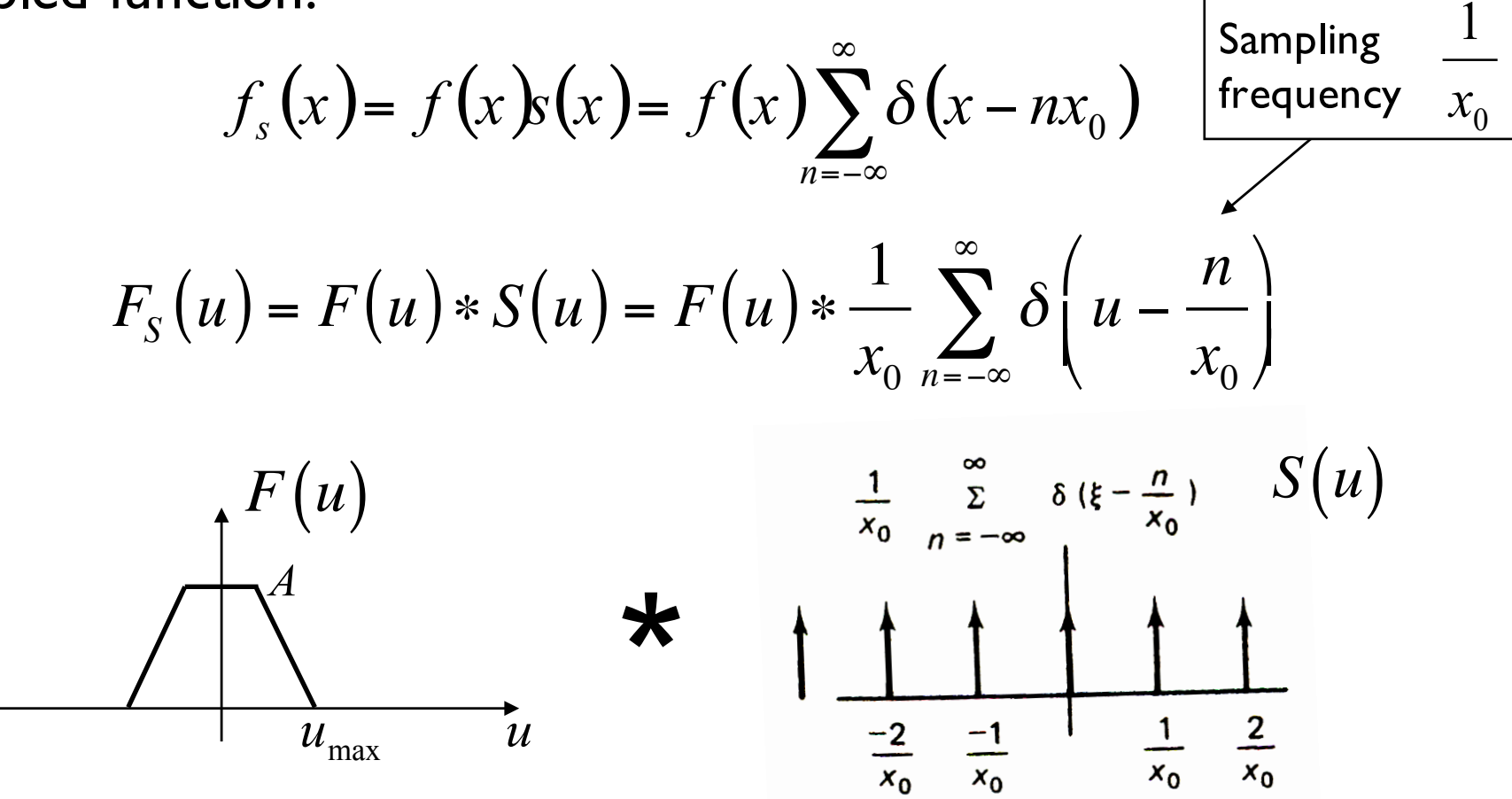

## **Sampling Theorem**

Sampled function:

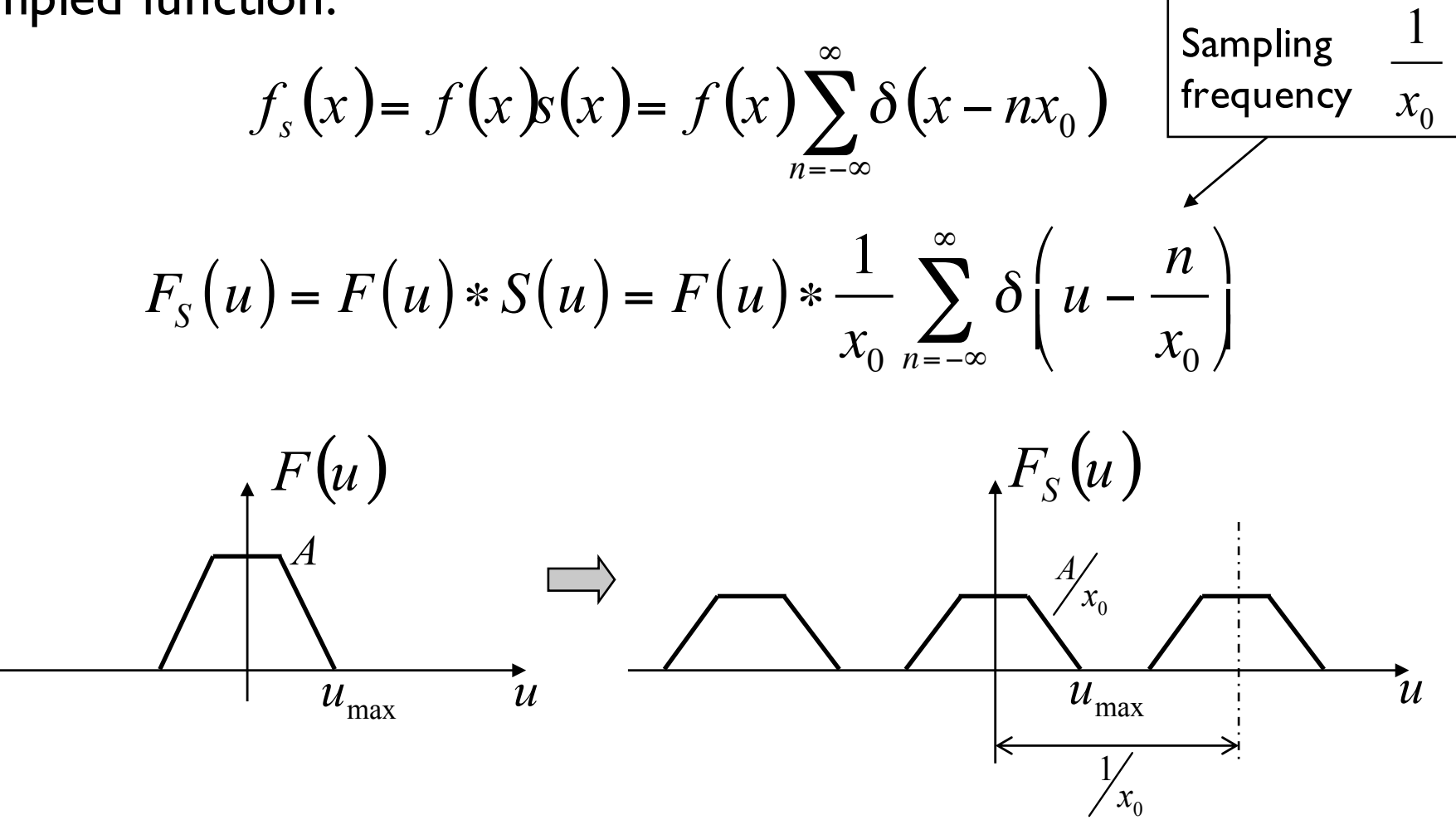

#### **Subsampling by a factor of 2**

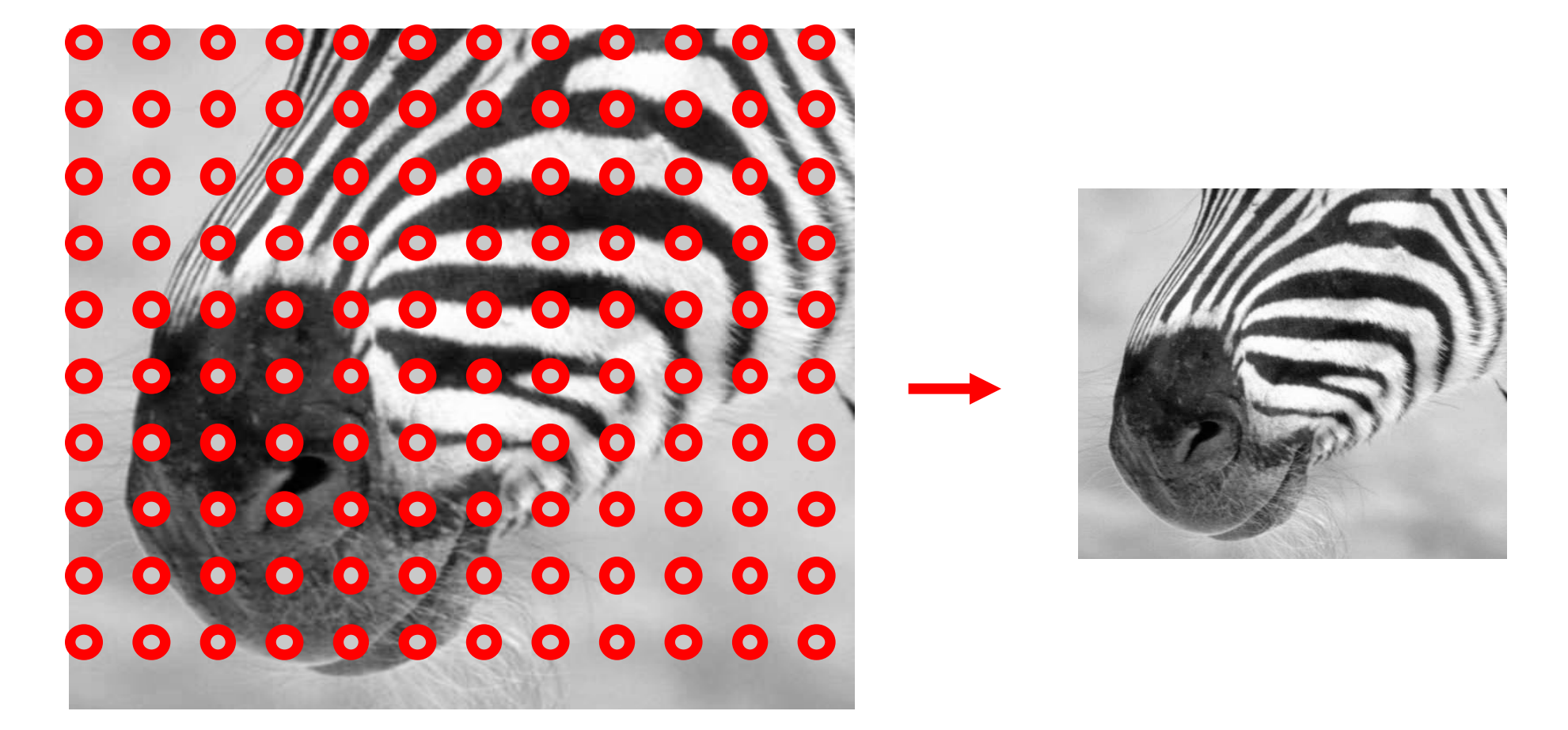

Throw away every other row and column to create a 1/2 size image

Slide credit: D. Hoiem

## **Undersampling**

- What if we "missed" things between the samples?
- Simple example: undersampling a sine wave
- unsurprising result: information is lost
- surprising result: indistinguishable from lower frequency
- also was always indistinguishable from higher frequencies
- *aliasing*: signals "traveling in disguise" as other frequencies

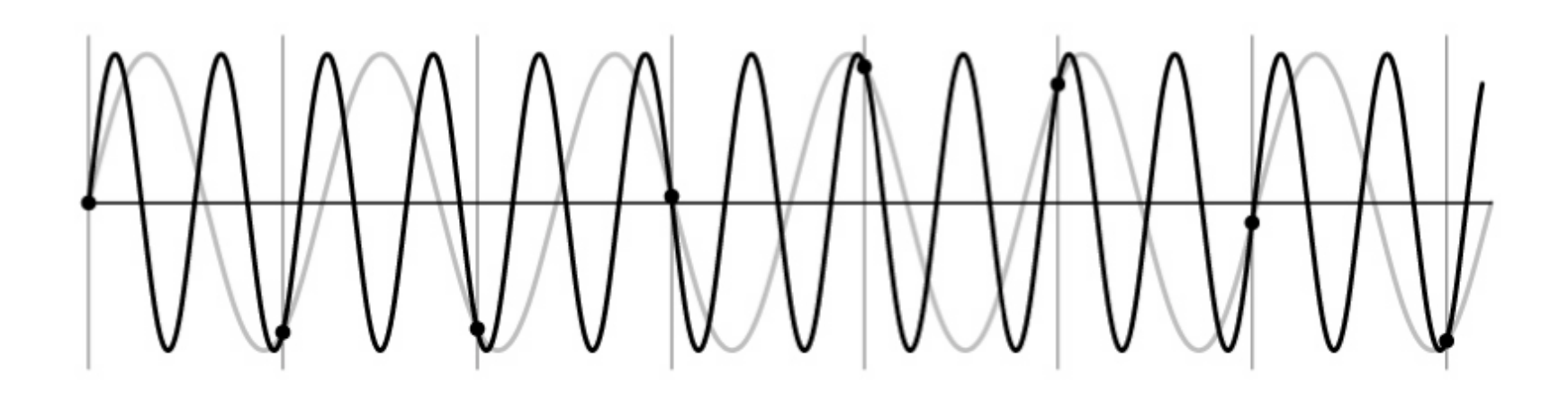

#### **Aliasing problem**

- Sub-sampling may be dangerous….
- Characteristic errors may appear:
	- "Wagon wheels rolling the wrong way in movies"
	- "Checkerboards disintegrate in ray tracing"
	- "Striped shirts look funny on color television"

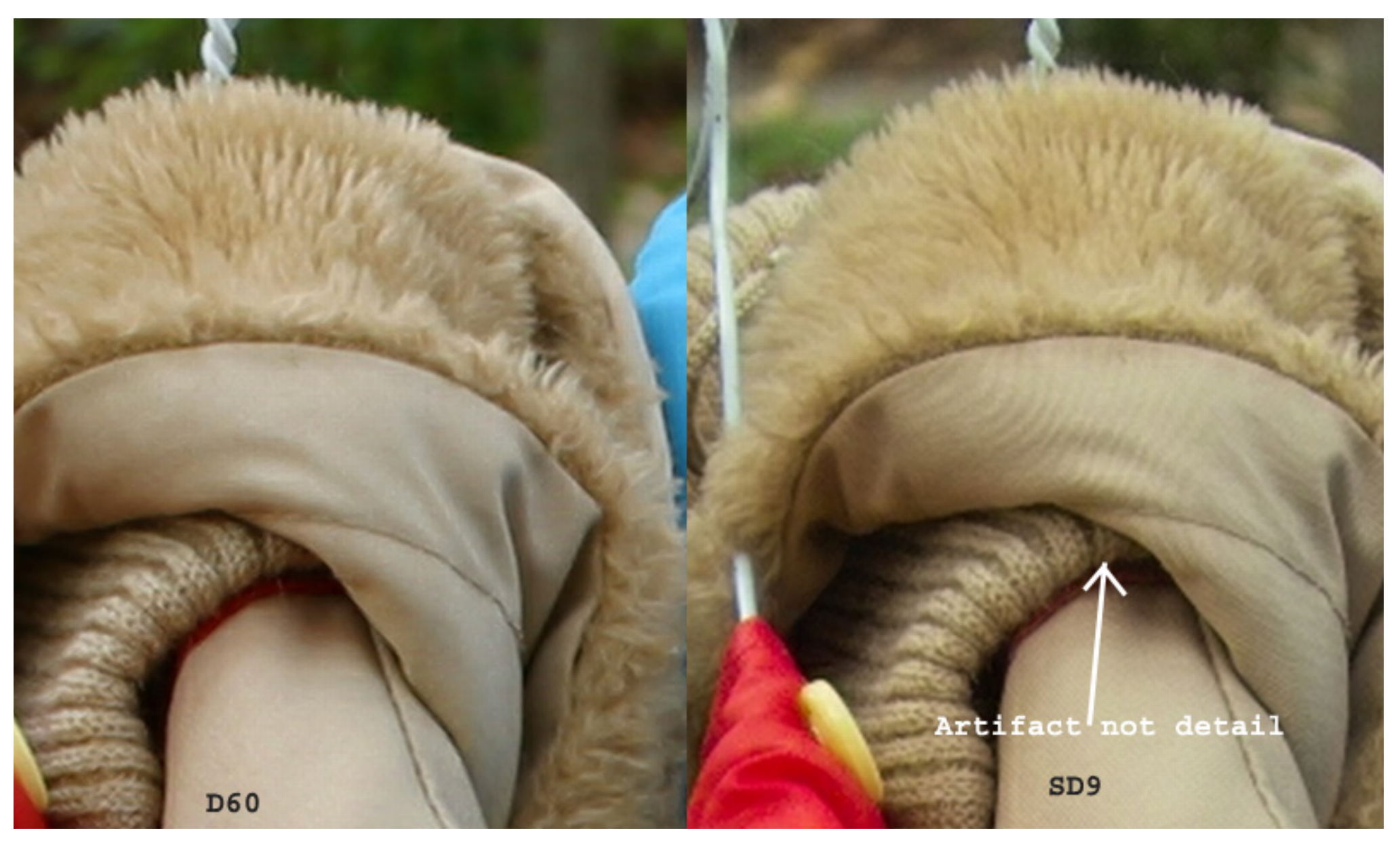

Moire patterns in real-world images. Here are comparison images by Dave Etchells of Imaging Resource using the Canon D60 (with an antialias filter) and the Sigma SD-9 (which has no antialias filter). The bands below the fur in the image at right are the kinds of artifacts that appear in images when no antialias filter is used. Sigma chose to eliminate the filter to get more sharpness, but the resulting apparent detail may or may not reflect features in the image.

#### **More examples**

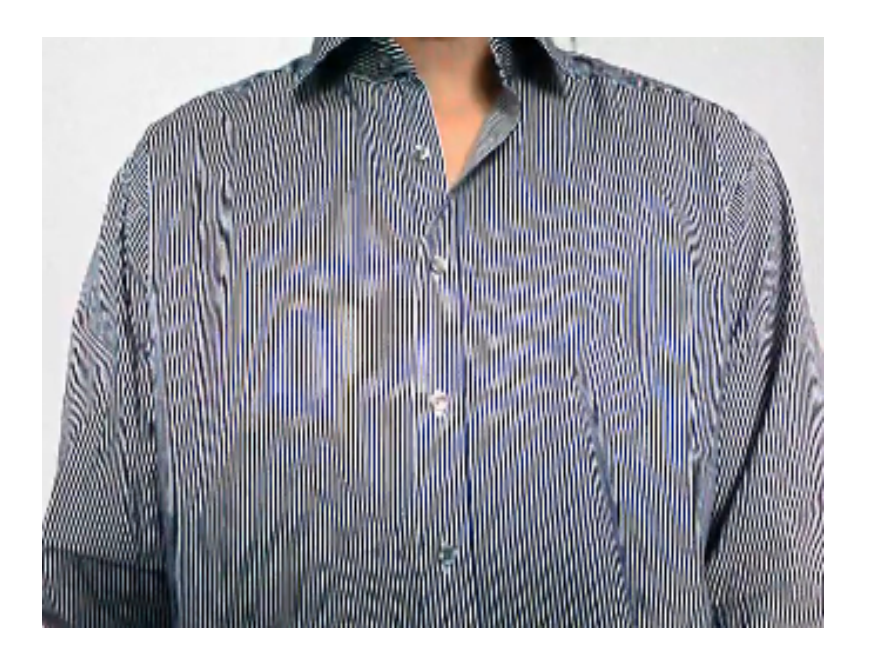

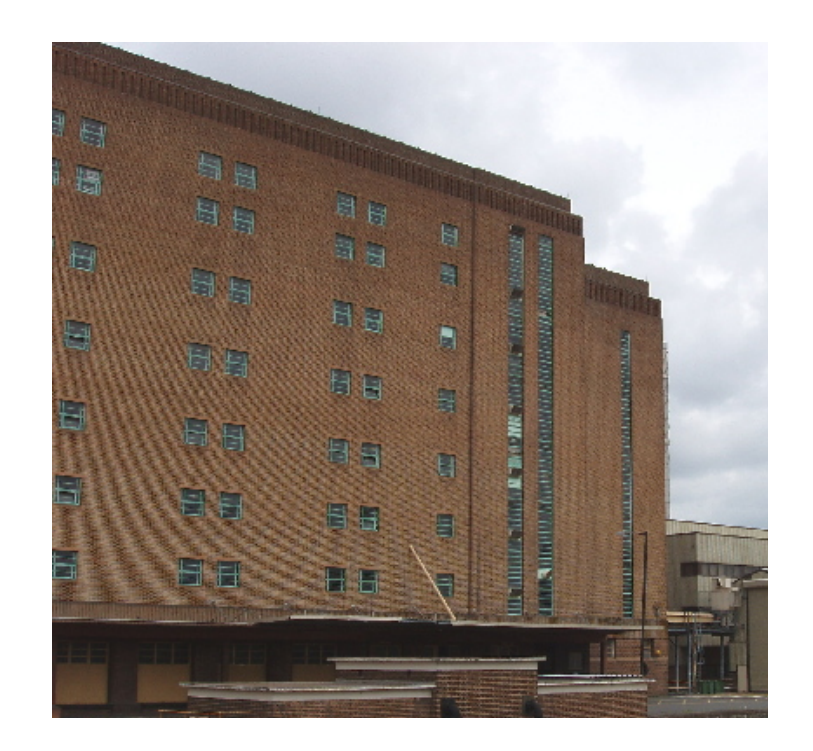

Check out Moire patterns on the web.

Slide credit: A. Farhadi

#### **Aliasing in video**

- Imagine a spoked wheel moving to the right (rotating clockwise). Mark wheel with dot so we can see what's happening.
- If camera shutter is only open for a fraction of a frame time (frame time =  $1/30$  sec. for video,  $1/24$  sec. for film):

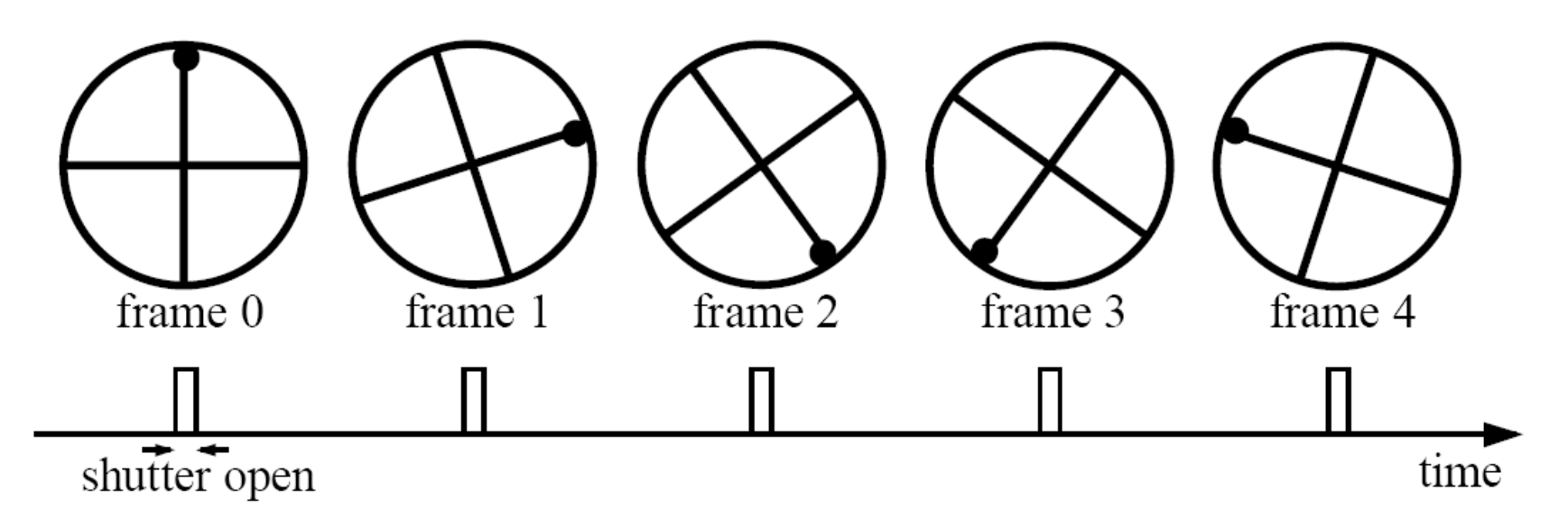

Without dot, wheel appears to be rotating slowly backwards! (counterclockwise)

#### **Aliasing in graphics**

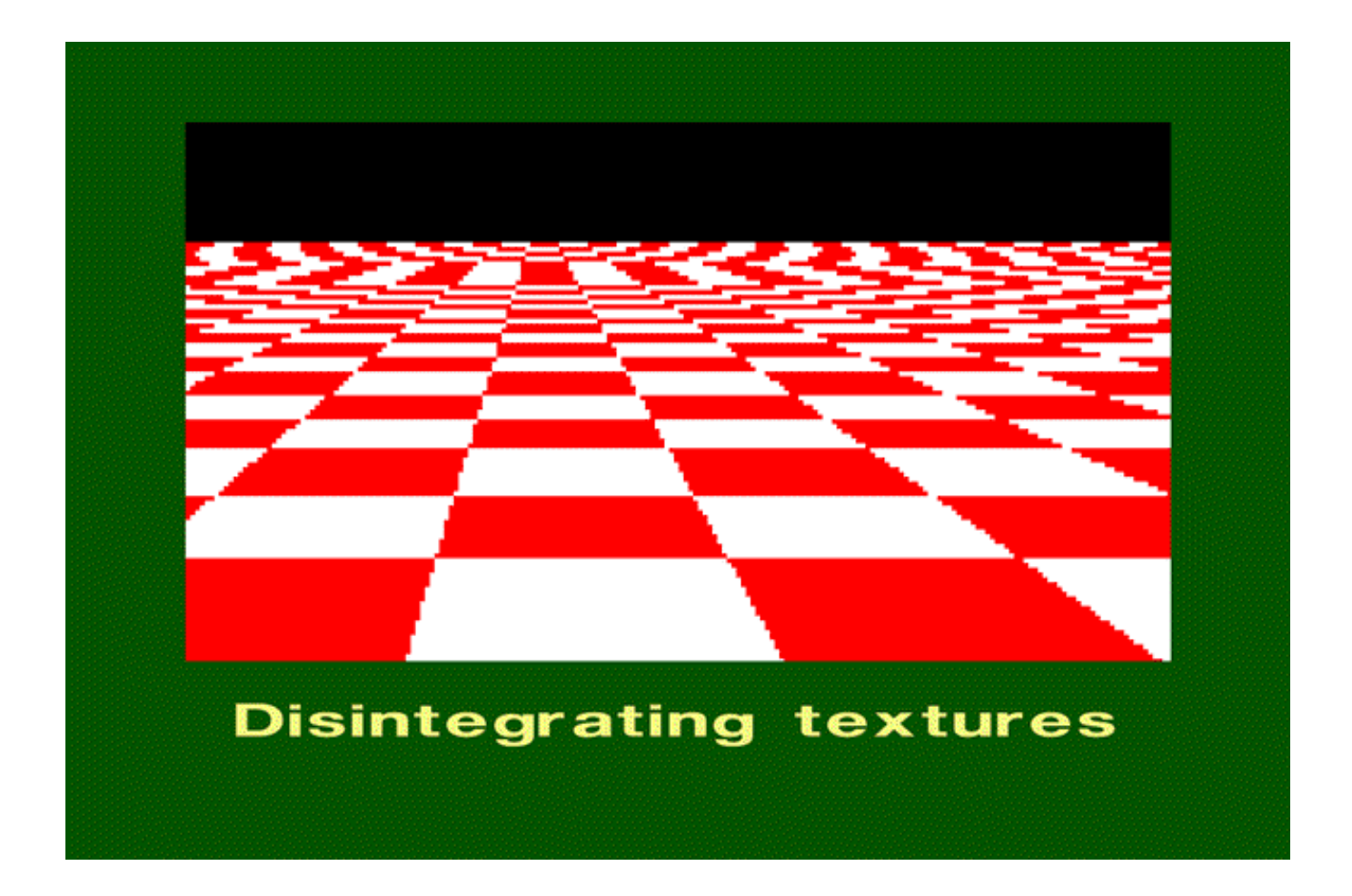

Slide credit: A. Efros

# **Sampling and aliasing**

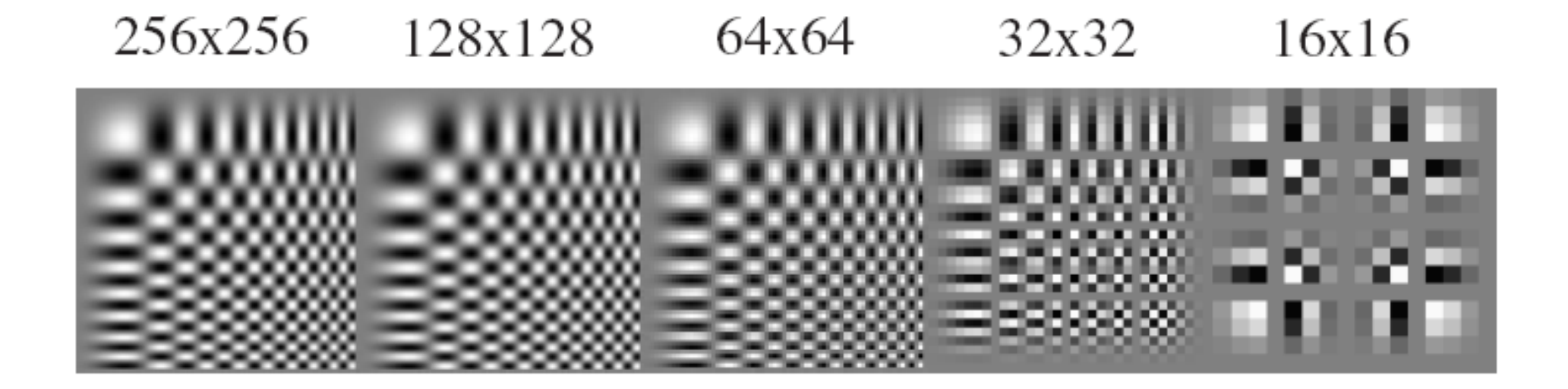

Slide credit: D. Hoiem

## **Sampling Theorem**

Sampled function:

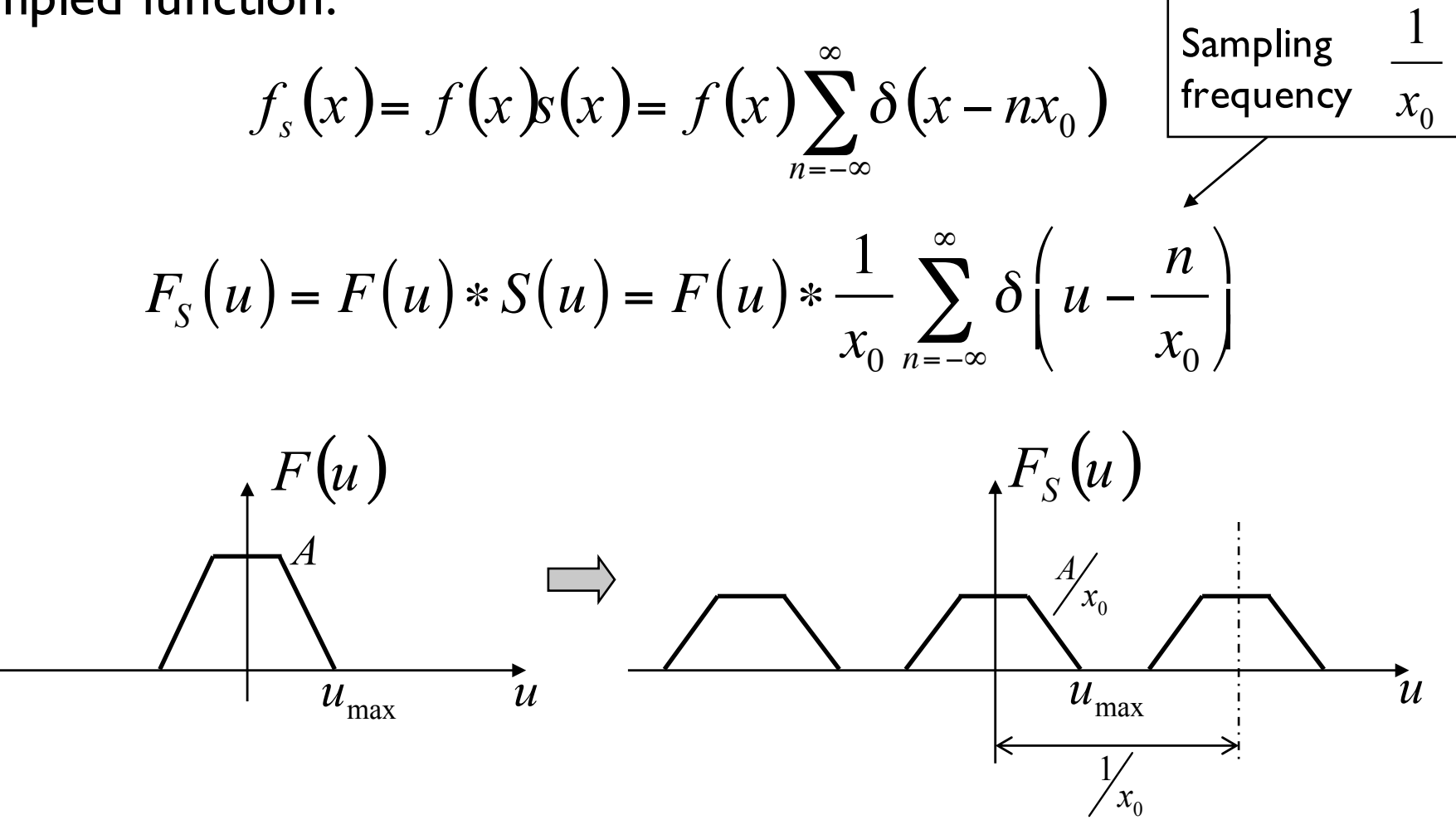

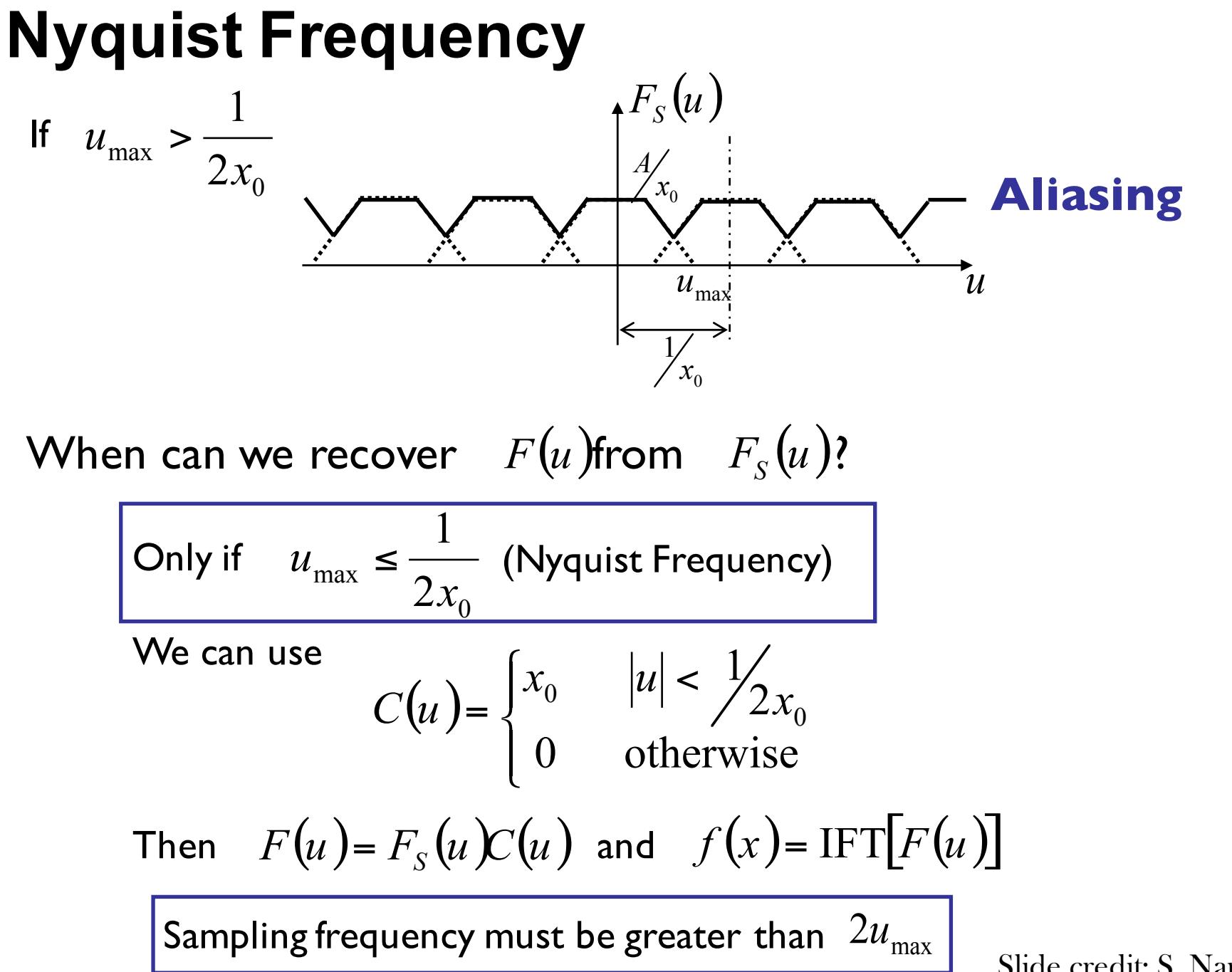

Slide credit: S. Narasimhan

#### **Nyquist-Shannon Sampling Theorem**

- When sampling a signal at discrete intervals, the sampling frequency must be  $\geq 2 \times f_{\text{max}}$
- $f_{\text{max}}$  = max frequency of the input signal
- This will allows to reconstruct the original perfectly from the sampled version

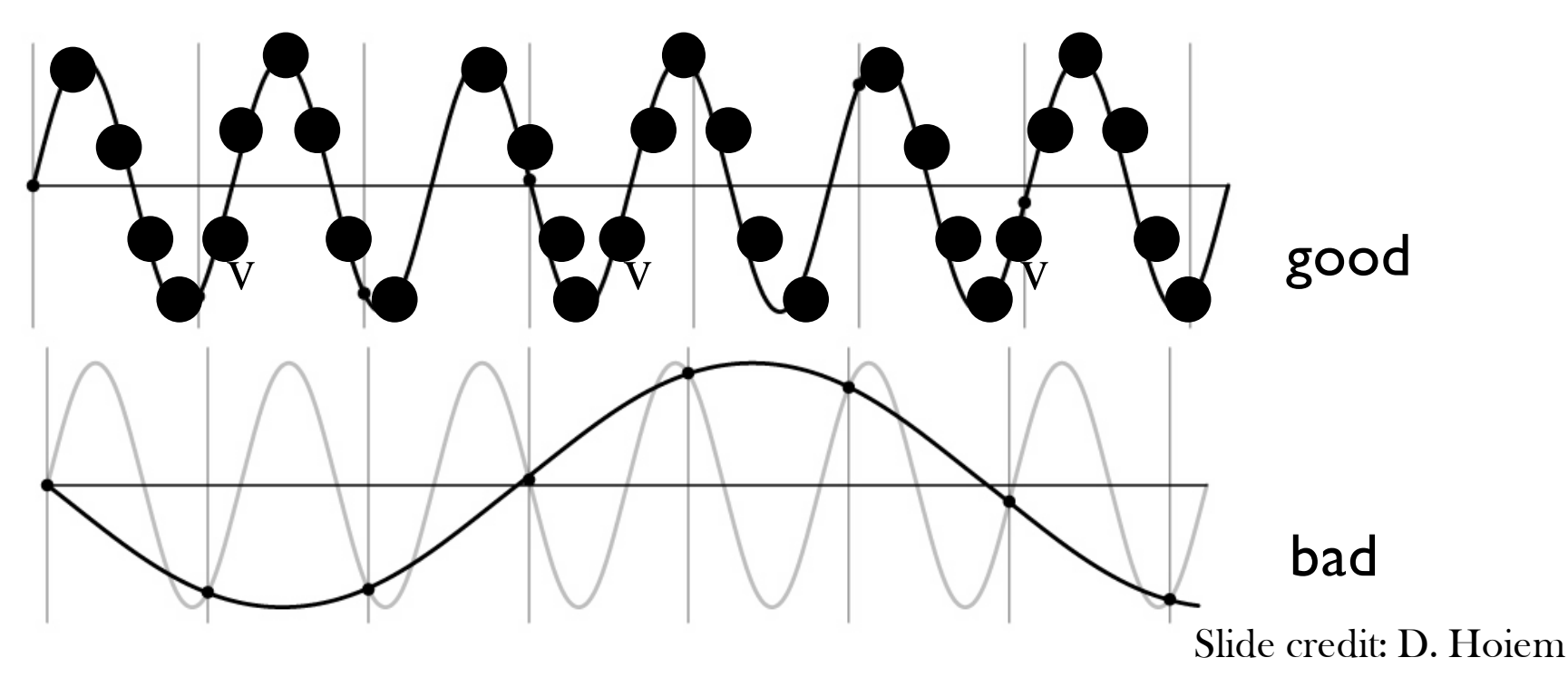

## **2D example**

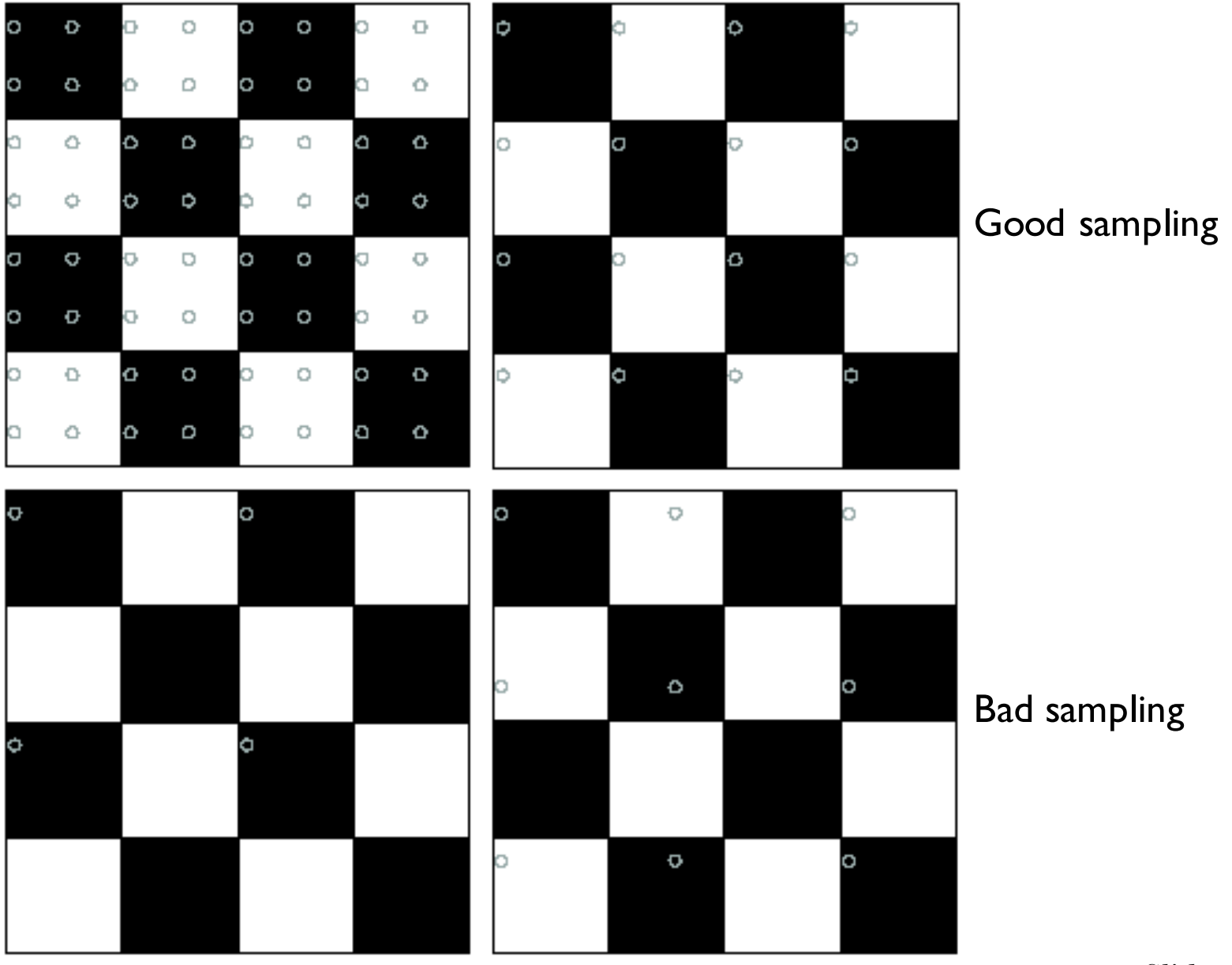

Slide credit: N. Kumar

# **Anti-aliasing**

Solutions:

- Sample more often
- Get rid of all frequencies that are greater than half the new sampling frequency
	- Will lose information
	- But it's better than aliasing
	- Apply a smoothing filter

# **Preventing aliasing**

- Introduce lowpass filters:
- remove high frequencies leaving only safe, low frequencies
- choose lowest frequency in reconstruction (disambiguate)

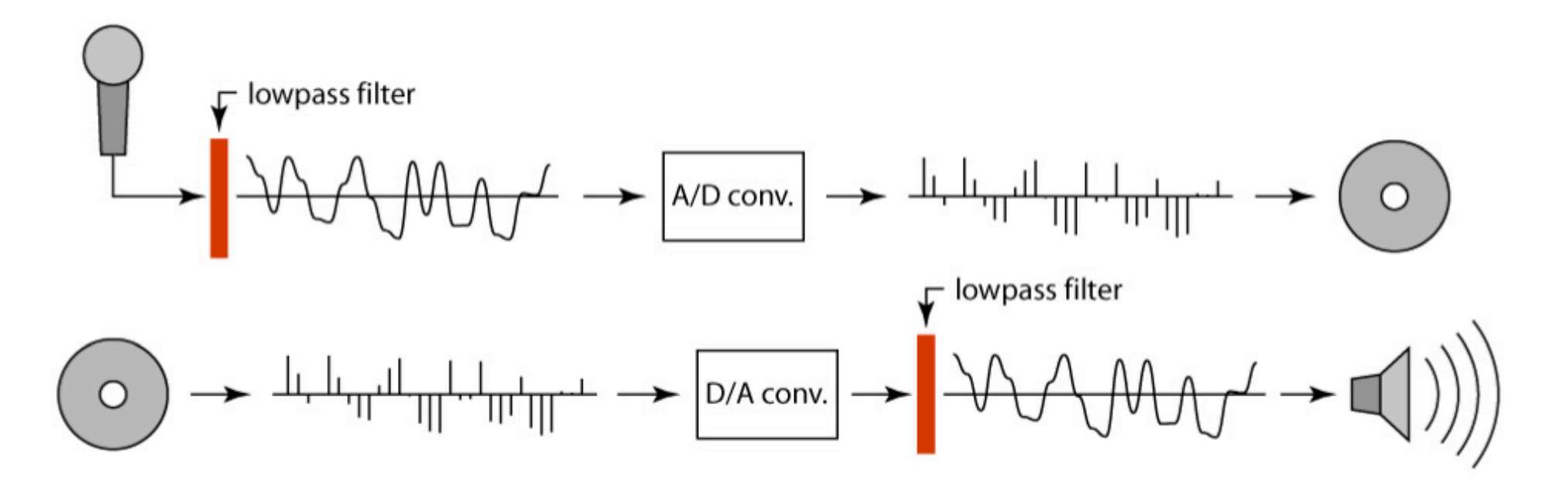

#### **Impulse Train** Impulse Train

• Define a *comb* function (impulse train) in 1D as follows ■ Define a *comb* function (impulse train) in 1D as follows

$$
comb_M[x] = \sum_{k=-\infty}^{\infty} \delta[x - kM]
$$

where *M* is an integer s an integer *M* is an integer

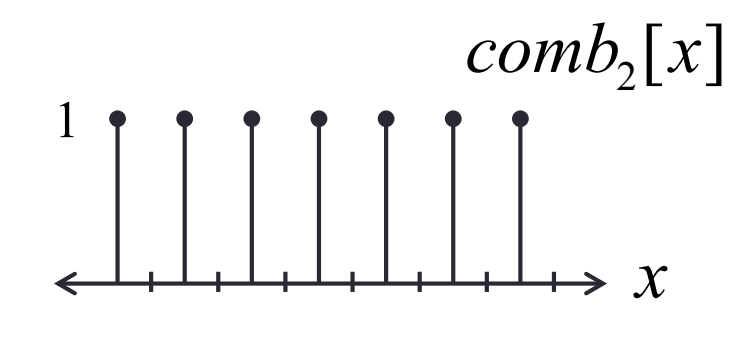

Slide credit: B. K. Gunturk

#### **Impulse Train in 2D** *(bed of nails)* Impulse Train in 2D *(bed of nails)* Impulse Train in 2D *(bed of na*

$$
comb_{M,N}(x,y) \triangleq \sum_{k=-\infty}^{\infty} \sum_{l=-\infty}^{\infty} \delta\big(x - kM, y - lN\big)
$$

• Fourier Transform of an impulse train is also an impulse train: • Fourier Transform of an impulse train is also an impulse train: • Fourier Transform of an impulse train is also an impulse train:

$$
\sum_{k=-\infty}^{\infty} \sum_{l=-\infty}^{\infty} \delta\left(x - kM, y - lN\right) \Leftrightarrow \frac{1}{MN} \sum_{k=-\infty}^{\infty} \sum_{l=-\infty}^{\infty} \delta\left(u - \frac{k}{M}, v - \frac{l}{N}\right)
$$
  
comb<sub>M,N</sub> $(x, y)$  comb<sub>1, 1</sub> $\frac{1}{M}, \frac{1}{N}$ 

*As the comb samples get further apart, the As the comb samples get further apart, the As the comb samples get further apart, spectrum samples get closer together! spectrum samples get closer together! the spectrum samples get closer together!*

*B.K. Gunturk B.K. Gunturk* Slide credit: B. K. Gunturk
### **Impulse Train in 1D** Impulse Train in 1D

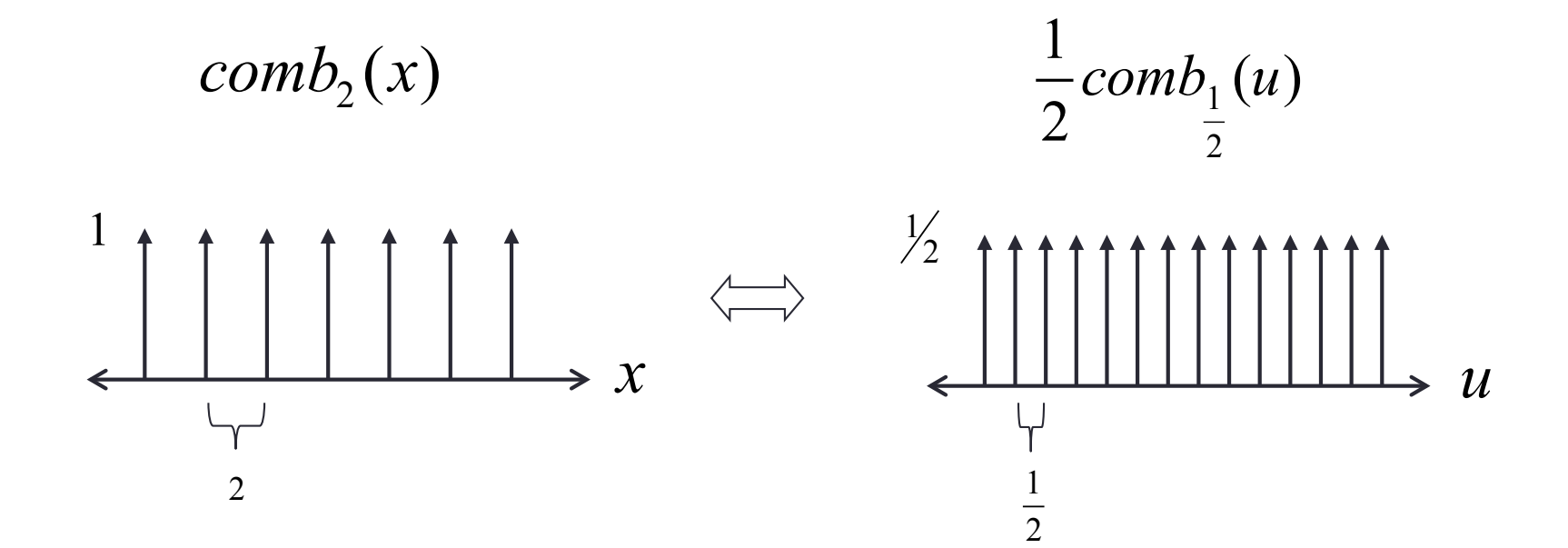

• *Remember: Remember:*

 $\int f(u)$  $\vert$  $\left\langle u\right\rangle$ © § *a*  $\int u$ <sup> $\cdot$ </sup> *a*  $\frac{1}{1}$ Scaling  $f(ax)$   $\frac{1}{|x|}F(-|x|)$  $\int$  $\left(\frac{\mathbf{u}}{-}\right)$  $\setminus$  $\bigg($ *a*  $F\left(\frac{u}{2}\right)$ *a* 1

### **Sampling low frequency signal** Sampling low frequency signal

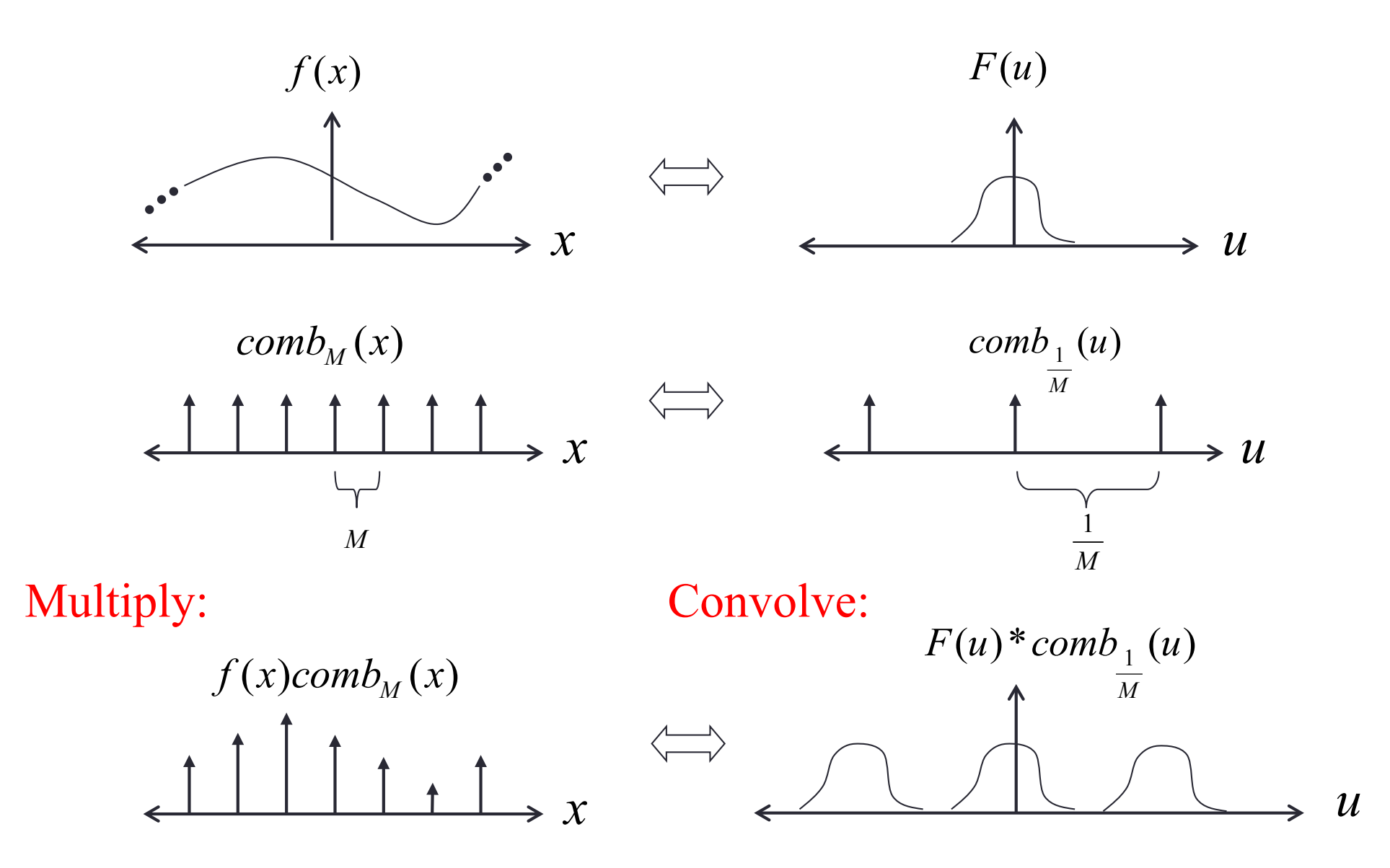

*B.K. Gunturk* Slide credit: B. K. Gunturk

### **Sampling low frequency signal** Sampling low frequency signal

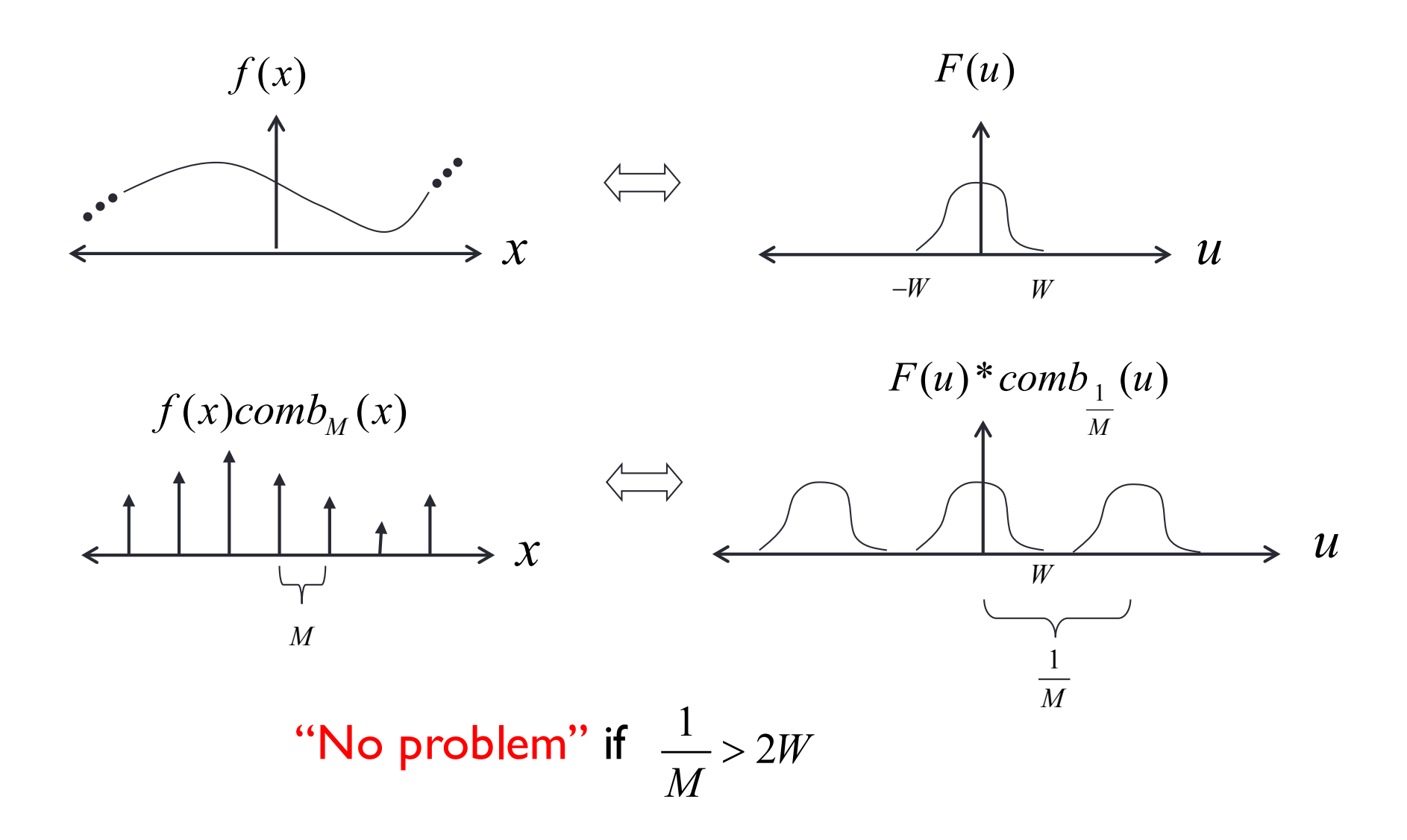

### **Sampling low frequency signal** Sampling low frequency signal

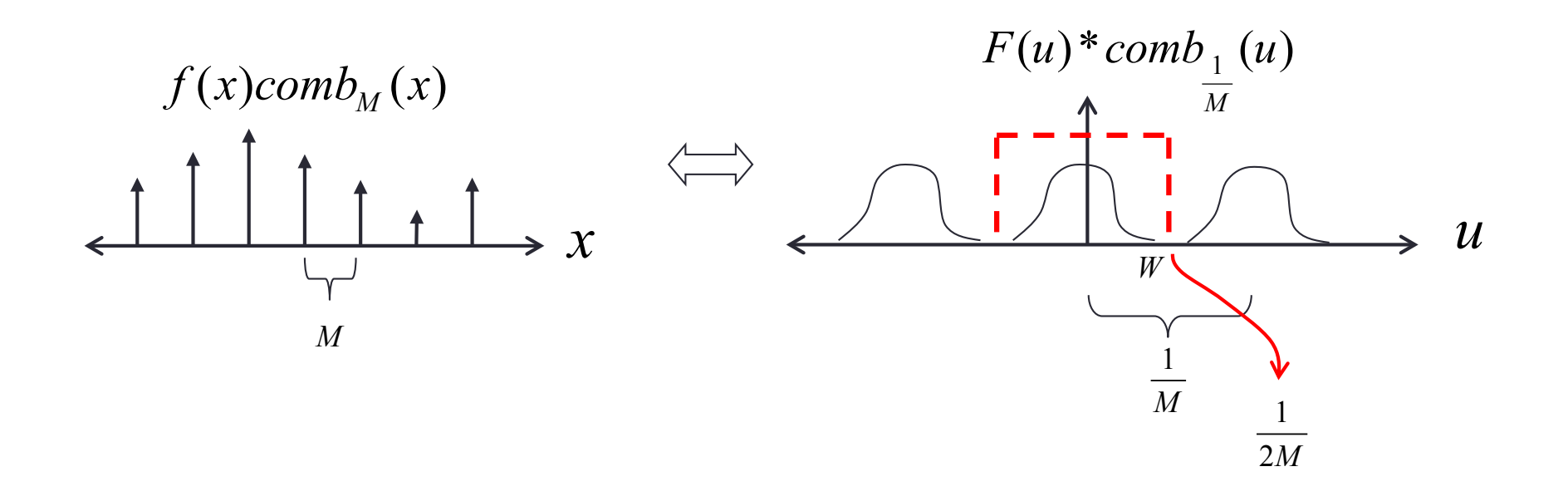

If there is no overlap, the original signal can be recovered from its *samples by low-pass filtering. low-pass filtering.*

# **Sampling high frequency signal** Sampling high frequency signal

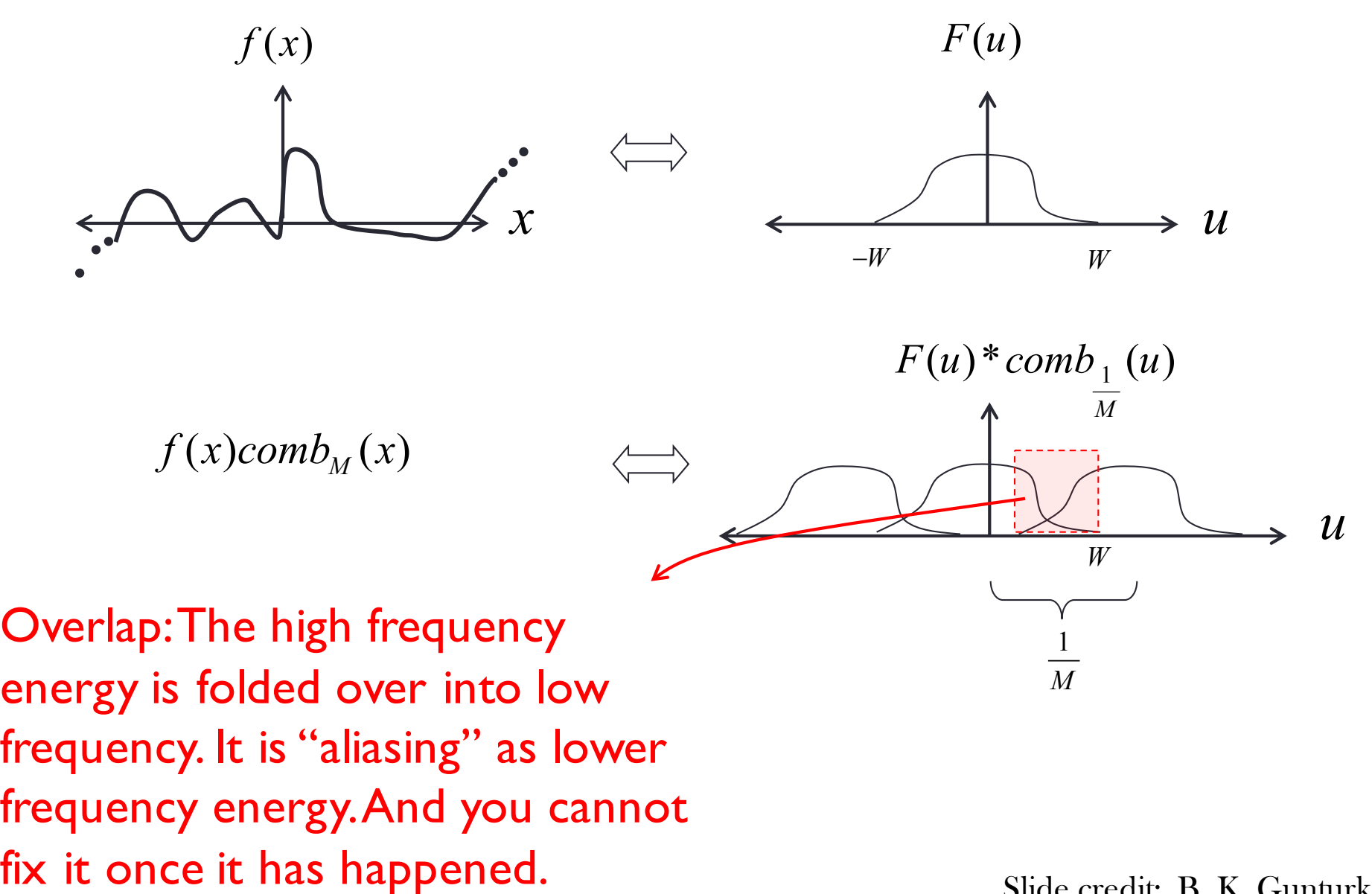

# **Sampling high frequency signal** Sampling high frequency signal

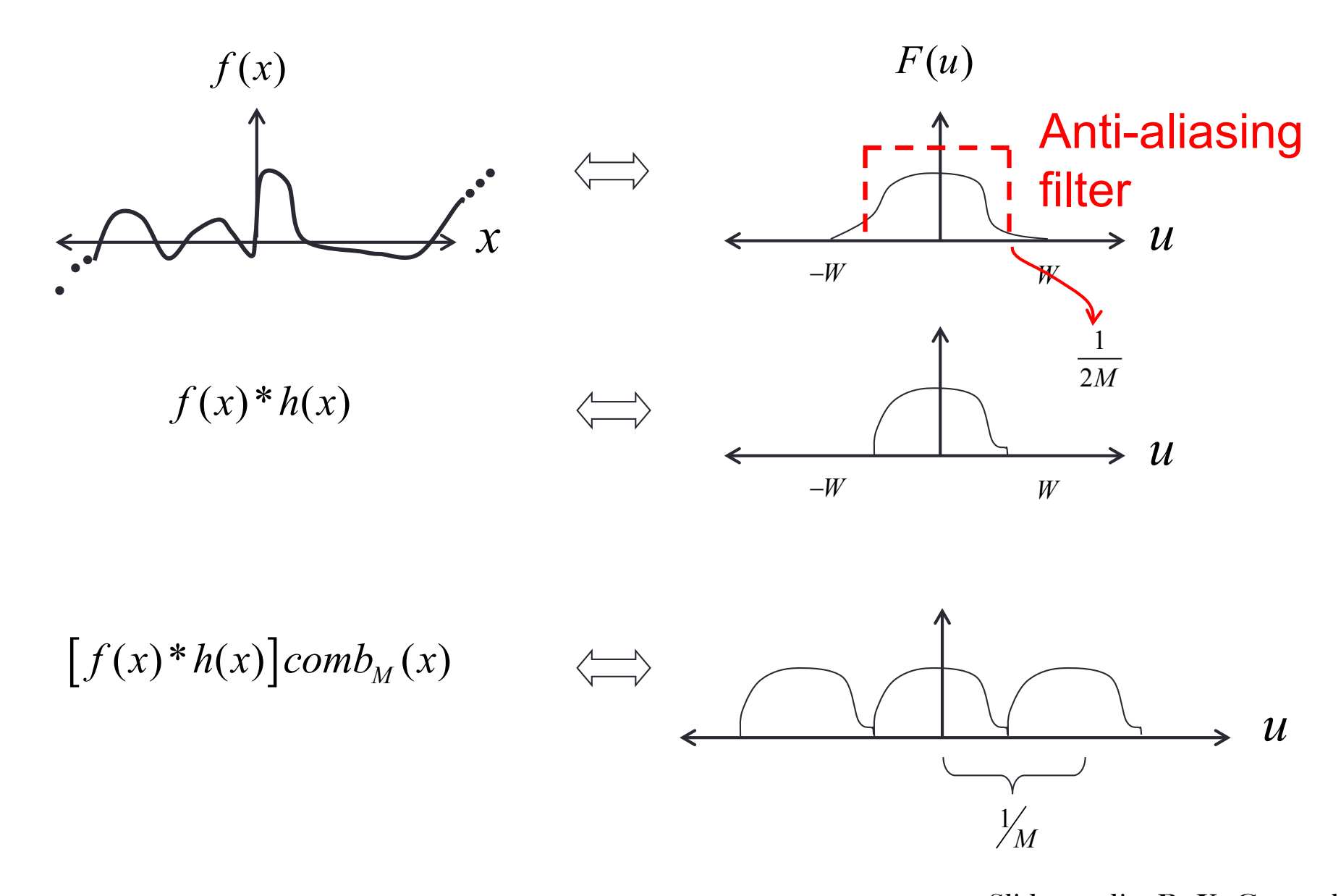

### **Sampling high frequency signal** Sampling high frequency signal Sampling high frequency signal

• Without anti-aliasing filter: ■ Without anti-aliasing filter:

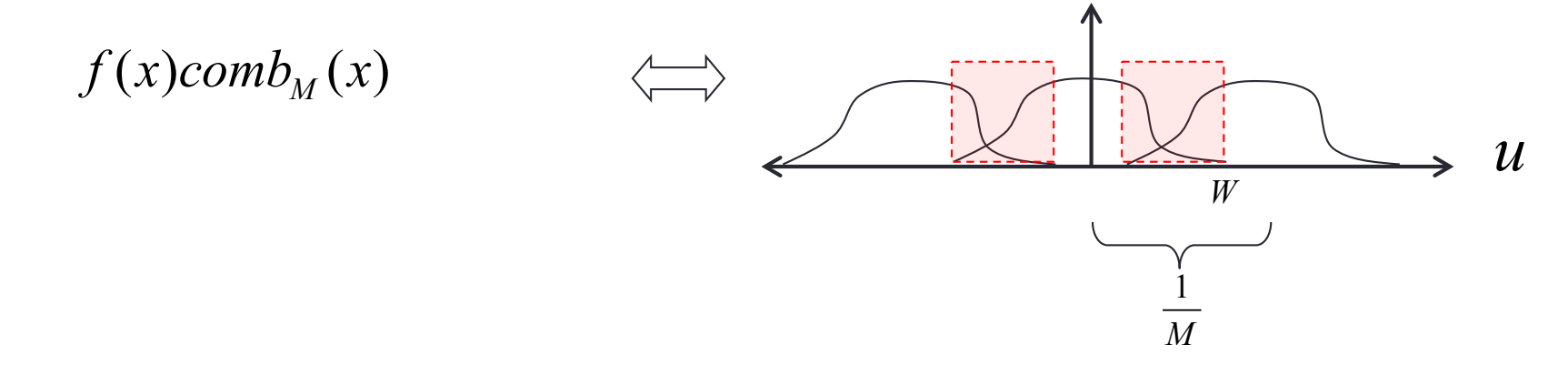

• With anti-aliasing filter:

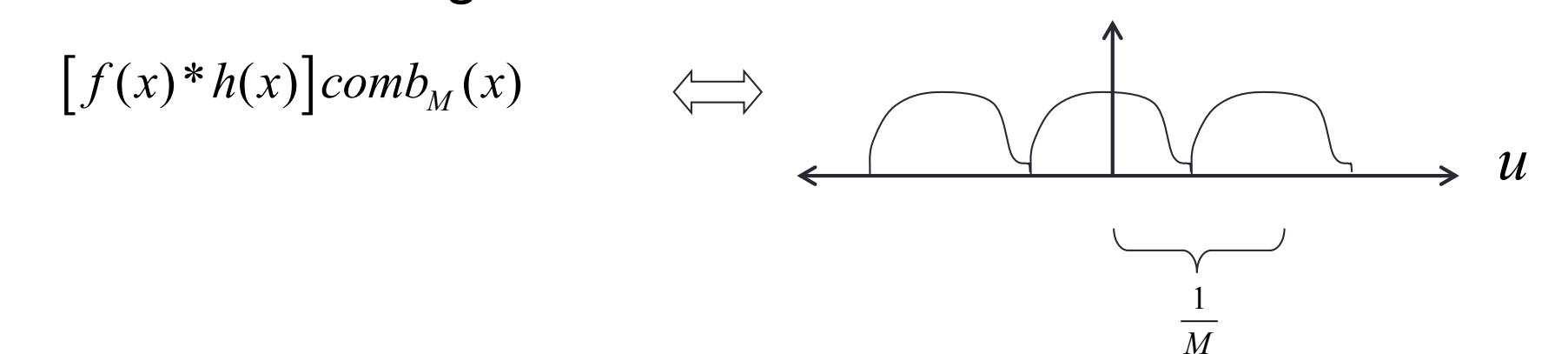

Slide credit: B. K. Gunturk *B.K. Gunturk*

# Sampling high frequency signal

■ Without anti-aliasing filter:

 $f(x)$ *comb*<sub>*x*</sub> $f(x)$ 

■ With anti-aliasing filter:

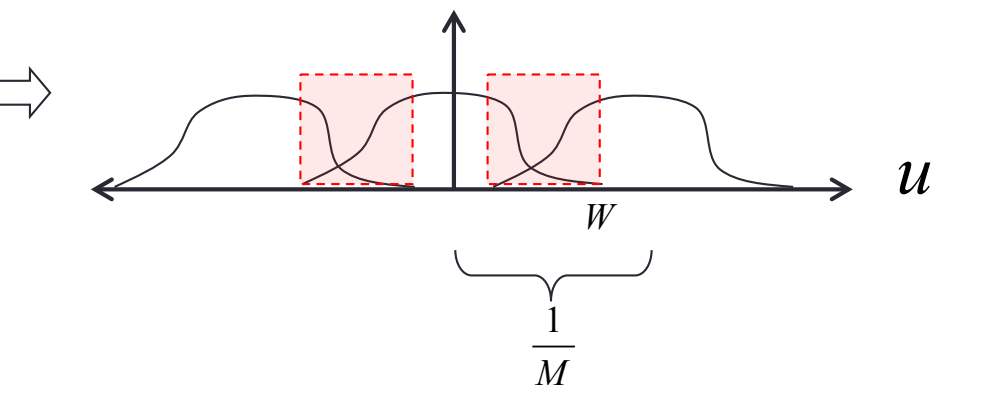

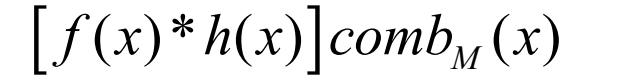

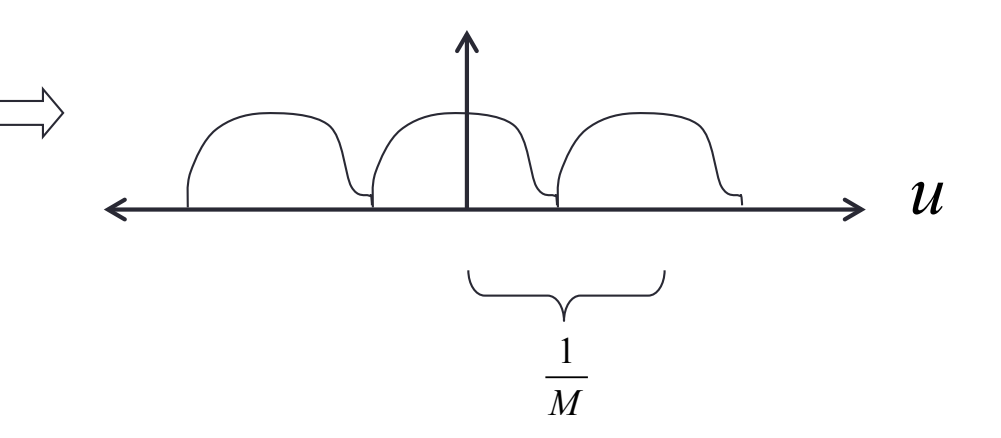

*B.K. Gunturk*

# **Algorithm for downsampling by factor of 2**

- 1. Start with image(h, w)
- 2. Apply low-pass filter

im blur = imfilter(image, fspecial('gaussian', 7, 1))

3. Sample every other pixel

im small = im blur(1:2:end, 1:2:end);

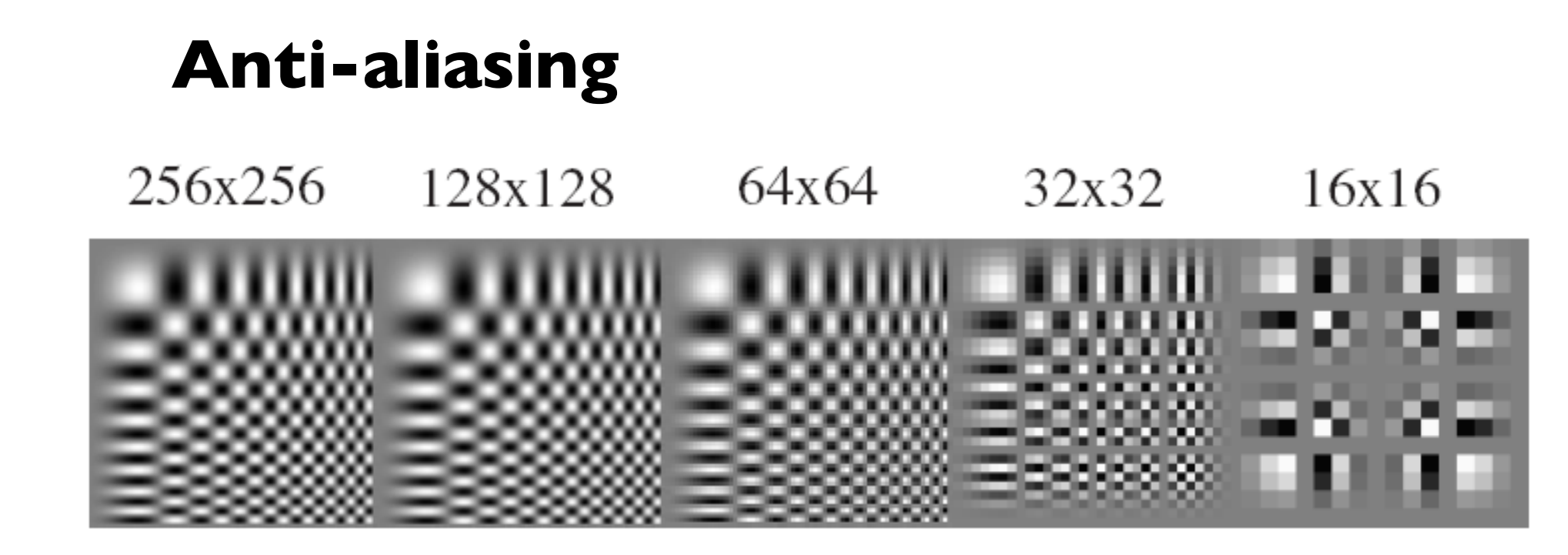

256x256 128x128 64x64 32x32 16x16

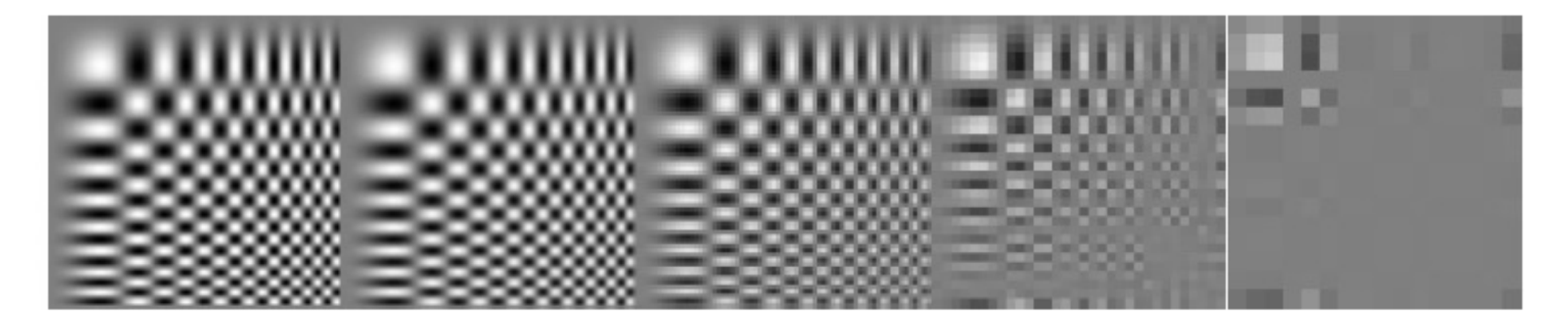

Slide credit: Forsyth and Ponce

### **Subsampling without pre-filtering**

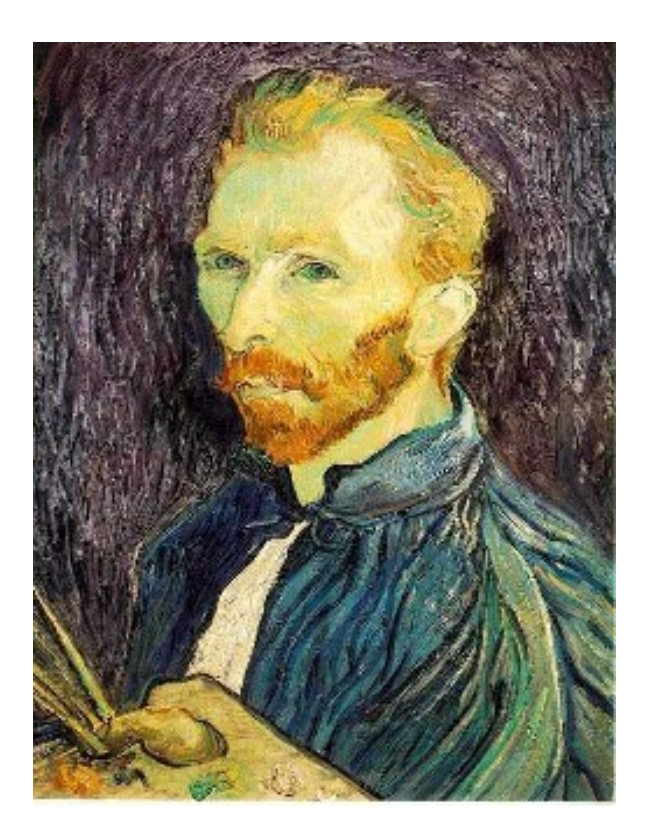

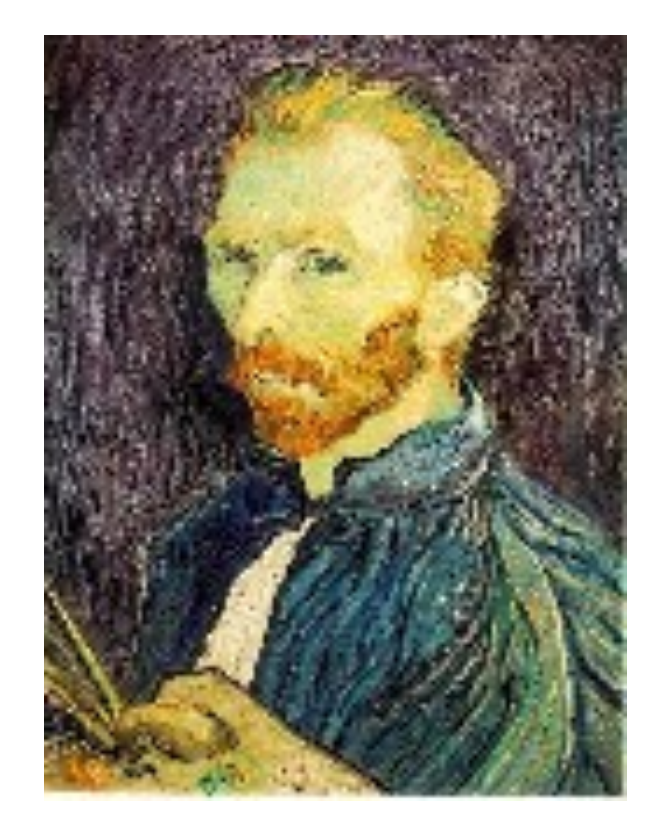

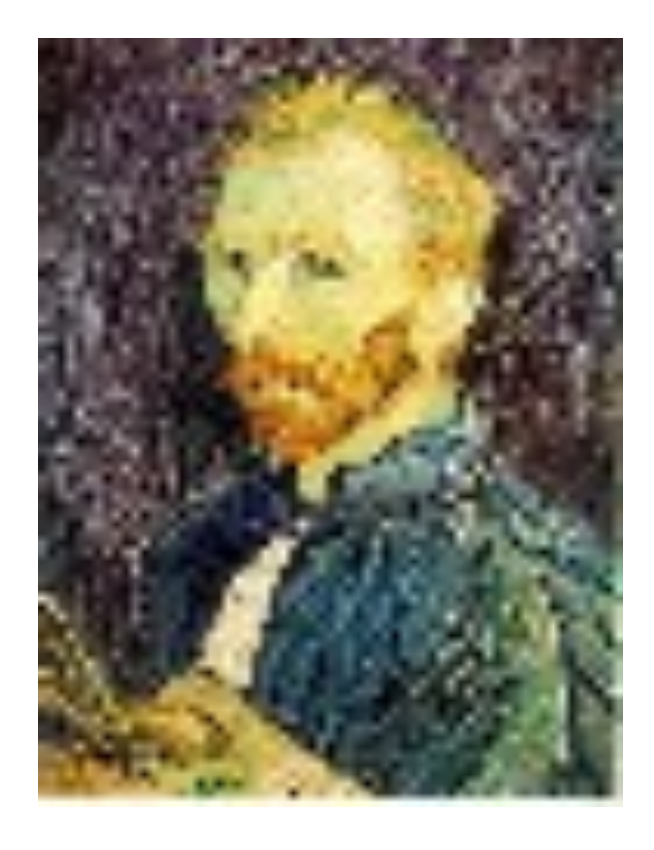

 $1/2$   $1/4$   $(2x \text{ zoom})$   $1/8$   $(4x \text{ zoom})$ 

Slide credit: S. Seitz

### **Subsampling with Gaussian pre-filtering**

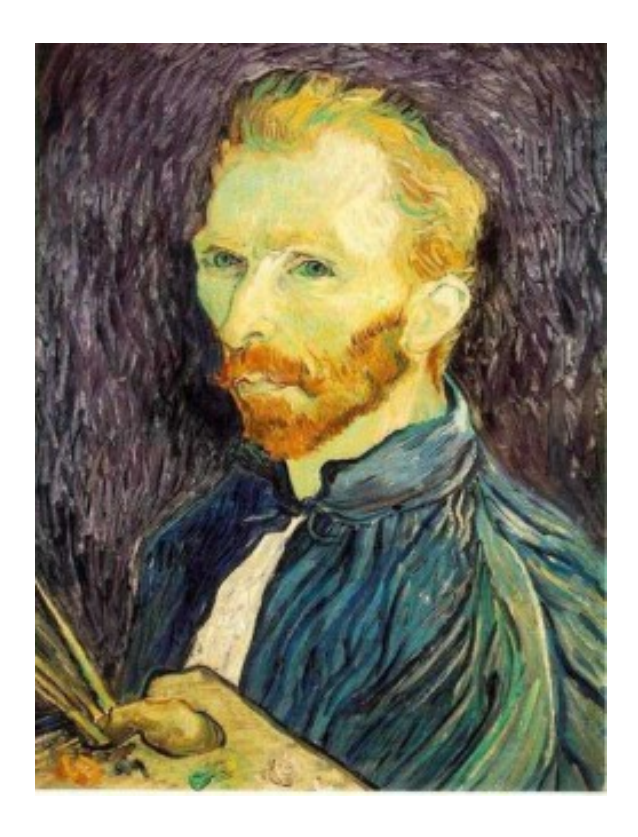

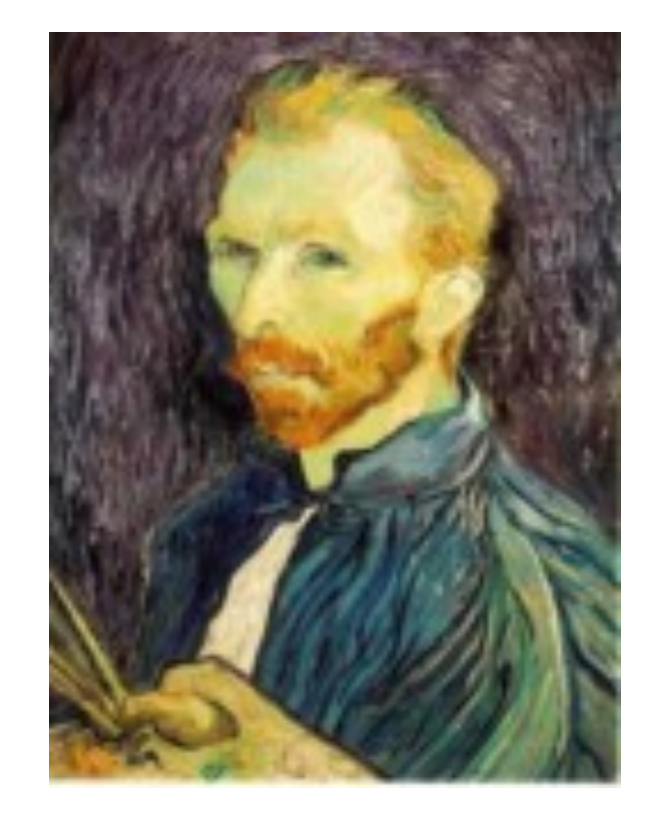

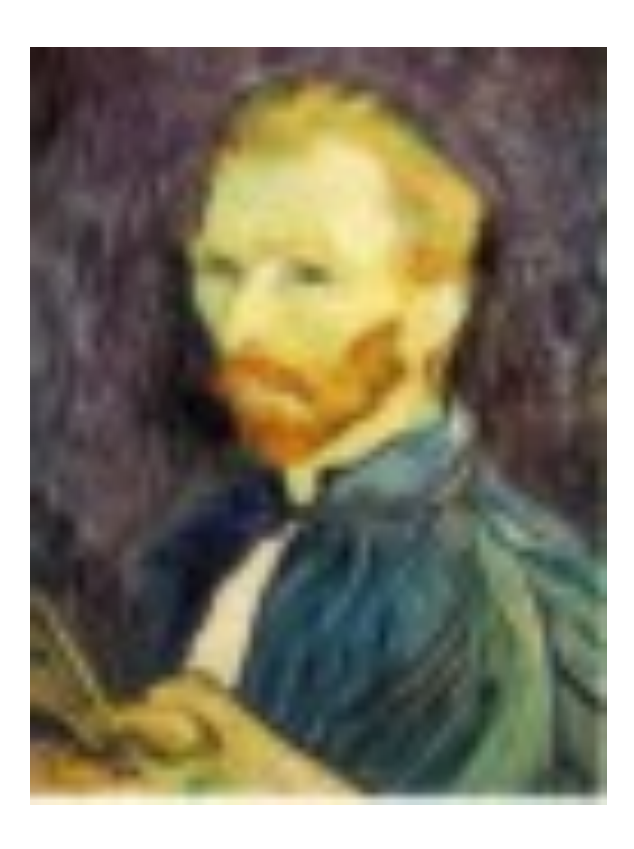

Gaussian 1/2 G 1/4 G 1/8

Slide credit: S. Seitz

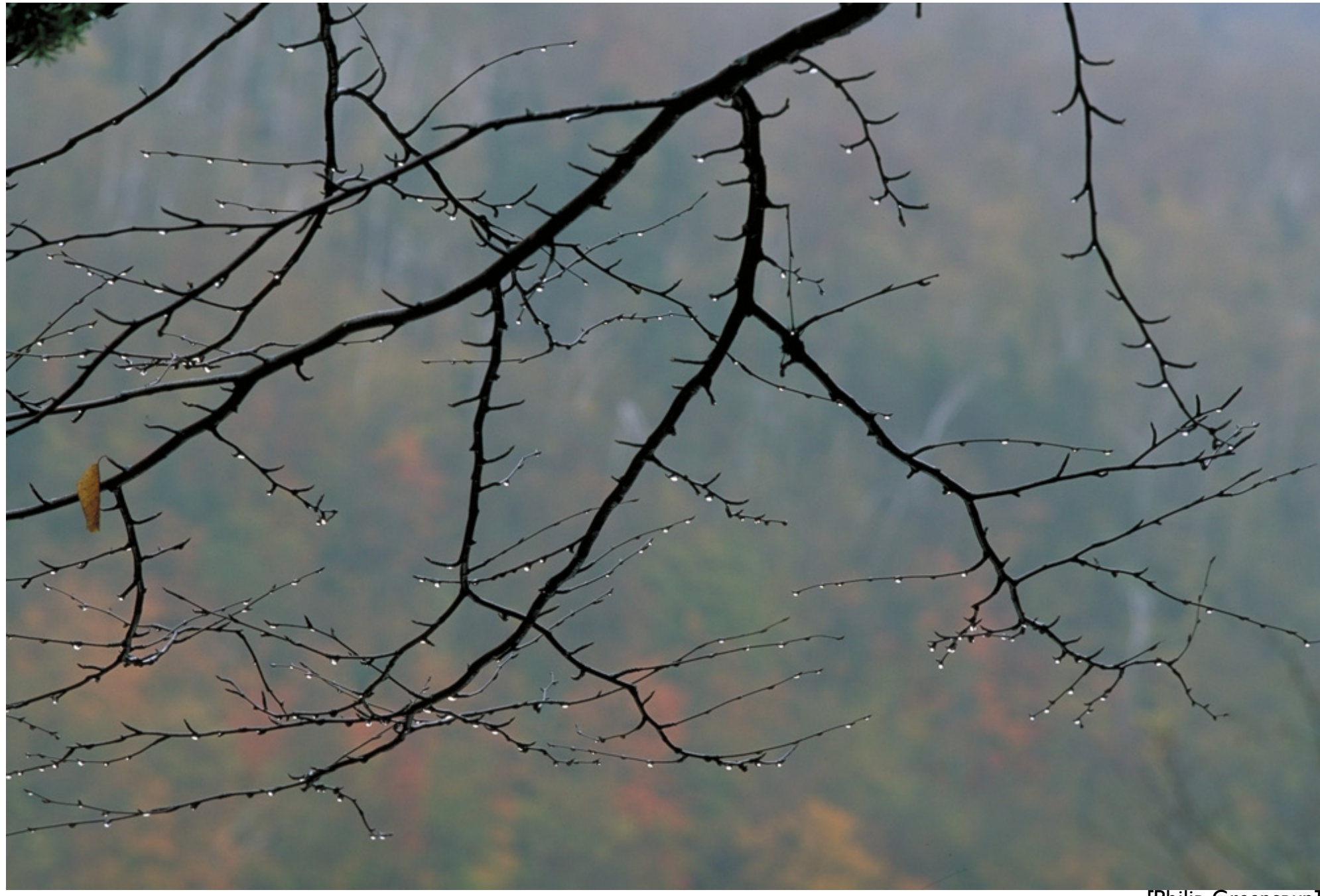

1000 pixel width [Philip Greenspun]

Slide credit: S. Marschner

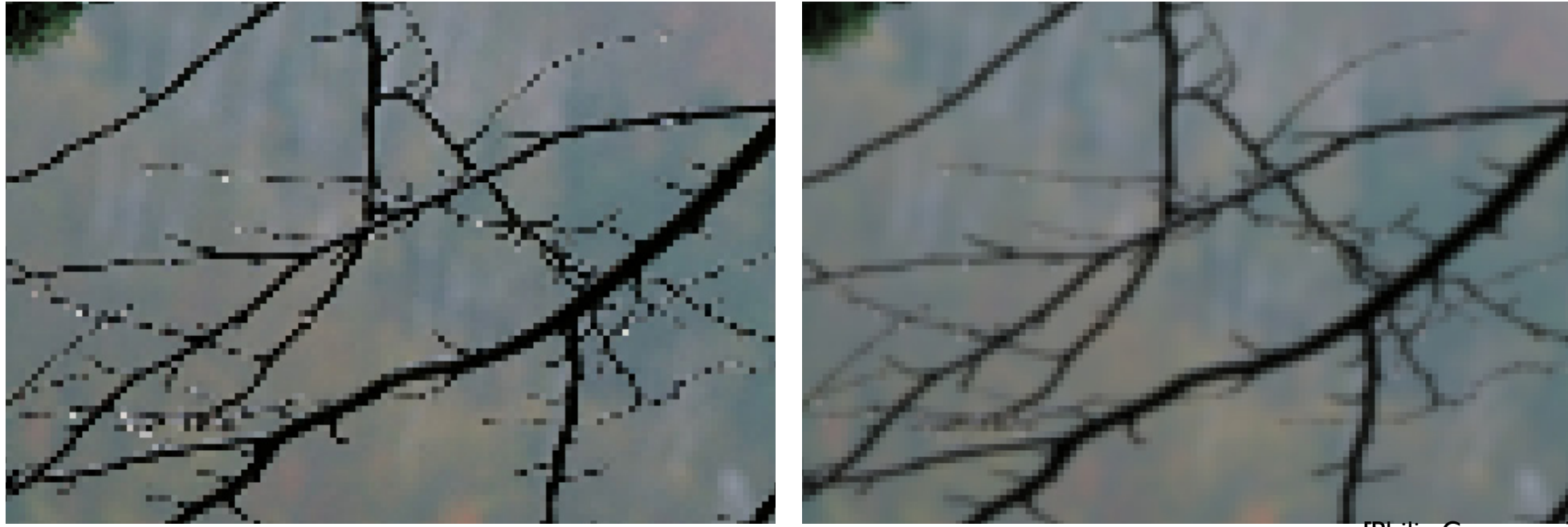

[Philip Greenspun]

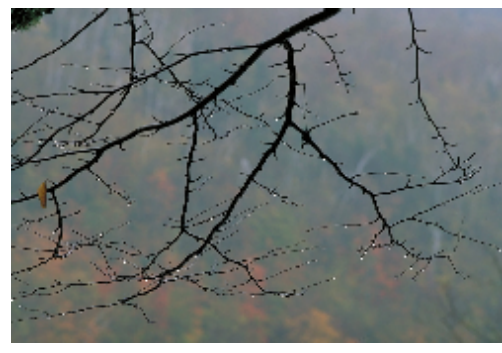

by dropping pixels gaussian filter

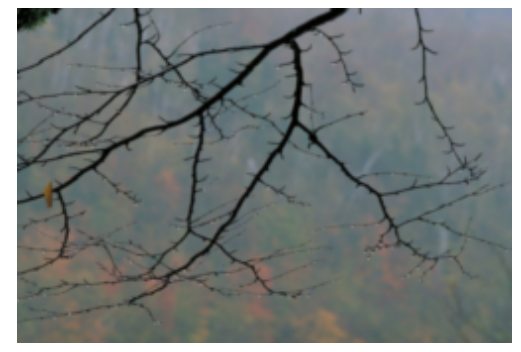

250 pixel width

Slide credit: S. Marschner

# **Up-sampling**

How do we compute the values of pixels at fractional positions?

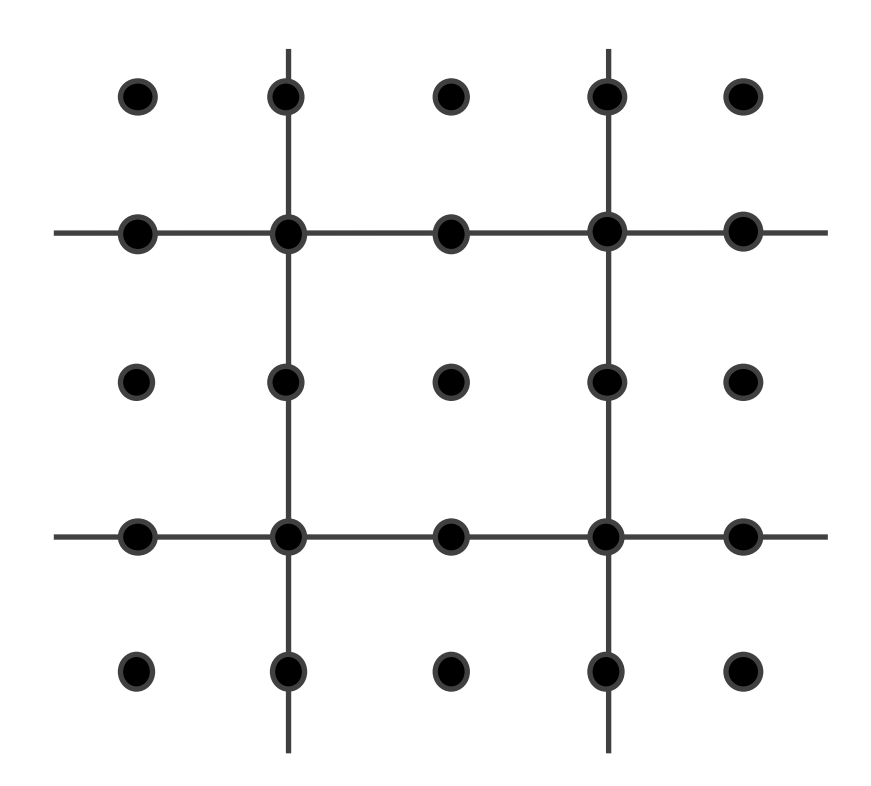

# **Up-sampling**

How do we compute the values of pixels at fractional positions?

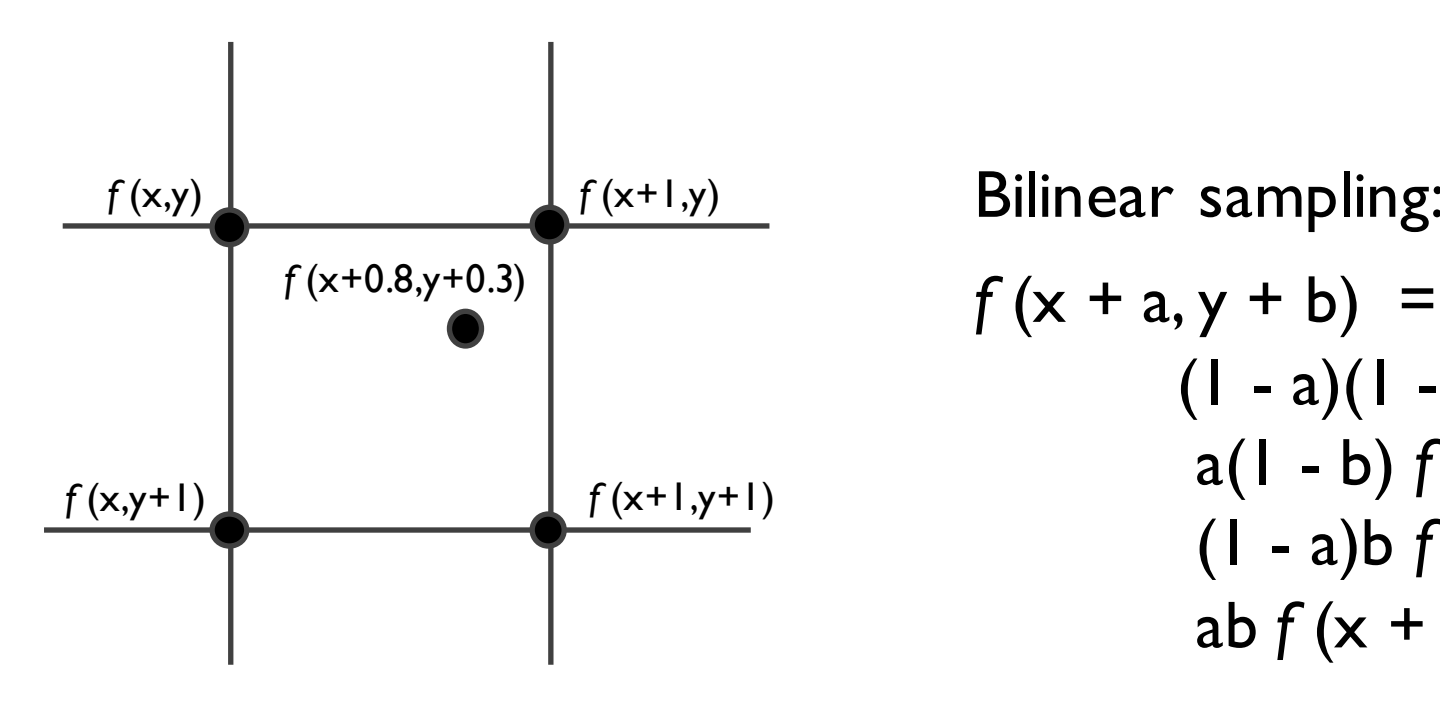

```
(1 - a)(1 - b) f(x, y) +a(l - b) f(x + l, y) +(1 - a)b f(x, y + 1) +ab f (x + 1, y + 1)Bilinear sampling:
```
Bicubic sampling fits a higher order function using a larger area of support.

### **Up-sampling Methods**

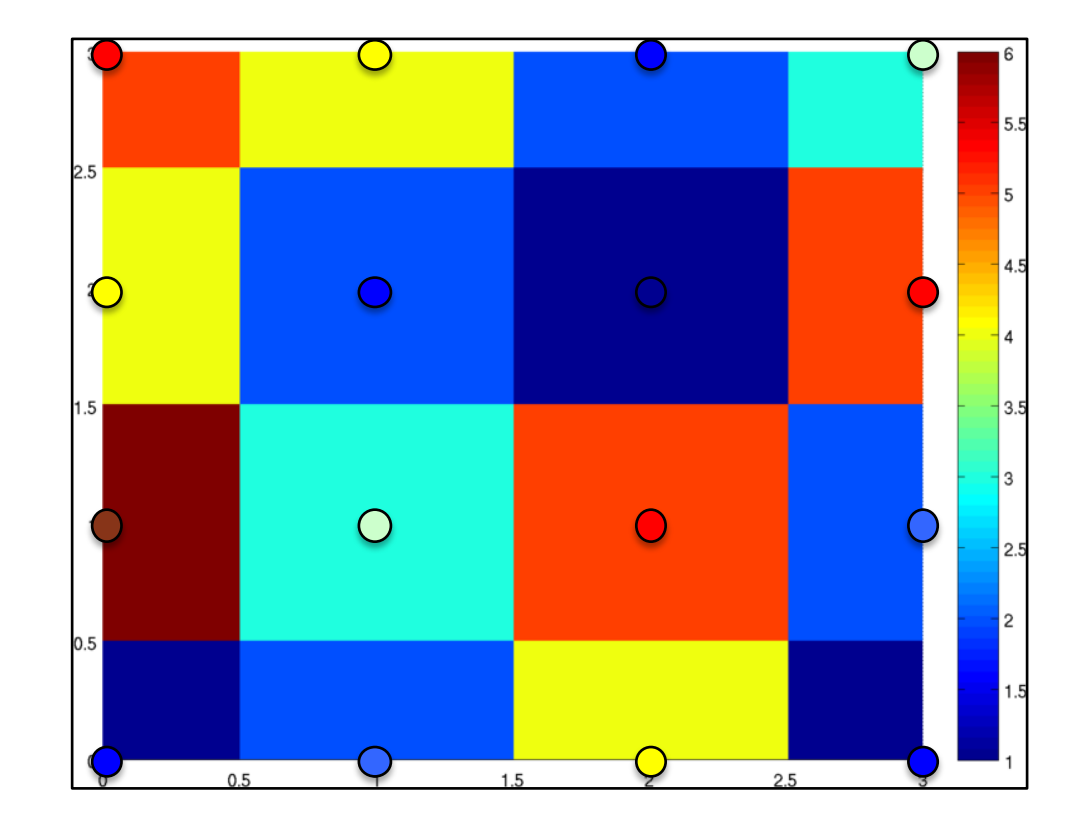

## **Up-sampling**

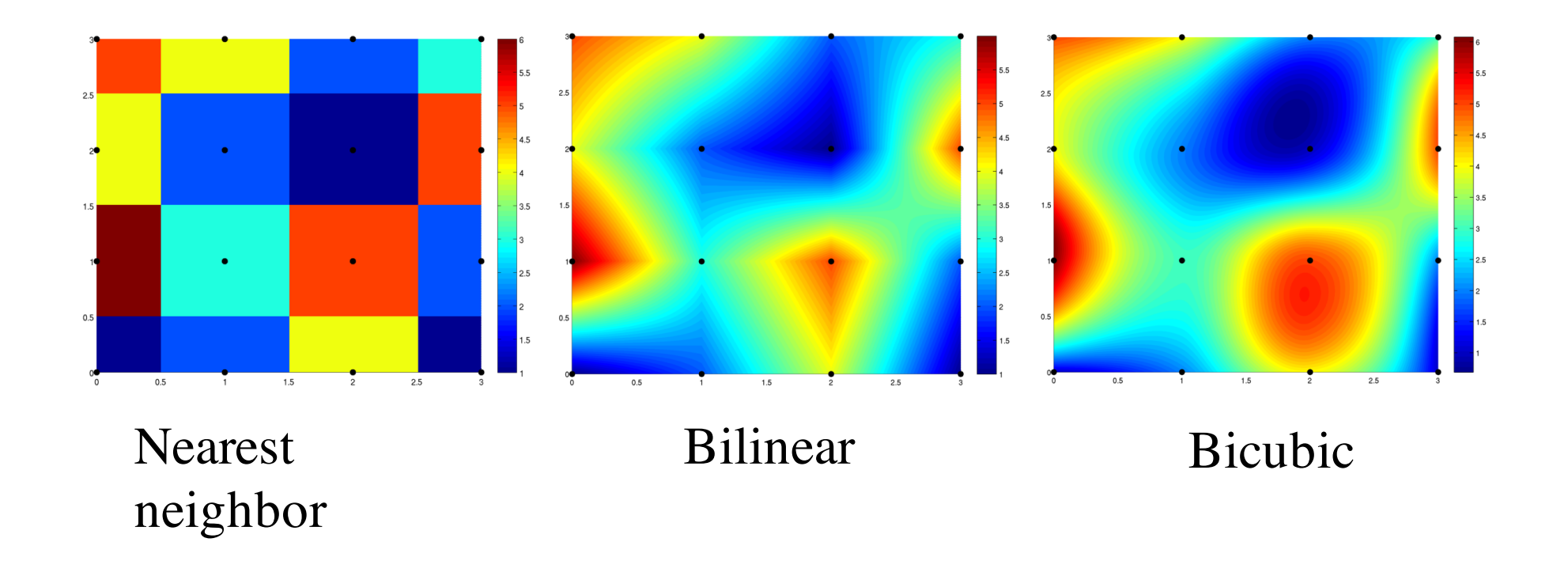

### **Up-sampling**

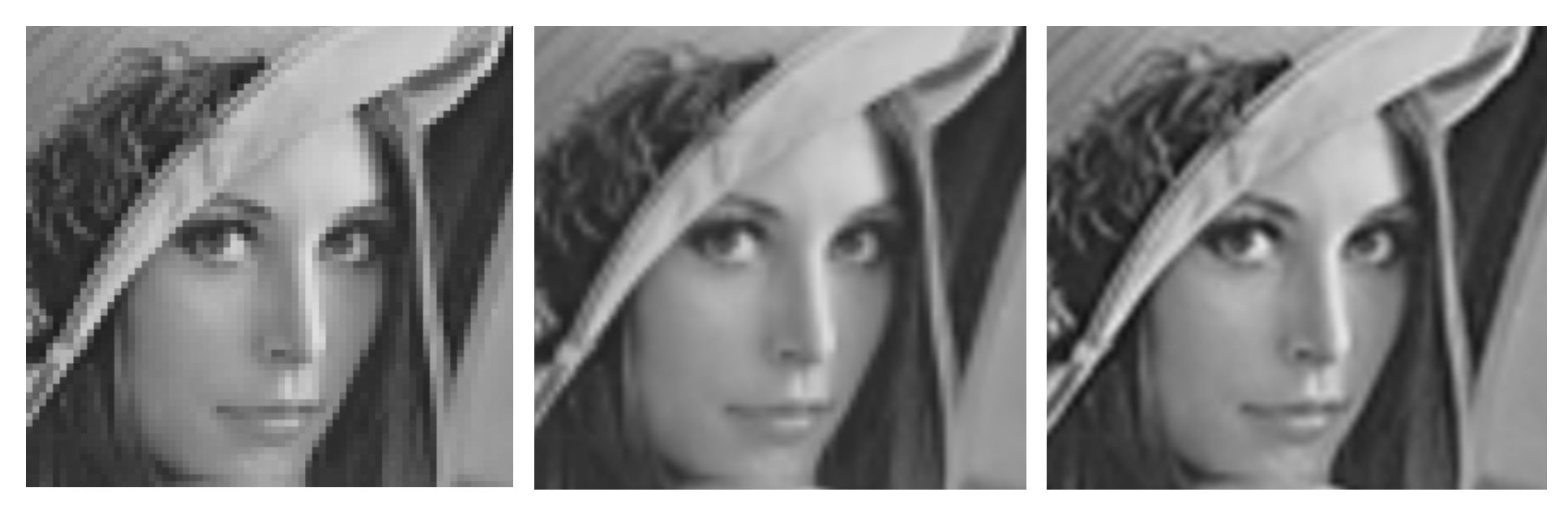

Nearest neighbor Bilinear Bicubic

## **Today**

- Sampling
- Gabor wavelets, Steerable filters

### **Fourier Filtering**

#### Low-Pass Filtered Inverse Transforme

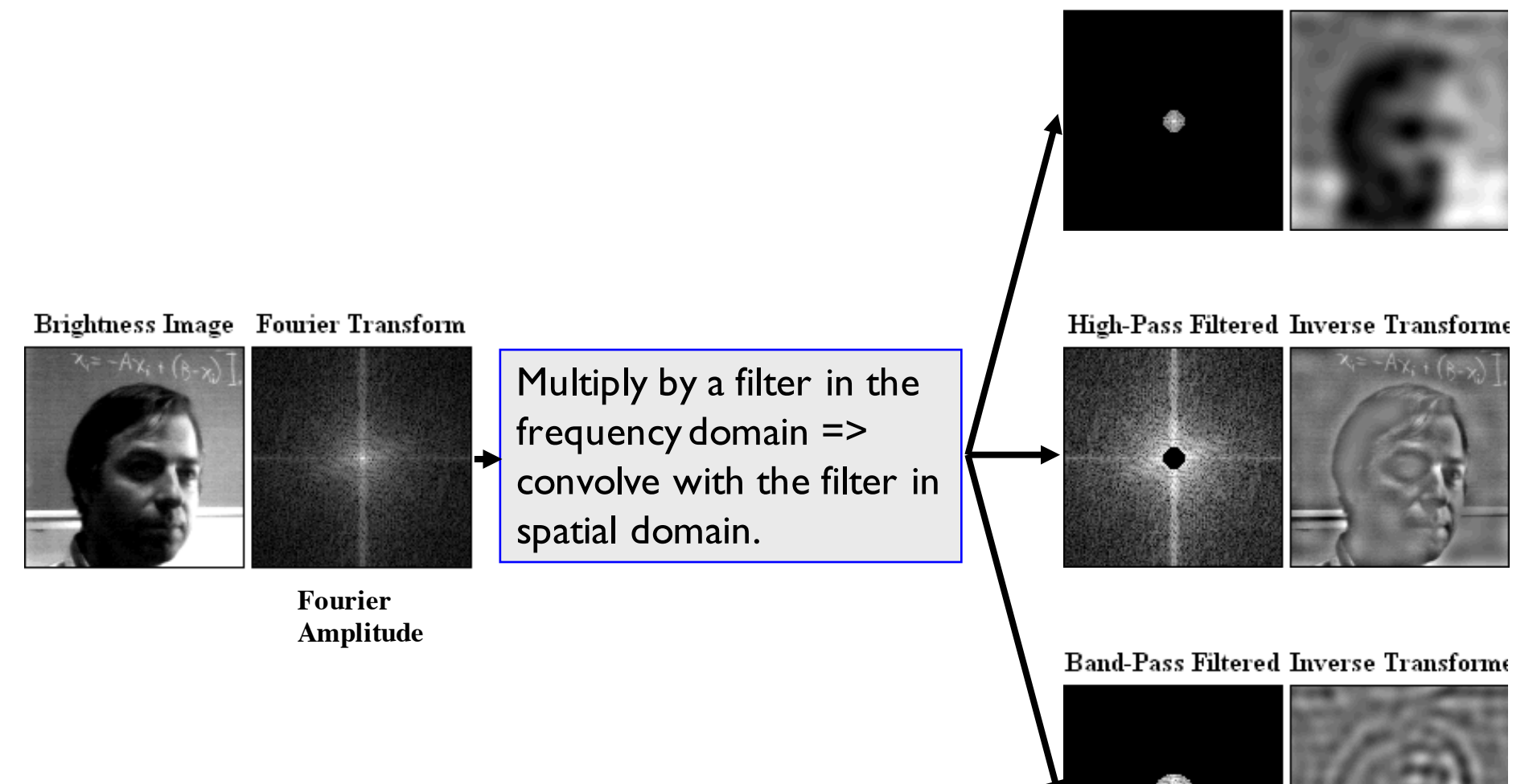

Slide credit: S. Thrun

### **Phase Caries More Information**

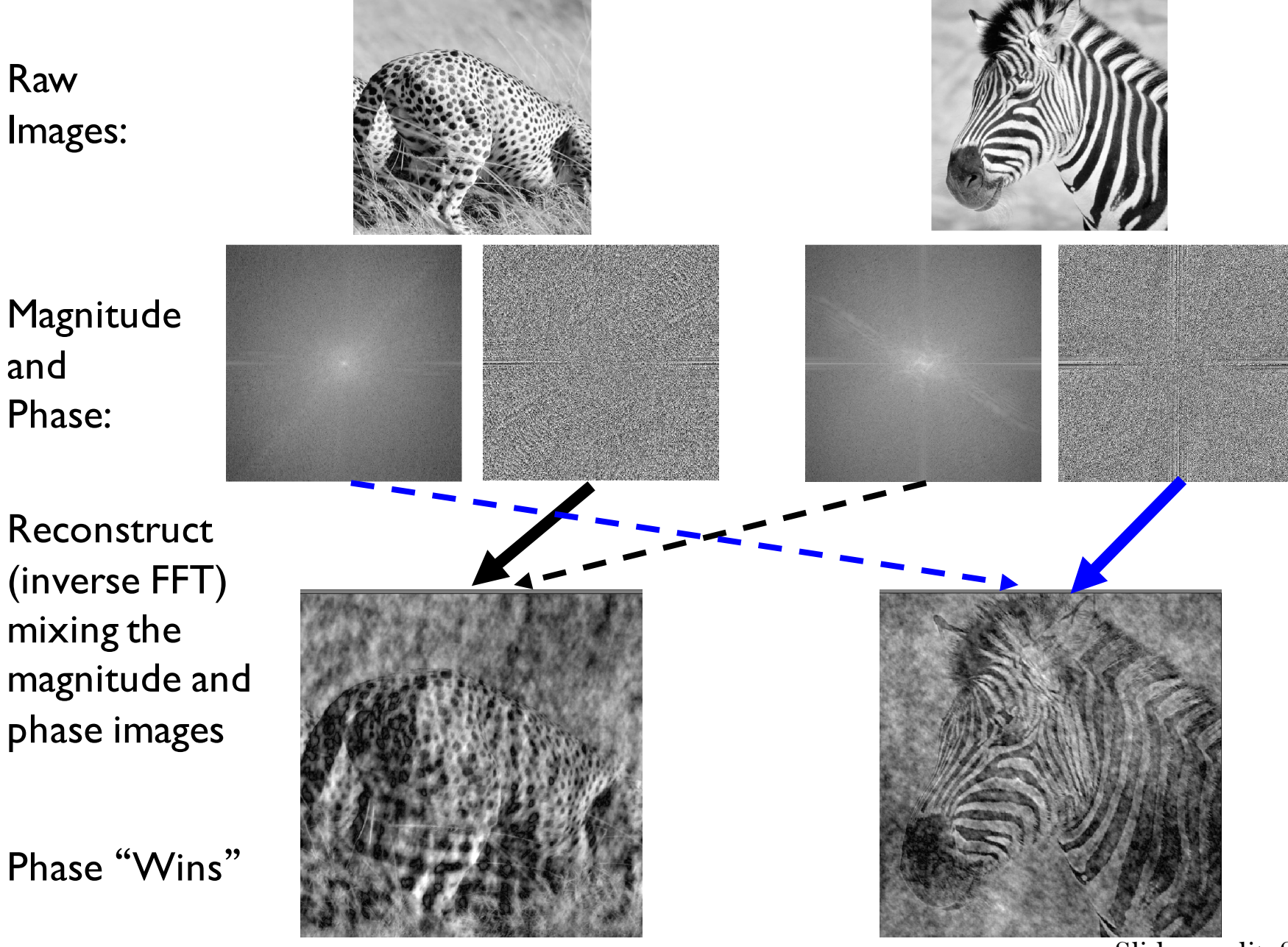

Slide credit: S. Thrun

# **What is a good representation for image analysis?**

- Fourier transform domain tells you "what" (textural properties), but not "where".
- Pixel domain representation tells you "where" (pixel location), but not "what".
- Want an image representation that gives you a local description of image events—what is happening where.

### **Analyzing local image structures**

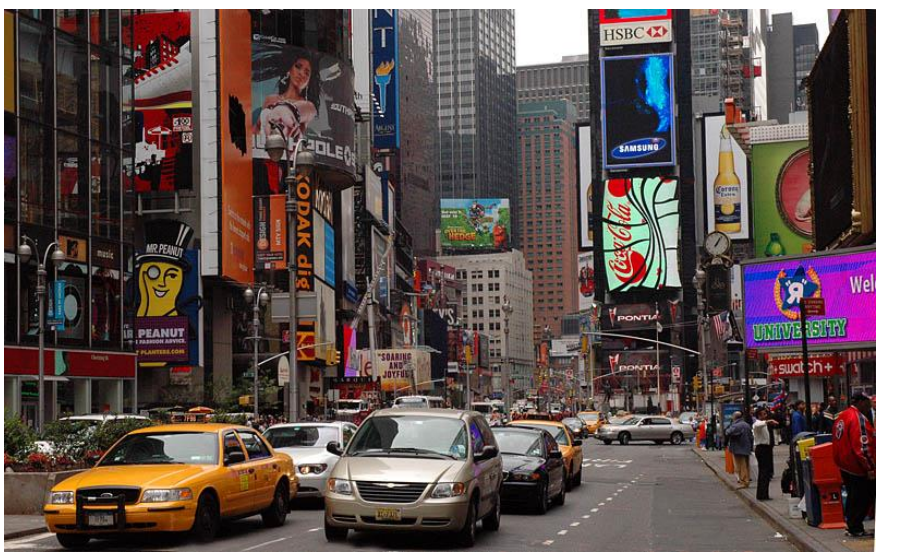

 $\overline{a}$ 

Too much

Too little Too little

### the Gaussian<br>The Gaussian windows<br>Windows State Contractor **The image through the Gaussian window** Analyzing the base of the structures of the structure structures in the structure of the structure of the structure

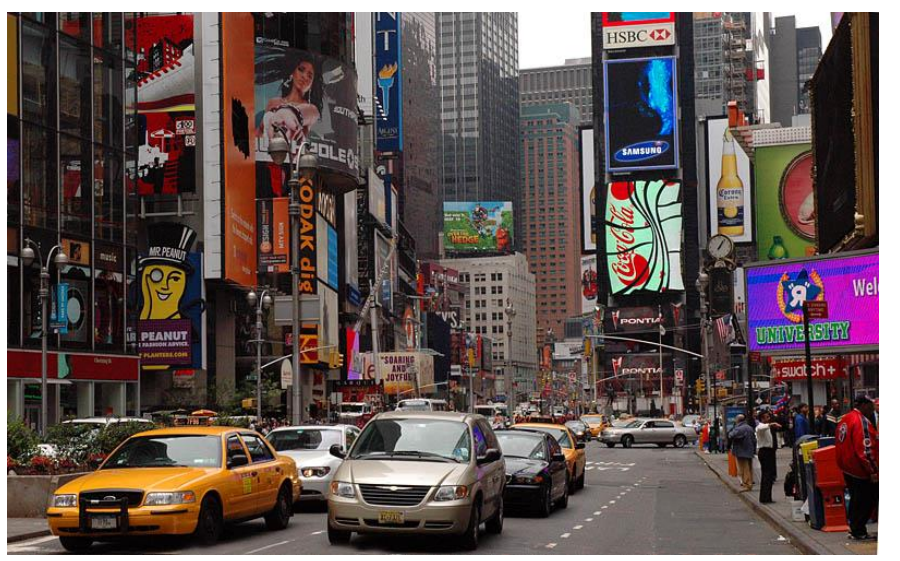

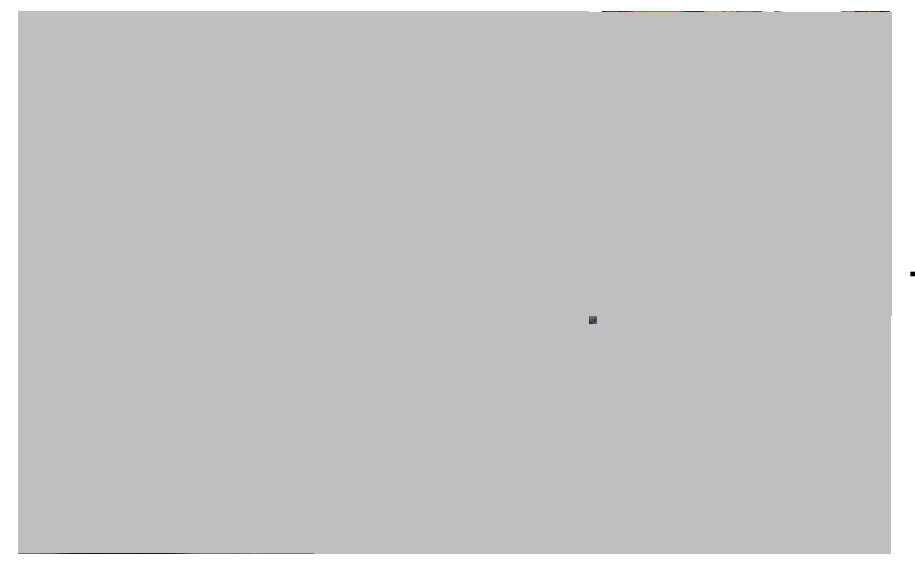

Too much

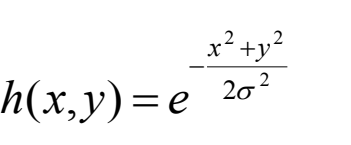

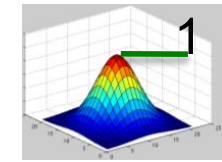

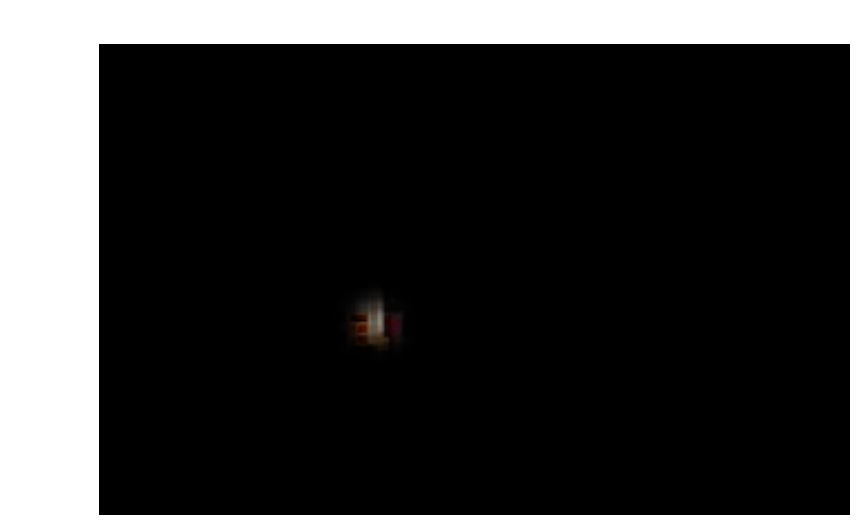

Probably still too little… Probably still too little... ...but hard enough for Too little Too little now

# Analysis of local frequency **Analysis of local frequency**  Analysis of local frequency Analysis of local frequency  $\overline{\phantom{a}}$

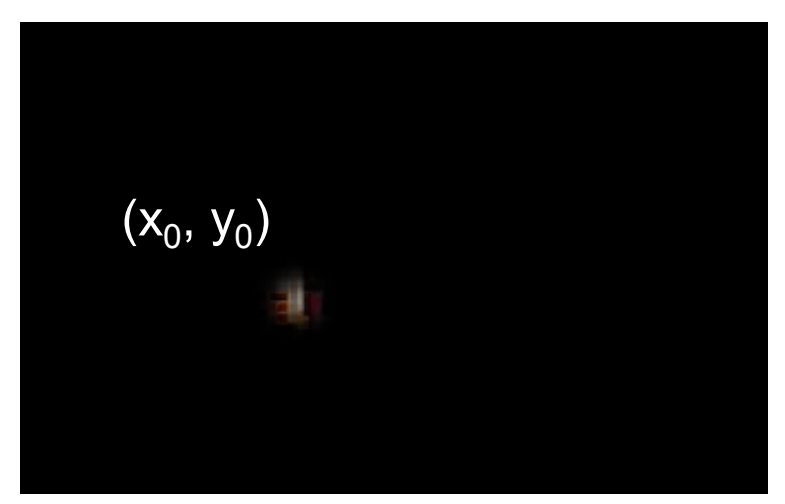

Fourier basis: Fourier basis: Fourier basis: Fourier basis:

$$
e^{j2\pi u_0x}
$$

Gabor wavelet: Gabor wavelet: Gabor wavelet: Gabor wavelet: *e <sup>j</sup>*2S*u*0*<sup>x</sup>*

$$
\psi(x, y) = e^{-\frac{x^2 + y^2}{2\sigma^2}} e^{j2\pi u_0 x}
$$

$$
h(x, y; x_0, y_0) = e^{-\frac{(x-x_0)^2 + (y-y_0)^2}{2\sigma^2}}
$$

  $^{2}+(y-y_{o})^{2}$ 11111 

 $P<sup>o</sup>$ e rea  $\overline{2}$ 2 We can look at the real and imaginary parts: pal real e rea  $-v^2$  $\blacksquare$  We can look at the real and imaginary  $^{2}+y^{2}$ 

$$
\psi_c(x, y) = e^{-\frac{x^2 + y^2}{2\sigma^2}} \cos(2\pi u_0 x)
$$

$$
\psi_s(x, y) = e^{-\frac{x^2 + y^2}{2\sigma^2}} \sin(2\pi u_0 x)
$$

### **Gabor wavelets**

 $\Psi_c(x,y) = e$  $-\frac{x^2+y^2}{2}$  $e^{2\sigma^2}\cos(2\pi u_0 x)$ 

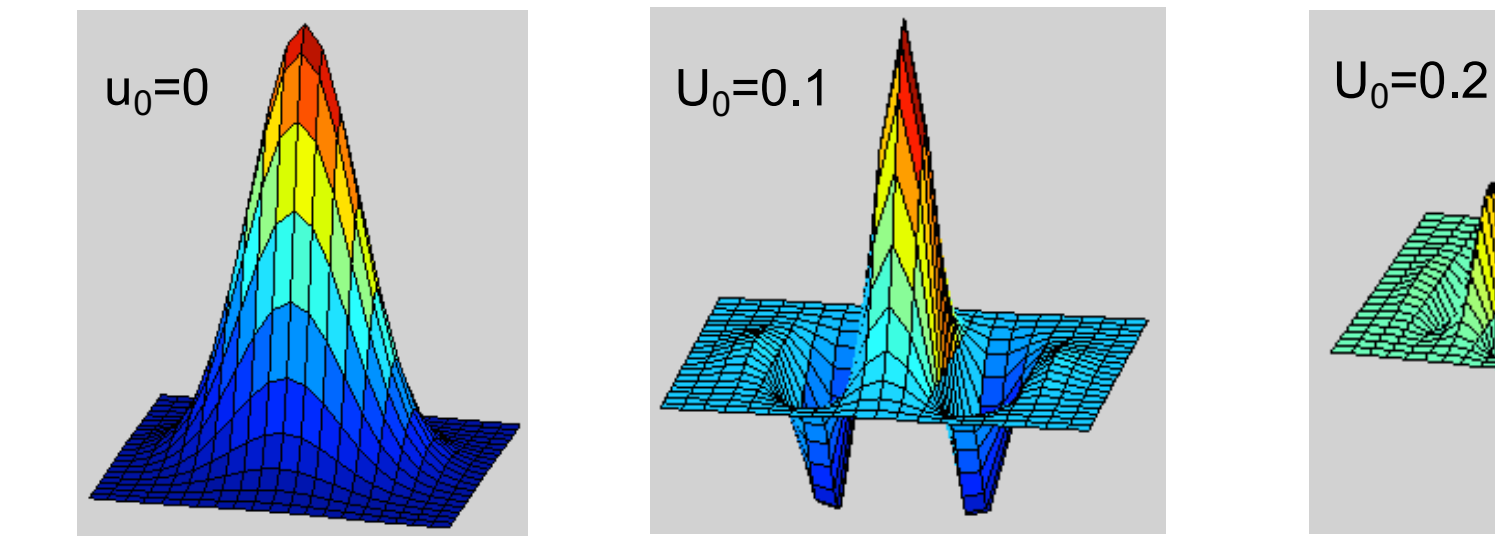

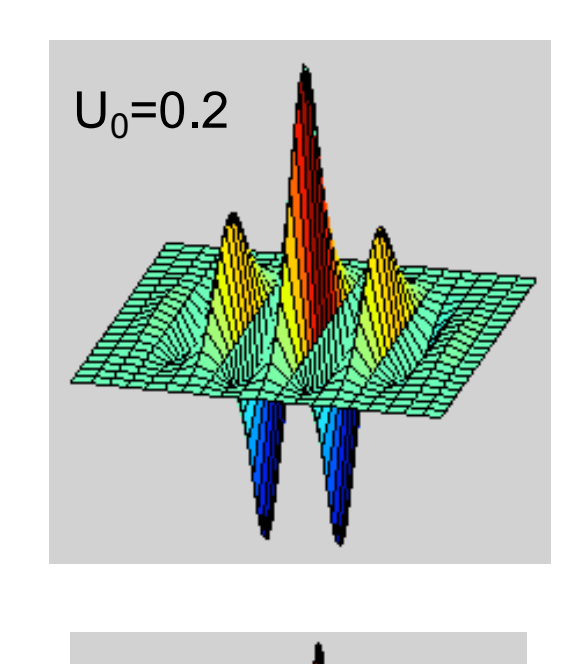

$$
\psi_{s}(x, y) = e^{-\frac{x^{2}+y^{2}}{2\sigma^{2}}} \sin(2\pi u_{0}x)
$$

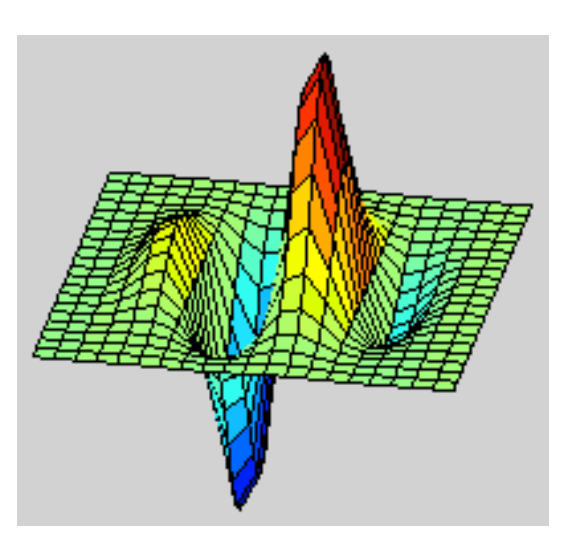

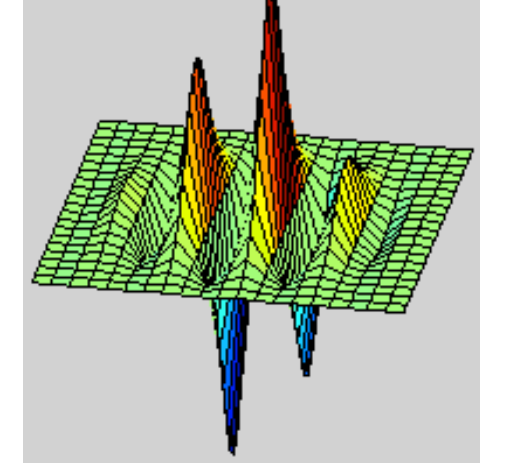

Slide credit: B. Freeman and A. Torralba

### **Gabor filters**

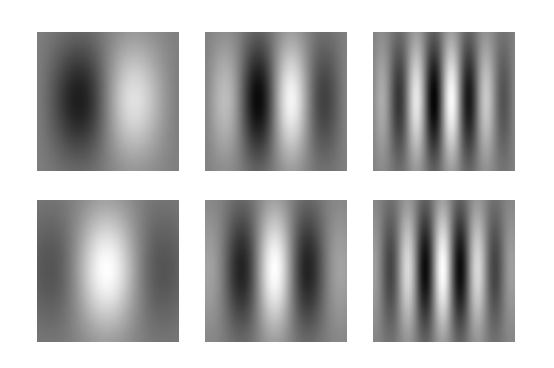

Gabor filters at different scales and spatial frequencies

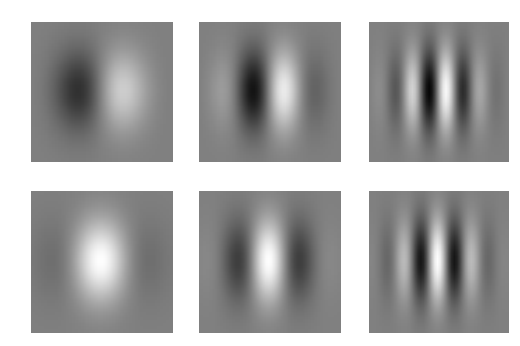

Top row shows anti-symmetric (or odd) filters; these are good for detecting odd-phase structures like edges. Bottom row shows the symmetric (or even) filters, good for detecting line phase contours.

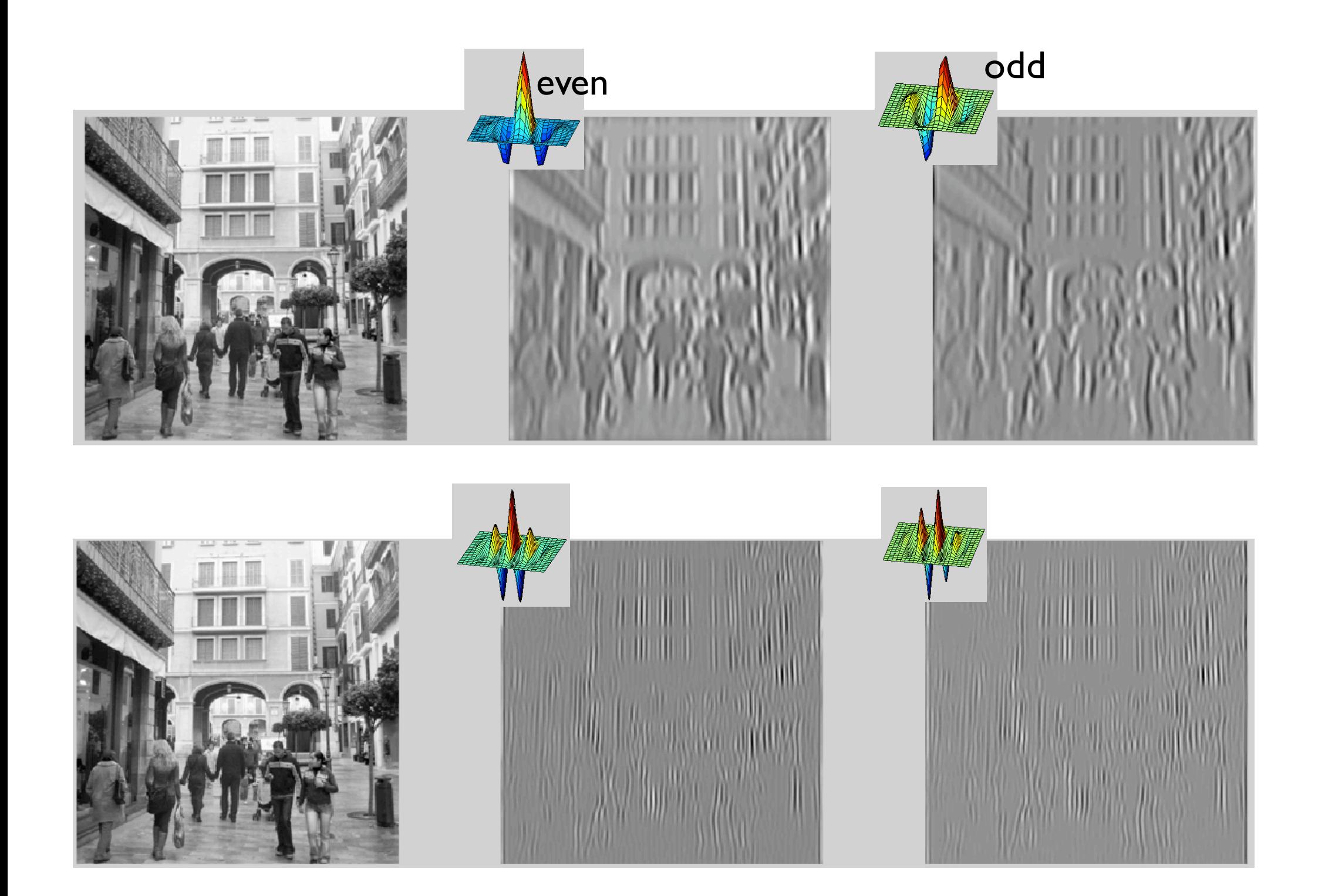

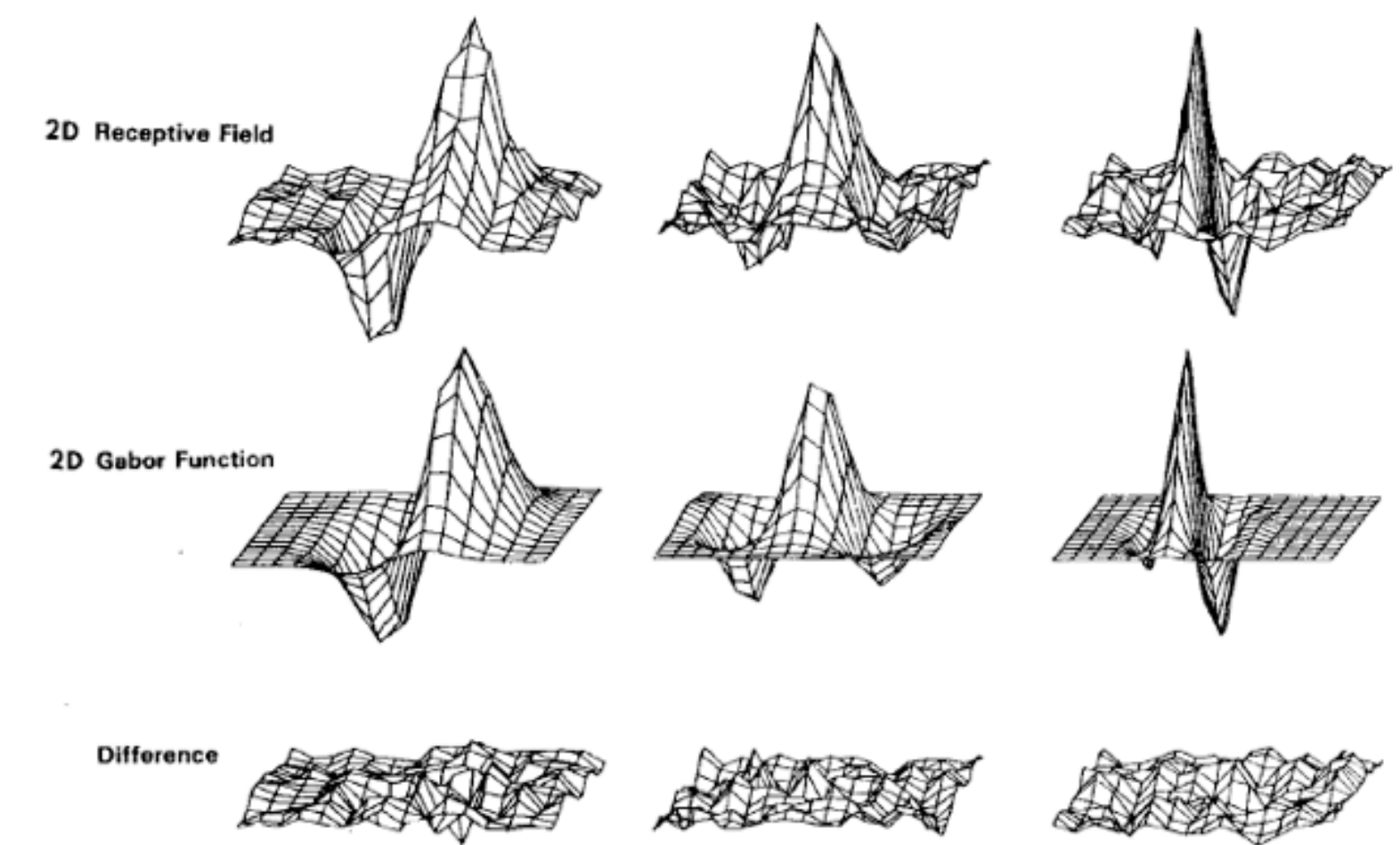

Fig. 5. Top row: illustrations of empirical 2-D receptive field profiles measured by J. P. Jones and L. A. Palmer (personal communication) in simple cells of the cat visual cortex. Middle row: best-fitting 2-D Gabor elementary function for each neuron, described by (10). Bottom row: residual error of the fit, indistinguishable from random error in the Chisquared sense for 97 percent of the cells studied.

• A quadrature filter is a complex filter whose real part is related to its imaginary part via a Hilbert transform along a particular axis through the origin  $\frac{1}{2}$  to its  $\alpha$  and  $\alpha$  complex  $\alpha$  complex  $\alpha$ via a Hilbert transform along a particular axis through the origin  $\frac{1}{2}$  to its<br>cough the  $A_{\alpha}$  and  $B_{\alpha}$  is a complex filter whose real part is related to its imaginary part is related to its imaginary part is related to its imaginary part is related to its imaginary part is related to its imaginary part via a Hilbert transform along a particular axis through the origin

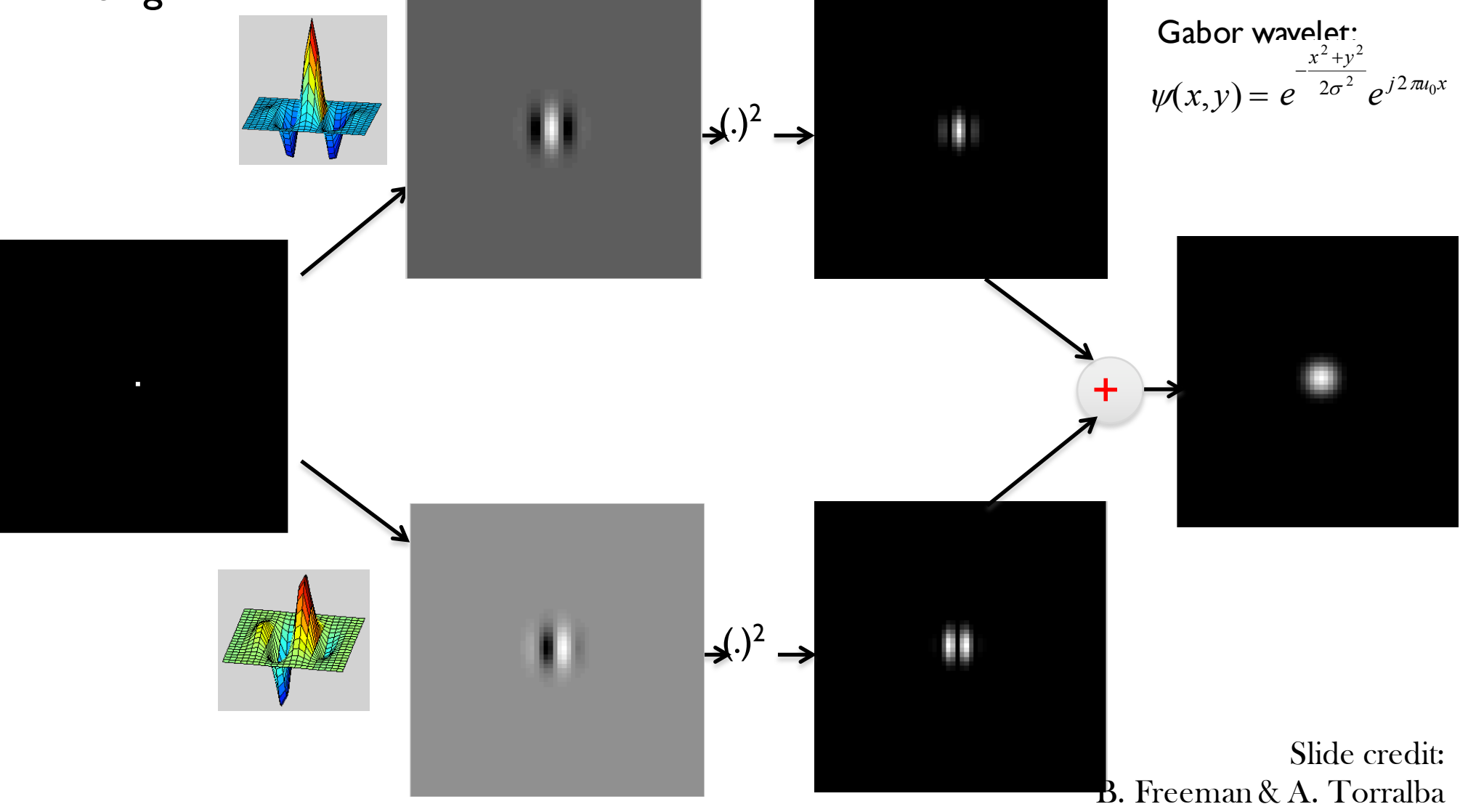

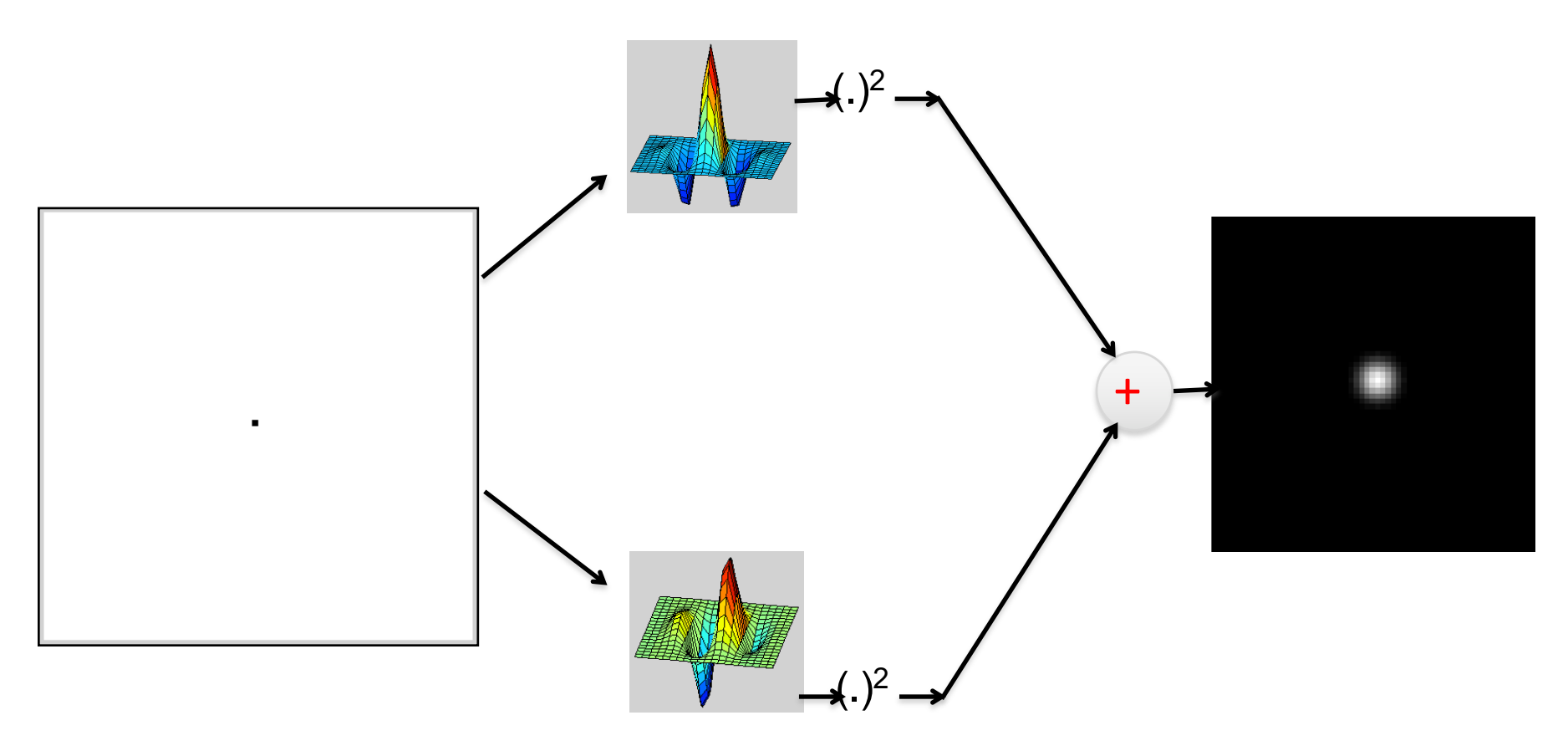

Contrast invariance! (same energy response for white dot on black background as for a black dot on a white background).

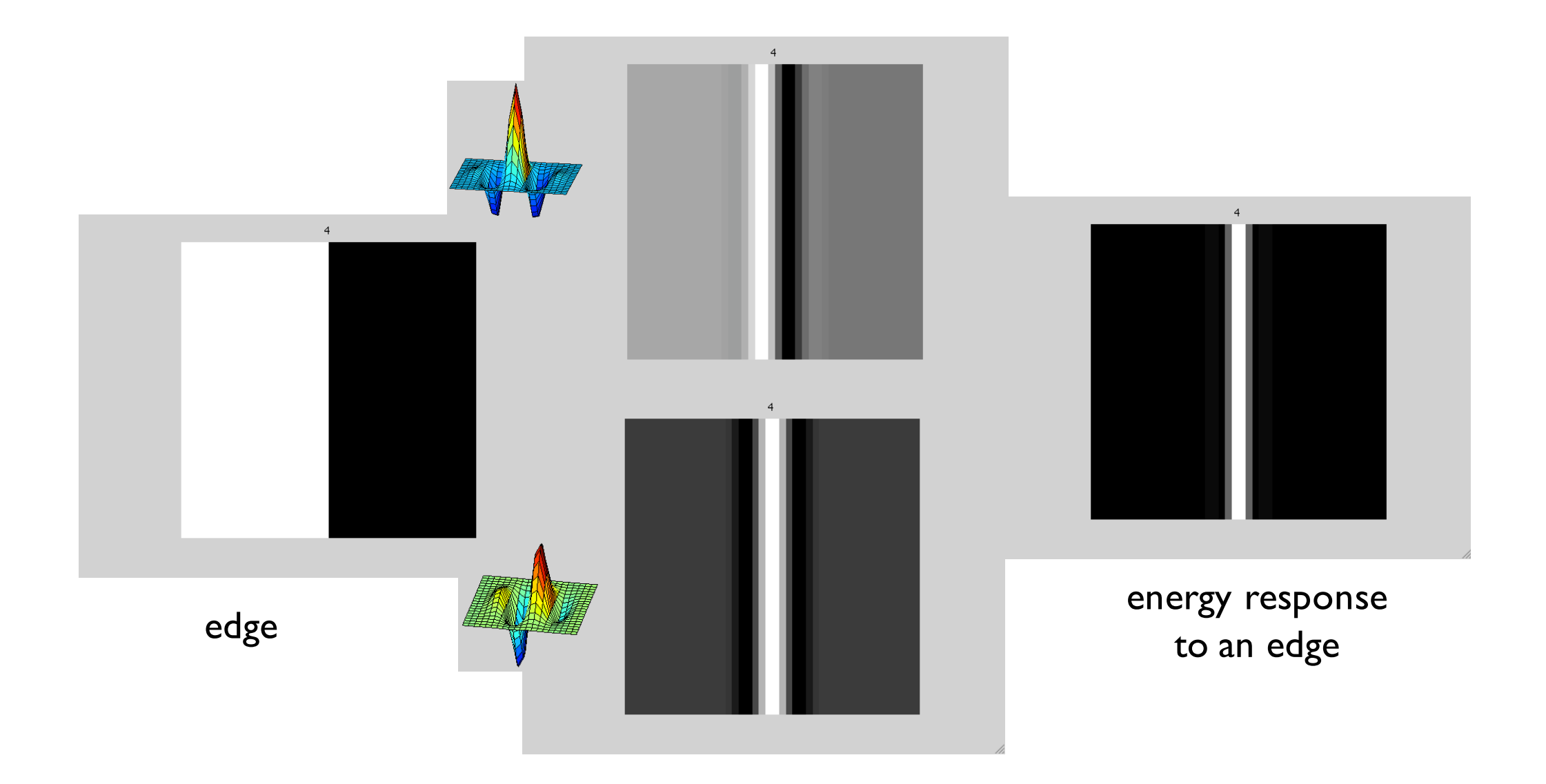

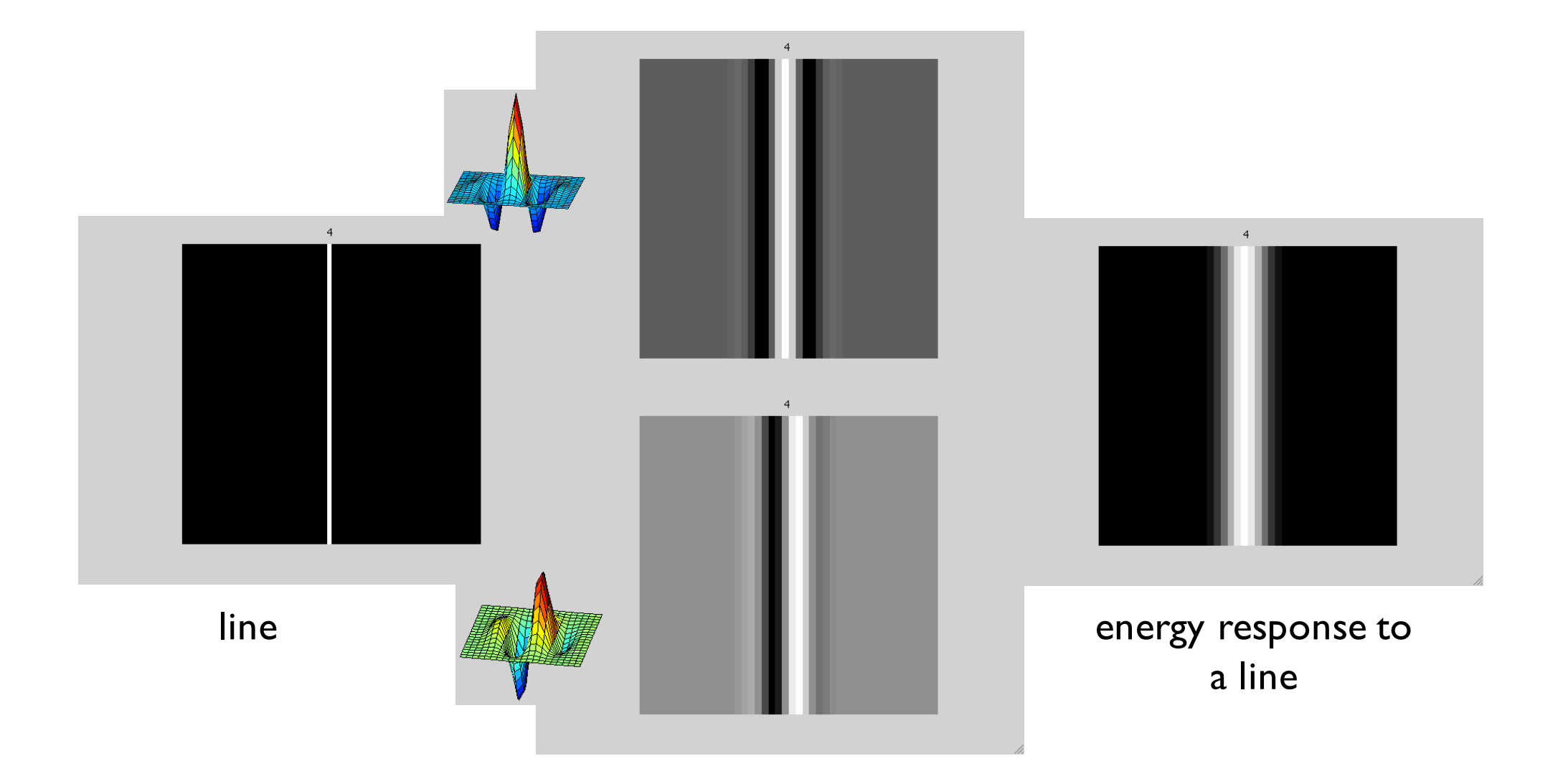

### **How quadrature pair filters work**

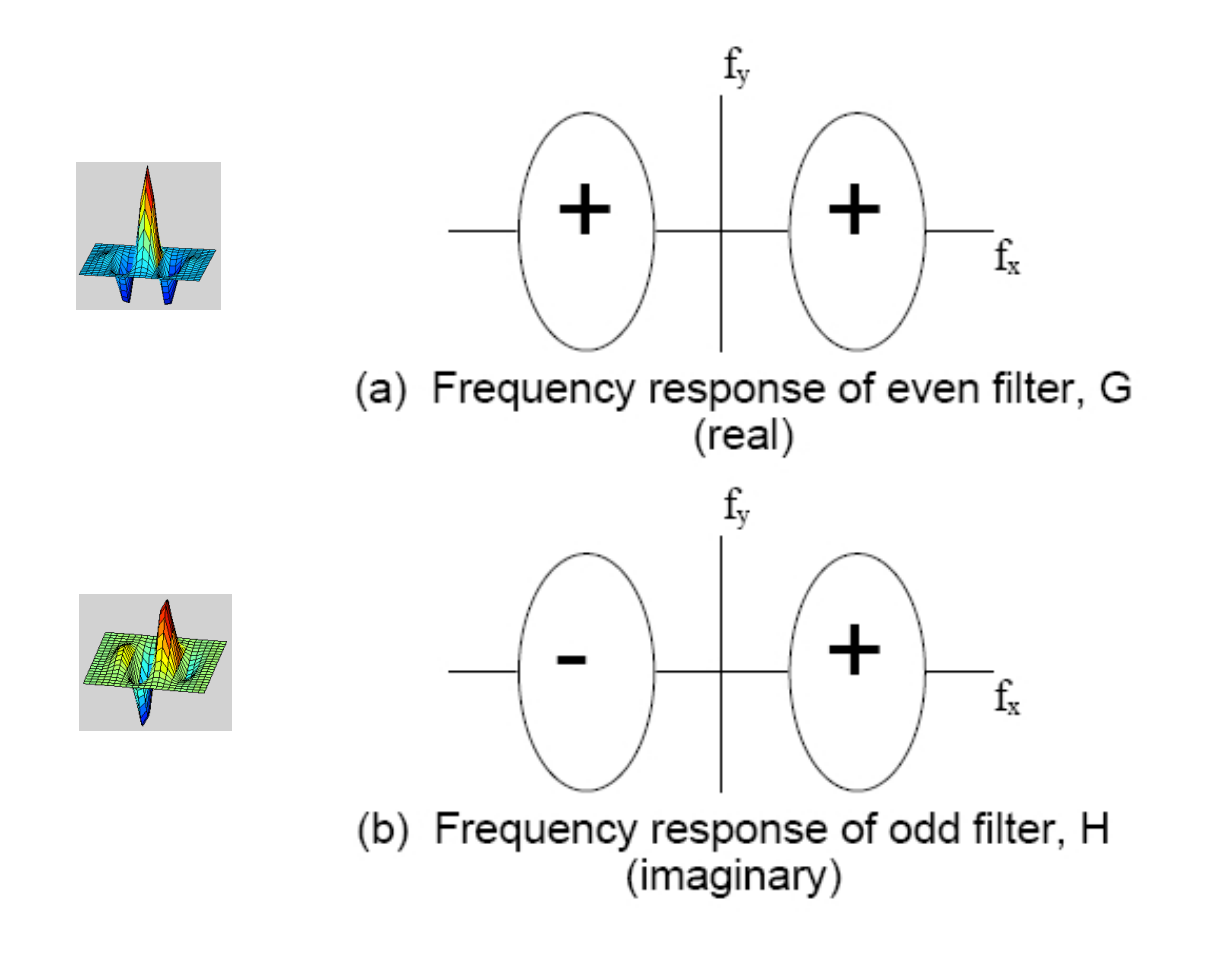

**Figure 3-5:** Frequency content of two bandpass filters in quadrature. (a) even phase filter, called G in text, and (b) odd phase filter,  $H$ . Plus and minus sign illustrate relative sign of regions in the frequency domain. See Fig. 3-6 for calculation of the frequency content of the energy measure derived from these two filters.

### **How quadrature pair filters work**

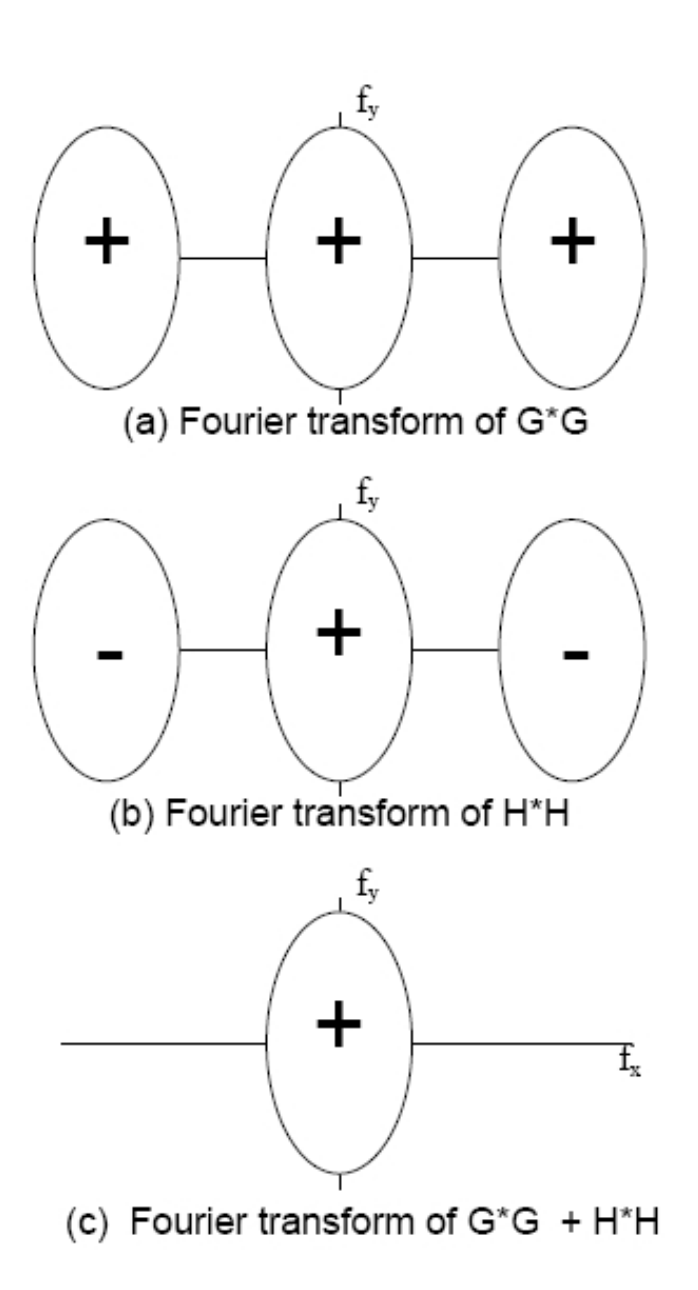

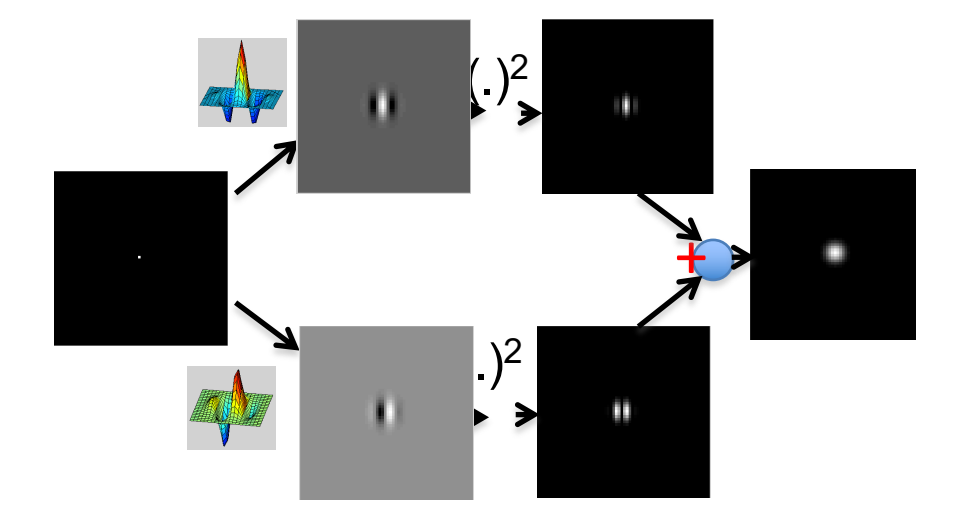

**Figure 3-6:** Derivation of energy measure frequency content for the filters of Fig. 3-5. (a) Fourier transform of  $G * G$ . (b) Fourier transform of  $H *$ H. Each squared response has 3 lobes in the frequency domain, arising from convolution of the frequency domain responses. The center lobe is modulated down in frequency while the two outer lobes are modulated up. (There are two sign changes which combine to give the signs shown in (b). To convolve H with itself, we flip it in  $f_x$  and  $f_y$ , which interchanges the  $+$  and  $-$  lobes of Fig. 3-5 (b). Then we slide it over an unflipped version of itself, and integrate the product of the two. That operation will give positive outer lobes, and a negative inner lobe. However,  $H$  has an imaginary frequency response, so multiplying it by itself gives an extra factor of  $-1$ , which yields the signs shown in (b)). (c) Fourier transform of the energy measure,  $G * G + H * H$ . The high frequency lobes cancel, leaving only the baseband spectrum, which has been demodulated in frequency from the original bandpass response. This spectrum is proportional to the sum of the auto-correlation functions of either lobe of Fig. 3-5 (a) and eithe Shide credit: B. Freeman and A. Torralba
#### **Oriented Filters** Gabor wavelet: Gabor wavelet:

 $\frac{x^2 + y^2}{2}$  $T \times T$ • Gabor wavelet:  $\psi(x, y) = e$  $\frac{x^2+y^2}{2}$  $2\sigma^2$   $e^{j2\pi u_0 x}$  $\psi(x, y) = e$  $-\frac{x^2+y^2}{2}$  $2\sigma^2$   $e^{j2\pi u_0 x}$  $\frac{x^2 + y^2}{2\pi^2}$ 

 $\overline{a}$  $x' = cos(\alpha)x + sin(\alpha)y$  $y' = -\sin(\alpha)x + \cos(\alpha)y$ • Tuning filter orientation: er<br>1

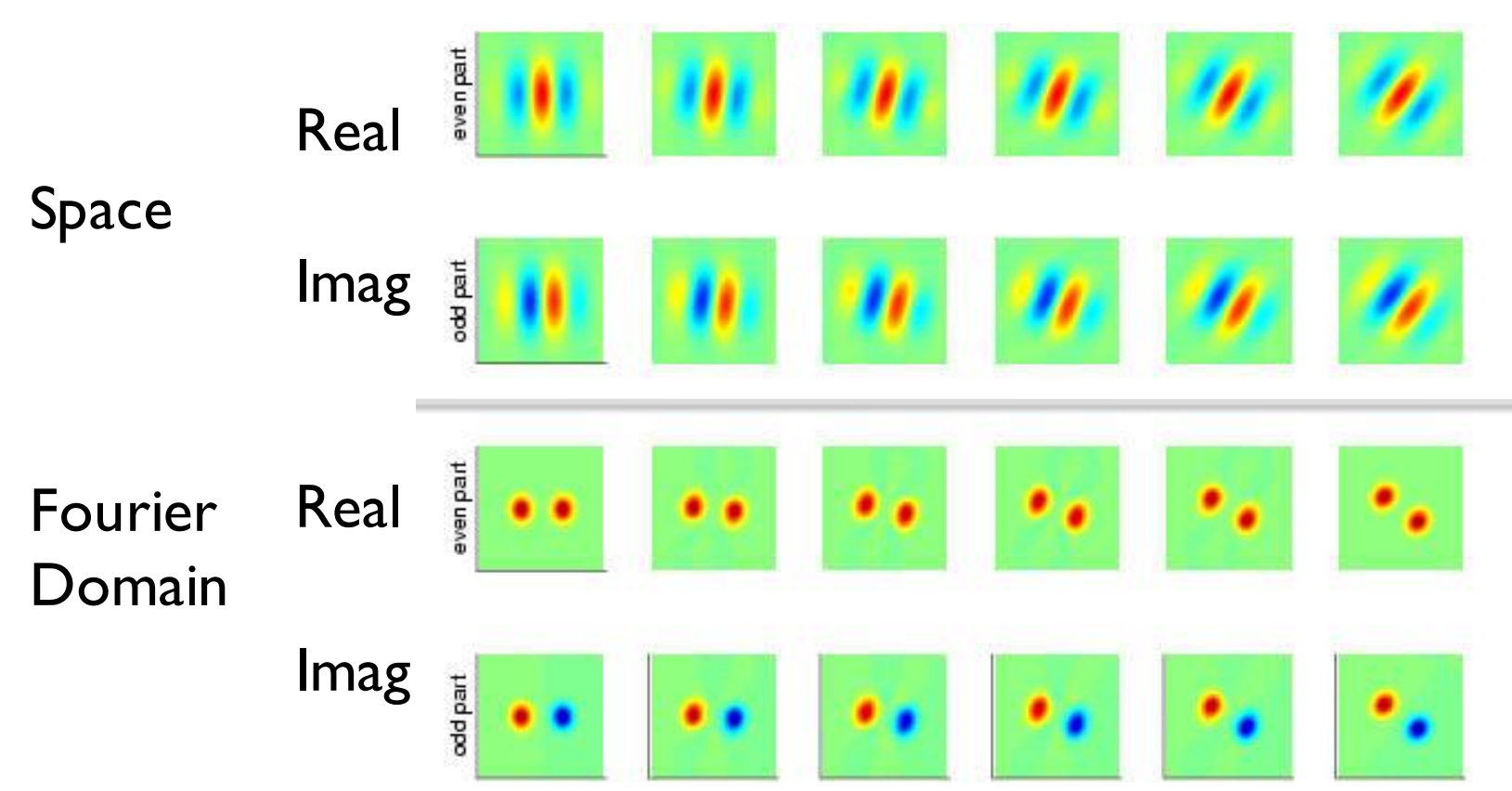

Slide credit: B. Freeman and A. Torralba

### **Simple example**

"Steerability"-- the ability to synthesize a filter of any orientation from a linear combination of filters at fixed orientations.

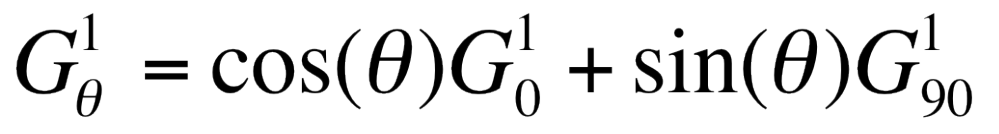

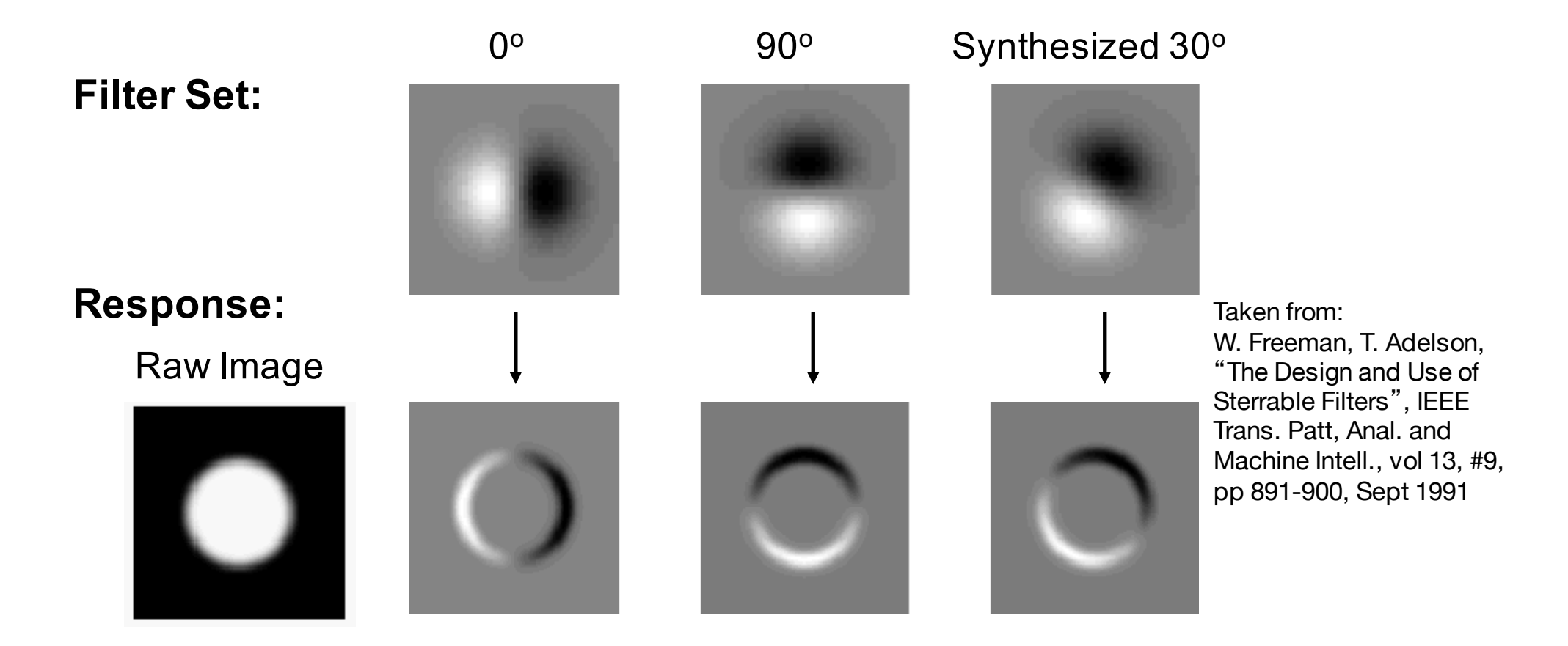

#### **Steerable filters**  $\frac{1}{2}$ Steerable filters  $\mathbf{A}$ le filters

Derivatives of a Gaussian: Derivatives of a Gaussian: Derivatives of a Gaussian:

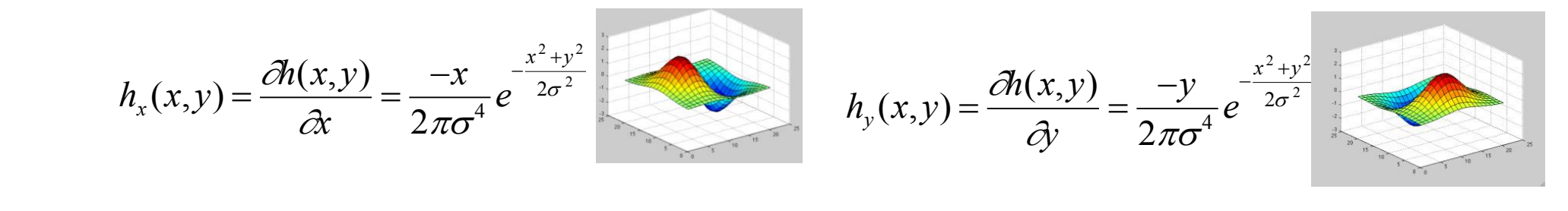

An arbitrary orientation can be computed as a linear combination of those two basis functions:  $\alpha$  arbitrary orientation can be computed as a linear combination of those  $\begin{array}{c} \n\text{a} \text{b} \text{c} \text{a} \text{b} \text{c} \text{c} \text{c} \text{d} \text{c} \n\end{array}$ *h*D(*x*,*y*) cos(D)*hx* (*x*,*y*) sin(D)*hy* (*x*,*y*) An arbitrary orientation can be computed as a linear combination of t<br>we hesis functional two basis functions: two basis functions: arbitrary orientation can be computed as a linear combination of tho

 $h_{\alpha}(x, y) = \cos(\alpha)h_{x}(x, y) + \sin(\alpha)h_{y}(x, y)$ 

The representation is "shiftable" on orientation: We can interpolate any other orientation from a finite set of basis functions. orientation from a finite set of basis functions.  $\frac{1}{2}$  is  $\frac{1}{2}$  on  $\frac{1}{2}$  on  $\frac{1}{2}$  on  $\frac{1}{2}$  on  $\frac{1}{2}$  orientation: We can interpret  $\ddot{\phantom{0}}$  $\ddot{\phantom{0}}$ or orientation from a finite set of basis functions. *h*D(*x*,*y*) cos(D)*hx* (*x*,*y*) sin(D)*hy* (*x*,*y*) The representation is "shiftable" on orientation: We can interpret other orientation from a linite set of

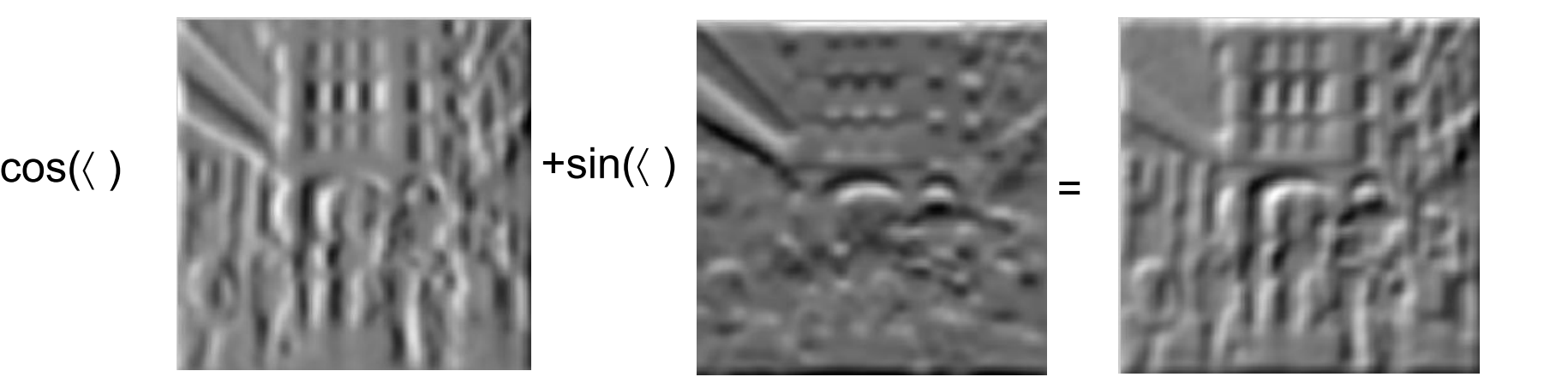

Free States 1.4 The H Freeman & Adelson 92 Freeman & Adelson, 1992 Slide credit: B. Freeman and A. Torralba

#### **Steerable filters**

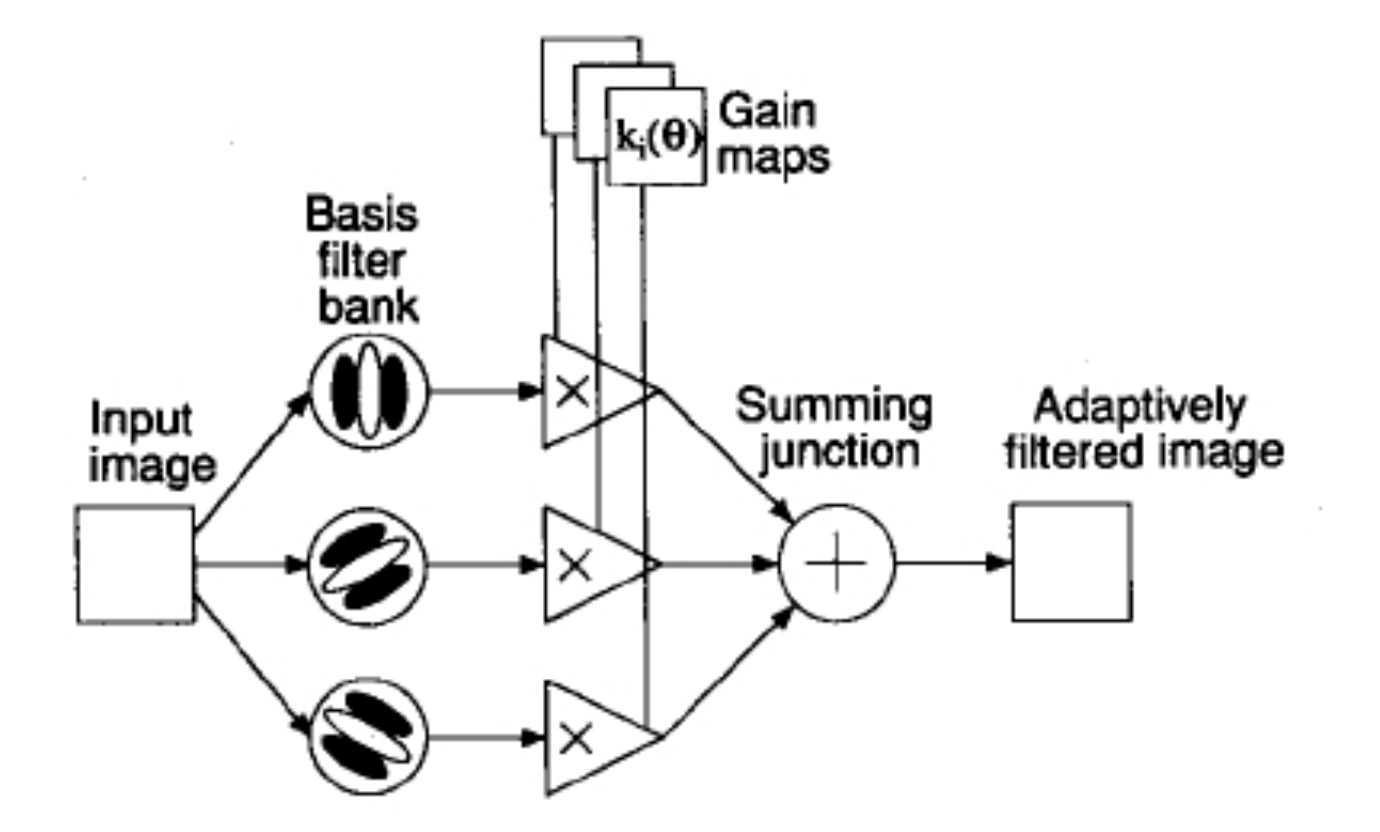

Fig. 3. Steerable filter system block diagram. A bank of dedicated filters process the image. Their outputs are multiplied by a set of gain maps that adaptively control the orientation of the synthesized filter.

Slide credit: B. Freeman and A. Torralba

## **Local image representations**

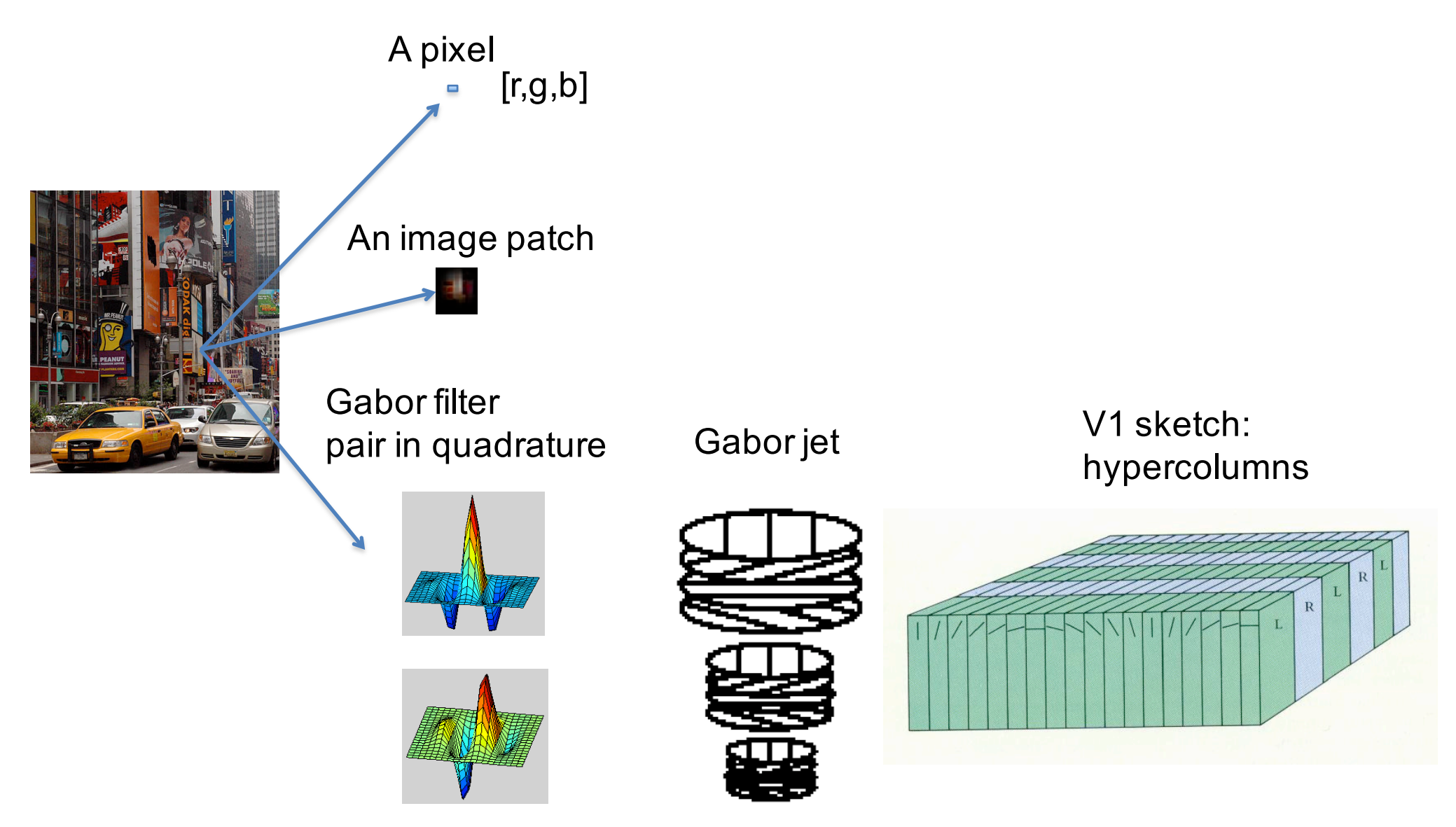

J.G.Daugman, "Two dimensional spectral analysis of cortical receptive field profiles," Vision Res., vol.20.pp.847-856.1980

L. Wiskott, J-M. Fellous, N. Kuiger, C. Malsburg, "Face Recognition by Elastic Bunch Graph Matching", *IEEE Transactions on Pattern Analysis and Machine Intelligence*, vol.19(7), July 1997, pp. 775-779.

Slide credit: B. Freeman and A. Torralba

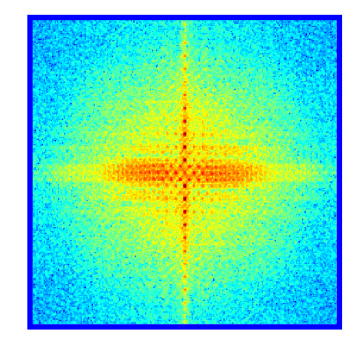

# **Gabor Filter Bank**

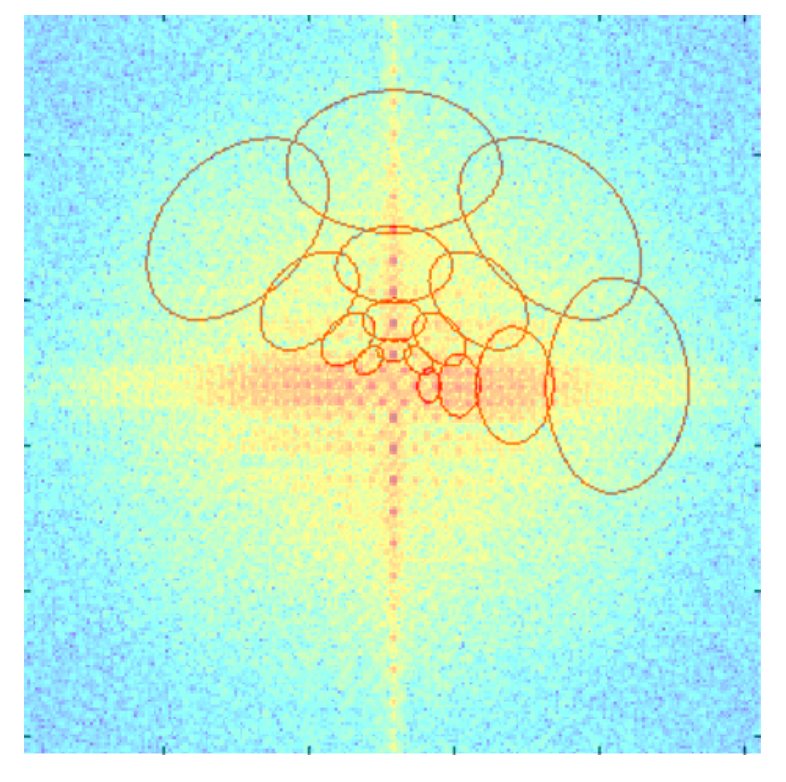

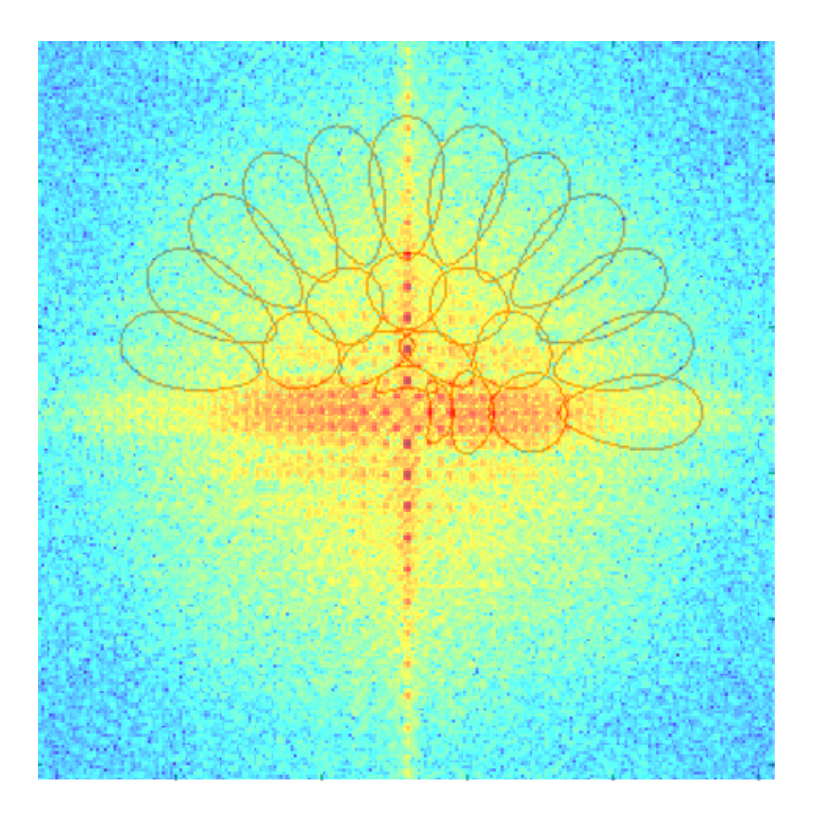

or =  $[4 4 4 4]$ ;<br>or =  $[12 6 3 2]$ ;

Not for image reconstruction. It does NOT cover the entire space!

Slide credit: B. Freeman and A. Torralba

# **Summary**

- Sampling
- Gabor wavelets, Steerable filters

### **Next week**

• Image pyramids